# All About  $FORTH$

# An Annotated FORTH Glossary

,

*by* 

Glen B. Haydon

Mountain View Press, Inc.

...

**All About FORTH** 

### AN ANNOTATED GLOSSARY OF COMMON FORTH IDEOGRAMS

Including I/0 through DIGITAL RESEARCH CP/M• As implemented in MVP-FORTH for the 8080/Z80• CPU

 $\Delta$ 

by

DR. GLEN B. HAYDON

HAYDON ENTERPRISES

BOX 429 ROUTE 2

LA HONDA, CA 94020

The contents of this publication are released without restrictions. Acknowledgement of the author on subsequent use is requested.

MOUNTAIN VIEW PRESS, Inc. P.O. Box 4656, Mountain View, CA 94040 MARCH 1982

First Edition, Second Printing Revised September, 1982

This glossary and MVP-FORTH document and implement a successor to fig-FORTH. The functional definitions conform with the Required Word Set of the FORTH-79 STANDARD. Both the documentation and implementation are released without any restrictions. This effort is dedicated to the future of the FORTH language.

I have tried to reconcile the several public domain versions of FORTH. At first, fig-FORTH was all that was available. Then after rumors that it was going to be withdrawn, I modified the source code to implement the FORTH-79 STANDARD. About 40 ideograms in fig-FORTH needed to be changed and many were dropped, including most of the very necessary primitives. The result was a "pure" FORTH-79 STANDARD implementation and it imposed a most frustrating limitation, especially after one had become used to fig-FORTH where access to everything was available. Then came the book, STARTING FORTH, which was the first instructional text on the use of the language. Though it made reference to FORTH-79, the function of many of its ideograms is based on poly-FORTH, whose implementation is not in the public<br>domain. These differences have been a blow to writing portable user programs. These differences have been a blow to writing portable user programs.

As a result of my frustrations with these problems, I have assembled this ANNOTATED GLOSSARY of a living language. In conjunction with this work, I have implemented yet another version of F 0 R T H. This full implementation of F 0 R T H is being distributed by Mountain View Press as M V P-F 0 nTH. The full source code for the implementation is included.

Charles Moore wrote the initial versions of F 0 R T H. A great deal of credit goes to him for his bringing the concepts of the language to life. William Ragsdale has lead the Forth Interest Group in making the language available on some 12 CPU's with the implementation software placed in the public domain. He did not do this alone. However, there are just too many who have contributed to acknowledge them individually, so I acknowledge them all collectively.

I must acknowledge the valuable help of several people in these efforts. Jerry Boutelle adapted his Nautilus Systems Cross-Compiler to generate a FORTH-79 System and gave me many hours of tutorial in understanding the language, collaborated in the implementation of MVP-FORTH, and proofread this manuscript. Robert L. Smith has contributed to my interpretation of the FORTH-79 Standard and carefully reviewed my implementation of the Required Word Set. Klaxon Suralis has read this manuscript letter by letter and made many editorial and substantive suggestions. Roy Martens has given me the added push necessary to bring all of this work together. I have not always heeded the advice I have received and remain fully responsible for the result.

I hope that this exercise in organization will prove useful to others. The job is a never-ending one. I regret that I have not yet incorporated all of the material I have collected, and particularly that from the University of Utrecht and the University of Rochester.

### INTRODUCTION

FORTH is a relatively new computer language. Dialects of FORTH are, however, increasing in number. This GLOSSARY has been assembled to include the more common usages in the hope that it will serve as a reference to prevent the various dialects from deviating too much from one another.

I use the word ideogram to characterize the vocabulary used in F 0 R T H and to emphasize the nature of each member of the vocabulary. These ideograms are frequently referred to as FORTH words, but the concepts associated with each ideogram are somewhat different from words in the usual context within the Indo-European cultures.

The definition of each ideogram gives precedence to that given by the F 0 R T H STANDARDS TEAM, as given in their publication FORTH-79 which is distributed by the Forth Interest Group, P.O. Box 1105, San Carlos, C A 94070. These definitions have been placed in the public domain. A second source is from the INSTALLATION MANUAL GLOSSARY MODEL which is also distributed by the Forth Interest Group. This publication includes in addition to the GLOSSARY, an implementation of that GLOSSARY which is placed in the public domain with the statement that further distribution must include a notice. The fig-FORTH INSTALLATION MANUAL for the 8080, also from the Forth Interest Group, has served as the model for the internal structure of MVP-FORTH as it is now implemented. The contributions of the Forth Interest Group have been a major stimulus to the spread of the language.

Other implementations of F 0 R T H have also published glossaries, but often without the details of the actual implementation. Among these one of the early ones is from the National Radio Astronomy Observatory, Tuscon, Arizona, COMPUTER DIVISION INTERNAL REPORT NO. 17, Basic Principles of FORTH Language as Applied to a PDP-11 Computer, by E. D. Rather, C. H. Moore and Jan M. Hollis, March 1974. The Kitt Peak National Observatory, Tuscon, Arizona 85726, published A FORTH PRIMER by W. Richard Stevens, February 1979 (Update 2). In addition, several Universities have implemented FORTH. Among them are the University of Utrecht, the Netherlands, and the University of Rochester, Rochester N. Y. The gloss aries associated with these versions of F 0 R T H have been made available without copyright Limitations and are in the public domain.

The functional definitions given in STARTING FORTH, by Leo Brodie, Prentice Hall, 1981, are all copyrighted. However, all of those definitions were published before its appearance. Those definitions in this glossary which also appear in STARTING FORTH are indicated for the convenience of those using that instructional material. Unfortunately, there are some conflicts in the function of some ideograms with the FORTH-79 STANDARD. These have been decided in favor of the STANDARD.

Allofthe FORTH-79STANDARD Required WordSetisincludedasfaithfully as possible. I have added a number of ideograms which are unique to the implementation, in conjunction with the underlying operating system and several additional utilities which I find helpful. The primitive ideograms used in defining the FORTH-79STANDARD are also included. The Double Number Word Set has been modified as noted.

1. The use of parentheses around ideograms to indicate that they are primitives

conflicts with the use of parentheses around comments. One cannot refer to such a primitive within a comment without terminating the comment. I have adopted the convention of placing such primitives within angle brackets. For the sake of completeness, both forms are included in the glossary, but only the angle brackets are used in the MVP-FORTH implementation.

2. I strongly feel that the convention of combining the ideogram 2 with other ideograms is frequently confusing. This ideogram 2 conveys the concept of quantity, such as in  $2+$ ,  $2*$  etc. and we certainly do not mean 2 constants with 2CONSTANT. On the other hand, the ideogram D is combined with other ideograms to indicate that they apply to double precision numbers such as DMAX, DMIN, D NEGATE, etc. I find the ideograms in the F 0 R T H -79 Extension Word Sets headed 11.1 DOUBLE NUMBER WORD SETS, yet using the ideogram, 2, to be confusing. True, it makes little difference in some cases, and the use of synonyms is appropriate; but a DOUBLE NUMBER WORD SET should have the connotation of double numbers associated with them. Thus, I have made the basic definitions of all words in that set start with D , rather than the 2, that some of them now have. For those already in the habit of using the original definitions, and for possible applications already written, I have implemented the original ideograms as synonyms. This is as close as I can come to having the best parts of both worlds.

An EDITOR vocabulary is not included in the ANNOTATED GLOSSARY or in the MVP-FORTH source code; however, two rudimentary editing ideograms are included: PP and CLEAR. They make it possible to enter and load your choice of editors from the published listings. Several good line editors and screen editors are available some of which are in the public domain. For convenience, the line editor from FORTH DIMENSIONS, Vol III, No 3 has been loaded on top of MVP-FORTH.

### NOTATIONS

ALL of the words in the FORTH-79 STANDARD are included as defined by the Standards Team. They can be cross-compiled alone to make a "pure" implementation of the F 0 R T H-79 STANDARD which includes none of the primitives or extensions. To my reading, the STANDARD implies that all added vocabulary must be written in "pure" FORTH-79, including the Double Number Word Set, Reference Word Set, the Reference Word Set, and all application programs. Such a "pure" FORTH-79 STANDARD should be used to comply with those requirements.

I find the STANDARD's requirements frustrating, and the M V P-F 0 R T H is not strictly standard, though all of the individual functional definitions are met. M VP-FORTH has been cross-compiled to include all of the primitives and selected FORTH-79 Extensions, Reference Word Set, and the additional utilities. Source for the implementation of all but a few obsolete ideograms are included in the glossary and the full implementation source is included in the MVP-FORTH product. The "pure" version is simply cross-compiled with all non STANDARD ideograms left headerless.

The glossary of FORTH ideograms is organized in order of the ASCII codes used in the ideograms. Where the definition of the ideogram is used in FORTH-79, that definition is given. Thence, as necessary, definitions are taken from the FORTH-79 EXTENSION WORD SET, referred to as FORTH-79CE); the FORTH-79 REFERENCE WORD SET, referred to as FORTH-79(R); fig-FORTH; and finally a few of my own writing. Those words which have a function defined in STARTING FORTH are indicated, and though most of these words have the same function, not all of them do. It should be noted that none of the words defined in STARTING FORTH are original with that publication.

Each entry in the glossary includes the following information:

1. The entry, stack notation before and after implementation, the attributes, the assigned serial number where available, and a designation with regard to its use:

### FORTH-79

These entries are from the Required Word Set. They are all included in the M V P-F 0 R T H implementation.

### M V P- F 0 R T H

Most of these entries are necessary to implement F 0 R TH-79. Together with the FORTH-79 entries, they are included in the source for the crosscompiler. This combination constitutes the MVP-FORTH nucleus. They may be compiled as headerless ideograms to produce a "pure" FORTH-79.

### **UTILITY**

These entries include a selection of utilities. Their source is included as a set of screens which may be loaded with the MVP-FORTH nucleus to provide a convenient MVP-FORTH Development System.

### SUPPLEMENTAL

These entries include those additional definitions necessary to implement some of the older ideograms and the vocabulary used in STARTING FORTH. Note that some STARTING FORTH functions conflict with FORTH-79

STANDARD functions. These will not function according to STARTING FORTH usage. For example, many students have lost much time trying to make the examples of .S run with fig-FORTH or FORTH-79 systems. This is just not possible.

NOT USED

These entries are included for reference only. Should one wish to use them in their implementation, he will have to add them. In many cases, the necessary implementation is given.

2. The form of the use of the ideogram where appropriate.

3. The pronunciation of the ideogram where appropriate.

4. The functional definition cited is from the first reference listed. It is followed by other common sources which define the function. Some of the secondary sources may be in conflict with the first one.

5. The implementation may be given in high level F 0 R T H, or in assembly language for the Cross-Compiler. Note that unless otherwise indicated all numerical values are given in hex and that some labels refer to words only available in the Cross-Compiler. The actual implementation in MVP-FORTH may differ, but the functional definition will be adhered to.

6. The source usage lists some the occurrences of that ideogram in other definitions included in the source for MVP-FORTH. Version 1.0 of MVP-FORTH utilizes indirect threaded code and follows the example in fig-FORTH. Efforts have been made to make the implementation functionally correct, not efficient or elegant. As use develops, more efficient implementation of the ideograms will be utilized. Implementations of FORTH in direct threaded code run faster. Use of the cross compiler will facilitate investigations of new implementations; however, in all cases the functional definitions should remain as given here. Use new ideograms to do new things.

7. The example may be the definition of an important or representative definition from the source code, a reasonable use, or in a few cases a contrived use. With each example is a short discussion of the example.

8. The comment tries to put that ideogram in some sort of perspective.

The specialized use of terms and notations conforms with those of F 0 R T H -79, A Publication of the FORTH Standards Team, October 1980, and distributed by the FORTH Interest Group. That publication with the exception of the glossaries, is included in Appendix A, for your convenience. The contributions of the Te m to the evolution of FORTH are recognized and acknowledged.

n addr <del>112</del> FORTH-79

Store n at address.

Pronounced: store

Defined in: FORTH-79, fig-FORTH, STARTING FORTH

Implementation:

8080:

 $\mathbf{I}$ 

CODE H POP D POP E M MOV H INX D M MOV NEXT JMP END-CODE

Source usage: Many

Example: CAUTION- May corrupt or crash your system.

HEX 13 4AC2 DECIMAL

You are in HEX and the single precision integer 13 is stored in the memory cell beginning at address 4A C 2.

Comment: This is one of the most dangerous words in FORTH. It performs no bounds checking and will quite happily overwrite your dictionary, F 0 R T H nucleus, or operating system. A store to an incorrect address may crash your system right away, or it may work like a time bomb, spitting out mysterious gibberish hours later. The responsibility for its correct use lies entirely<br>with you, the user. You had better have adequate back up of all of your You had better have adequate back up of all of your work.

Almost every FORTH implementation has this operator. The byte order is unspecified in FORTH-79. In some CPUs, the byte order is reversed from others.

NOT USED

Save the stack position in CSP. Used as part of the compiler security.

Defined in: fig-FORTH

Implementation:

 $- - -$ 

: !CSP SPa CSP ! .

Source usage: None.

Example:

!CSP

6

! CSP

The current position of the stack pointer is saved in the user variable CSP. The stack itself is left unchanged.

Comment: This ideogram conspires with ?CSP to trap malformed colon definitions at compile time. It is used in fig-FORTH; error checking is not standardized and may vary widely among implementations. Although the fig-FORTH approach is used here, this ideogram is next to useless; MVP-FORTH omits it, spelling out "SPa CSP !" as required.

### ud1 --- ud2 158 F 0 RT H-79

Generate from an unsigned double-number ud1, the next ASCII character which is placed in an output string. The result ud2 is the quotient after division by BASE and is maintained for further processing. Used between<# and#>.

Pronounced: sharp

Defined in: FORTH-79, fig-FORTH, STARTING FORTH

Implementation:

# BASE iil M/MOD ROT 9 OVER < IF 7 + THEN  $30 + HOLD$ ;  $\rm{Hz} \times$ Source usage: #S

Example:

43 0 <# # # # #> TYPE

The value 43 is extended to unsigned double precision by placing a zero on top. Using the current value of BASE, the numeric conversion ideograms then extract the three low-order digits, "043", passing them as an ASCII string to TYPE.

Comment: The fig-FORTH definition of "#", used herein, complies with FORTH-79. The number is unsigned. If the value is to be signed, additional treatment is required.

#>

#

### ud --- addr n 190 FORTH-79

End pictured numeric output conversion. Drop ud , leaving the text address, and character count, suitable for TYPE.

Pronounced: sharp-greater

Defined in: FORTH-79, fig-FORTH, STARTING FORTH

Implementation:

:  $#$  DDROP HLD  $\hat{a}$  PAD OVER  $-$ .

Source usage: D. R

Example:

43 0 <# # # # #> TYPE

The value 43 is extended to unsigned double precision by placing a zero on top. Using the current value of BASE, the numeric conversion ideograms then extract the three low-order digits, "043", passing them as an ASCII string to TYPE.

Comment: This ideogram is one of a group which must be used together in formatting the output of numbers. # #< #S <# HOLD SIGN

#BUFF #BU F

n MVP-FORTH

A constant returning the number of disk buffers allocated. For the disk I-0<br>routines to work correctly #BUFF must be greater than 1. Note that some routines to work correctly #BUFF must be greater than 1. implementations use only one F.

Defined in: fig-FORTH(8080)

----

Implementation:

NBUF CONSTANT #BUFF

Example:

Source usage: SAVE-BUFFERS CHANGE

Example:

: SAVE-BUFFERS #BUFF 1+ 0 DO 0 BUFFER DROP LOOP :

There is one pass through the loop for each buffer.

Comment: This constant simplifies the disk I/0 code. Not all implementations have it. In MVP-FORTH, its value may be altered and then CHANGE will dynamically reconfigure memory to include the new number of buffers.

#S

### ud --- 0 0 0 209 FORTH-79

Convert all digits of an unsigned 32-bit number ud, adding each to the

pictured numeric output text, until remainder is zero. A single zero is added to the output string if the number was initially zero. Use only between <# and  $#$ 

Pronounced: sharp-s

Defined in: FORTH-79, fig-FORTH, STARTING FORTH

Implementation:

: #S BEGIN # DDUP OR NOT UNTIL ;

Source usage: D. R

Example:

r

43 0 <# #S #>TYPE

The value 43 is extended to unsigned double precision by placing a zero on top. Using the current value of base, the numeric conversion ideograms then extract the three low-order digits, "043", passing them as an ASCII string to TYPE.

Comment: This ideogram is one of a group which must be used together in formatting the output of numbers.  $\#$   $\#$ <  $\#$ S <  $\#$  HOLD SIGN

### addr **I**, 171 **FORTH-79**

If executing, leave the parameter field address of the next word accepted from the input stream. If compiling, compile this address as a literal; later execution will place this value on the stack. An error condition exists if not found after a search of the C 0 NT EXT and F 0 R T H vocabularies. Within a colon-definition ' <name> is identical to [ ' <name> J LITERAL.

Form: ' <name>

Pronounced: tick

Defined in: FORTH-79, fig-FORTH, STARTING FORTH

Implementation:

-FIND NOT  $\mathbf{r}$ ABORT" NOT FOUND" DROP [COMPILE] LITERAL ; . IMMEDIATE

Source usage: .SL .SR CHANGE COLD CONFIGURE FREEZE

Example:

<sup>I</sup>MAX-DRV Q)

Find the parameter field address of the constant, MAX-DRV, fetch and print that constant's value.

Comment: This FORTH-79 version searches only FORTH after CONTEXT. The fig-F 0 RT H implementation, however, searched CURRENT as well. This difference between the two implementations is subtle, yet pervasive.

CAUTION: STARTING FORTH users: donot EXECUTE the parameter field address returned by this implementation until you use C FA to convert it to the code field address. Otherwise, you will crash the system.

### $'-FIND$

### --- addr U MVP-FORTH

A user variable containing the address to be executed by  $-FIND$ .

Defined in: MVP-FORTH

Implementation:

16 USER '-FIND

Source usage: -FIND

Example:

 $'$ -FIND  $\omega$  2+ NFA ID.

Type the name of the function currently assigned to -FIND, assuming it is not headerles s.

Comment: By vectoring the -FIND function, it is possible to dynamically change the implementation of that function. Thus it is not necessary to recompile the source to make such changes.

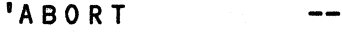

### addr u MVP-FORTH

A user variable containing the compilation address to be executed by A B 0 R T.

D e fined in: M V P- F 0 R T H

Implementation:

18 USER 'ABORT

Source usage: ABORT

Example:

'ABORT @ 2+ NFA ID.

Type the name of the function currently assigned to A B 0 R T, assuming it is not headerless.

Comment: By vectoring the ABORT function, it is possible to dynamically change the implementation of that function. Thus it is not necessary to recompile the source to make such changes.

### 'B L 0 C K  $\frac{1}{2}$

### addr U M V P-F 0 R T H

A user variable containing the compilation address to be executed by BLOCK.

Defined in: MVP-FORTH

Implementation:

1A USER 'BLOCK

Source usage: BLOCK

Example:

 $'BLOCK$   $a$   $2+$  NFA ID.

Type the name of the function currently assigned to BLOCK, assuming it is not headerles s.

Comment: By vectoring the BLOCK function, it is possible to dynamically change the implementation of that function. Thus it is not necessary to recompile the source to make such changes.

•c R

 $\frac{1}{2}$ 

 $\frac{1}{2}$ 

### addr U MVP-FORTH

A user variable containing the compilation address to be executed by CR.

Defined in: MVP-FORTH

Implementation:

1C USER 'CR

Source usage:  $^{/}$  CR

Example:

### $^{\circ}$ CR  $a$  2+ NFA ID.

Type the name of the function currently assigned to C R, assuming it is not headerless.

Comment: By vectoring the C R function, it is possible to dynamically change

the implementation of that function. Thus it is not necessary to recompile the source to make such changes.

### addr u M V P-F 0 R T H

A user variable containing the compilation address to be executed by EMIT.

Defined in: MVP-FORTH

Implementation:

1E USER 'EMIT

Source usage: EMIT

Example:

 $'EMIT$   $a$   $2+$  NFA ID.

Type the name of the function currently assigned to EMIT, assuming it is not headerless.

Comment: By vectoring the EMIT function, it is possible to dynamically change the implementation of that function. Thus it is not necessary to recompile the source to make such changes. 'EMIT is particularly useful for redirecting terminal output to the printer.

'INTERPRET addr u MVP-FORTH

A user variable containing the compilation address to be executed by INTERPRET.

Defined in: MVP-FORTH

Implementation:

20 USER 'INTERPRET

Source usage: INTERPRET

Example:

'INTERPRET a 2+ NFA ID.

Type the name of the function currently assigned to INTERPRET, assuming it is not headerless.

Comment: By vectoring the INTERPRET function, it is possible to dynamically change the implementation of that function. Thus it is not necessary to recompile the source to make such changes.

### addr u MVP-FORTH

IKE y

A user variable containing the compilation address to be executed by KEY.

Defined in: MVP-FORTH

Implementation:

22 USER 'KEY

Source usage: KEY

Example:

 $'$ KEY  $\omega$  2+ NFA ID.

Type the name of the function currently assigned to KEY, assuming it is not headerless.

Comment: By vectoring the KEY function, it is possible to dynamicaLly change the implementation of that function. Thus it is not necessary to recompile the source to make such changes.

### 'L 0 AD

 $\begin{tabular}{cc} \multicolumn{2}{c}{} & \multicolumn{2}{c}{} & \multic$ 

### addr U MVP-FORTH

A user variable containing the compilation address to be executed by L 0 A D.

Defined in: MVP-FORTH

Implementation:

24 USER 'LOAD

Source usage: LOAD

Example:

 $'LOAD$   $a$   $2+$  NFA ID.

Type the name of the function currently assigned to L 0 AD, assuming it is not headerless.

Comment: By vectoring the LOAD function, it is possible to dynamically change the implementation of that function. Thus it is not necessary to recompile the source to make such changes.

'NUMBER addr u MVP-FORTH

A user variable containing the compilation address to be executed by NUMBER.

Defined in: MVP-FORTH

Implementation:

26 USER 'NUMBER

Source usage: NUMBER

Example:

'NUMBER a 2+ NFA ID.

Type the name of the function currently assigned to NUMBER, assuming it is not headerless.

Comment: By vectoring the NUMBER function, it is possible to dynamically change the implementation of that function. Thus it is not necessary to recompile the source to make such changes.

'PAGE

---

### addr U M V P-F 0 R T H

A user variable containing the compilation address to be executed by PAGE.

Defined in: MVP-FORTH

Implementation:

28 USER 'PAGE

Source usage: PAGE

Example:

 $'PAGE$   $a$   $2+$  NFA  $ID_a$ 

Type the name of the function currently assigned to PAGE, assuming it is not headerless.

Comment: By vectoring the PAGE function, it is possible to dynamically change the implementation of that function. Thus it is not necessary to recompile the source to make such changes.

'R I W

### $\frac{1}{2} \left( \frac{1}{2} \right) \left( \frac{1}{2} \right) \left( \frac{1}{2} \right) \left( \frac{1}{2} \right)$

### addr u MVP-FORTH

A user variable containing the compilation address to be executed by R/ W.

### ALL ABOUT FORTH

14

Defined in: MVP-FORTH

Implementation:

2A USER 'R/W

Source usage: R/W

Example:

 $\sqrt{R/W}$  a  $2+$  NFA ID.

Type the name of the function currently assigned to R/W, assuming it is not headerless.

Comment: By vectoring the R/W function, it is possible to dynamically change the implementation of that function. Thus it is not necessary to recompile the source to make such changes.

•s

### **addr** Supplemental

Place the address of the top of the stack on the top of the stack.

Defined in: STARTING FORTH

Implementation:

: 'S SPa ;

Source usage: None.

Example:

•s u.

The address of the top of the stack is pushed onto the stack and then printed Leaving the stack unchanged.

Comment: This ideogram is an alias for SPa and is defined here only for the convenience of those working with STARTING FORTH. Usually it is more useful to use DEPT H.

'STREAM

 $\frac{1}{2}$ 

### addr MVP-FORTH

Returns the address of the next character in the input stream.

Defined by: MVP-FORTH

Implementation:

: 'STREAM BLK a ?DUP IF BLOCK ELSE TIB @ THEN<br>>IN @ + ;  $>IN$   $\odot$  + Source usage: ." <WORD> ABORT" Example: : ." 'STREAM Ca 22 = IF 1 >IN +!<br>ELSE 22 STA1 22 STATE a IF COMPILE <."> THEN WORD DUP C@ 1+ OVER + C@ 22 = NOT ?STREAM STATE @ 1+ ALLOT ELSE COUNT TYPE THEN<br>THEN: **IMMEDIATE** This example is taken from the MVP-FORTH source code. Comment: This ideogram provides a useful factor to return the current address if the input stream. 'T&SCALC --- addr U MVP-FORTH A user variable containing the compilation address to be executed by T&SCALC. Defined in: MVP-FORTH Implementation: 2C USER 'T&SCALC Source usage: T&SCALC Example: 'T&SCALC @ 2+ NFA ID. Type the name of the function currently assigned to T&SCALC, assuming it is not headerless.

> Comment: By vectoring the T&SCALC function, it is possible to dynamically change the implementation of that function. Thus it is not necessary to recompile the source to make such changes.

'TITLE

### --- addr UTILITY

A variable holding the compilation address executed by TRIAD to place a message at the bottom of each printed page.

Defined in: MVP-FORTH

Implementation:

VARIABLE 'TITLE ' TITLE CFA 'TITLE !

Source usage: None.

Example:

FIND CR 'TITLE !

Set the vector so that TRIAD will print no message text at the bottom of the page.

Comment: By defining special message ideograms, any text may be inserted at the bottom of each page of copy. The code for a form-feed could be included with the title if desired. The ideogram TITLE supplies the default message.

### I w 0 R D

 $\frac{1}{2}$ 

### addr U MVP-FORTH

A user variable containing the compilation address to be executed by W 0 RD.

Defined in: MVP-FORTH

Implementation:

2E USER 'WORD

Source usage: W 0 R D

Example:

'WORD Ql 2+ NFA ID.

Type the name of the function currently assigned to W 0 R D, assuming it is not headerless.

Comment: By vectoring the WORD function, it is possible to dynamically change the implementation of. that function. Thus it is not necessary to recompile the source to make such changes.

### I, 122 F 0 R T H -79

Accept and ignore comment characters from the input stream, until the next right parenthesis. As a word, the left parenthesis must be followed by one blank. It may be freely used while executing or compiling. An error condition exists if the input stream is exhausted before the right parenthesis.

 $Form$   $(xxx...)$ 

Pronounced: paren close-paren

Defined in: FORTH-79, fig-FORTH, STARTING FORTH

Imp Le mentation:

( -1 >IN  $ca \t29 =$ IMMEDIATE +! 29 WORD NOT ?STREAM  $\begin{array}{cccc} \text{CA} & 1+ & \text{HERE} & + \\ \text{C} & \text{A} & \text{B} & \text{B} \\ \end{array}$ 

Source usage: None.

Example:

(THIS IS A COMMENT)

Upon executing this ideogram, the interpreter skips through the input stream until a close-paren ( right parenthesis ) is found. The enclosed comment is in effect, one big ignored ideogram.

Comment: This ideogram is common in all versions of FORTH. Customarily, the first Line of every source screen is used for a comment, holding a screen title, author's initials, and the date of last modification. Unlike other Languages', FORTH's parentheses may not be nested.

### $($ .")

 $\overline{\mathbf{C}}$ 

### c NOT USED

The run-time procedure, compiled by." which transmits the following in-Line text to the selected output device.

Defined in: fig-FORTH

Implementation:

The function of this ideogram has been assigned to  $\langle . \rangle$ .

Comment: This ideogram, because of the close-paren, plays havoc with FORTH comments. Thus, <."> has been assigned its function in MVP-F 0 R T H.

The run-time procedure compiled by +L 0 0 P, which increments the Loop index by n and tests for Loop completion. See +L 0 0 P.

Defined in: fig-FORTH

Implementation:

The function of this ideogram has been assigned to <+L00P>.

Comment: This ideogram, because of the close-paren, plays havoc with FORTH comments. Thus, <+LOOP> has been assigned its function in MVP-FORTH.

### $($ ;  $($  0 D E)  $)$

### c NOT USED

The run-time procedure, compiled by ;C 0 DE, that rewrites the code field of the most recently defined word to point to the following machine code sequence.

Defined in: fig-FORTH

Implementation:

The function of this ideogram has been assigned to  $\langle$ : CODE:>

Comment: This ideogram, because of the close-paren, plays havoc with FORTH comments. Thus, <; CODE> has been assigned its function in MVP-F 0 R T H.

### (ABORT) NOT USED

Executes after an error when  $W$ ARNING is  $-1$ . This word normally executes A B 0 R T, but may be altered (with care) to a user's alternative procedure.

Defined in: fig-FORTH

Implementation:

The function of this ideogram has been dropped in M V P-F 0 R T H.

Comment: This ideogram, because of the close-paren, plays havoc with FORTH comments. Thus, <ABORT> has been assigned this function and is vectored from ABORT through 'ABORT.

### c NOT USED

The run-time procedure compiled by DO which moves the loop control parameters to the return stack. See D 0.

Defined in: fig-FORTH

Implementation:

The function of this ideogram has been assigned to  $\langle D \rangle$ .

Comment: This ideogram, because of the close-paren, plays havoc with FORTH comments. Thus, <DO> has been assigned its function in MVP-F 0 R T H.

### (FINO)

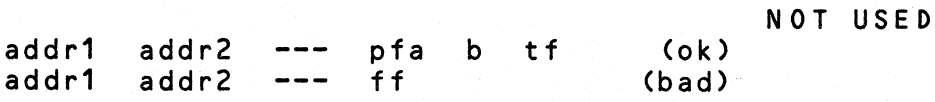

Searches the dictionary starting at the name field address addr2, matching to the text at addr1. Returns parameter field address, Length byte of name field and boolean true for a good match. If no match is found, only a boolean false is left.

Defined in: fig-F 0 R T H

Implementation:

The function of this ideogram has been assigned to <FIND>.

Comment: This ideogram, because of the close-paren, plays havoc with FORTH comments. Thus, <FIND> has been assigned its function in MVP-F 0 R T H.

n1 n2 --- addr count NOT USED

Convert the line number n1 and the screen n2 to the disc buffer address containing the data. A count of 64 indicates the full Line text length.

Defined in: fig-FORTH

Implementation

The function of this ideogram has been assigned to <LINE>.

Comment: This ideogram, because of the close-paren, plays havoc with FORTH comments. Thus, <LINE> has been assigned its function in MVP-F 0 R T H.

The run-time procedure compiled by LOOP which increments the loop index and tests for loop completion. See LOOP.

Defined in: fig-FORTH

Implementation:

The function of this ideogram has been assigned to  $\leq$  L00P>.

Comment: This ideogram, because of the close-paren, plays havoc with FORTH comments. Thus, <LOOP> has been assigned its function in MVP-F 0 R T H.

\*

(NUMBER) d1 addr1 --- d2 addr2 NOT USED

Convert the ASCII text beginning at addr1+1 with regard to BASE. The new value is accumulated into double number d1, being left as d2. addr2 is the address of the first unconvertable digit. Used by NUMBER.

Defined in: fig-FORTH

Implementation:

This ideogram is not implemented in MVP-FORTH.

Comment: This ideogram is obsolete and has been completely dropped. The FORTH-79 STANDARD now uses CONVERT for its function. Note that STARTING FORTH also allows the use of >BINARY.

n1 n2 --- n3 138 FORTH-79

Leave the arithmetic product of n1 times n2.

Pronounced: times

Defined in: FORTH-79, fig-FORTH, STARTING FORTH

Implementation:

:\* U\* DROP;

Source usage: Many.

Example:

 $3 -6$  \*.

The two single precision signed integers are placed on the stack, and then multiplied together leaving a single precision signed value on the stack which is then printed.

Comment: Should an overflow occur, it wiLl go undetected. The result returned is always the Low-order 16 bits of a 32-bit signed product. It will also work for unsigned numbers with the overflow ignored.

n1 n2 n3 --- n4 220 FORTH-79

Multiply n1 by n2 , divide the result by n3 and leave the quotient n4. n4 is rounded toward zero. The product of n1 times n2 is maintained as an intermediate 32-bit value for greater precision than the otherwise equivalent sequence:  $n1$   $n2$   $\star$   $n3$  / .

Pronounced: times-divide

Defined in: FORTH-79, fig-FORTH, STARTING FORTH

Implementation:

: \*' \*/M 0 D SWAP DROP . ,

Source usage: None.

Example:

 $13 \quad 5 \quad 3 \quad \star$ /

This computes five-thirds of thirteen, rounding the result toward zero, and types the result: 21.

Comment: This ideogram is useful for scaling and rounding. In many cases, its 32-bit intermediate precision and use of ratios eliminate the need for floating point arithmetic.

### $*/M$  0 D

n1 n2 n3 --- n4 n5 192 FOR TH-79

Multiply n1 by n2, divide the result by n3 and Leave the remainder n4 and quotient nS • A 32-bit intermediate product is used as for *\*I.*  The remainder has the same sign as n1.

Pronounced: times-divide-mod

Defined in: FORTH-79, fig-FORTH, STARTING FORTH

Implementation:

: \*/MOD >R M\* R> M/ ;

Source usage: *\*I* 

Example:

13 5 3 \*/MOD

As with \*/ above, this computes five-thirds of thirteen, yielding 21. However, the remainder 2 is preserved and typed after the quotient. It could have been used to round the quotient up to 22.

Comment: This ideogram is useful for scaling and rounding. In many cases, its 32-bit intermediate precision and use of ratios eliminate the need for floating point arithmetic.

n1 n2 n3 121 FORTH-79

Leave the arithmetic sum of n1 plus n2.

Pronounced: plus

Defined in: FORTH-79, fig-FORTH, STARTING FORTH

I mplem entation:

8080:

C 0 DE + D POP H POP D DAD HPUSH JMP END-CODE

Source usage: Many.

Example:

 $2 \times 3 + \frac{1}{2}$ 

Two integers are placed on the stack, added together, and then printed.

Comment: Note that carry and overflow conditions go undetected. Because of the twos-complement arithmetic, the ideogram works for both signed and unsigned numbers.

+

# n addr --- 157 FOR TH-79

Add n to the 16-bit value at the address, by the convention given for  $+$ .

Pronounced: plus-store

Defined in: FORTH-79, fig-FORTH, STARTING FORTH

Implementation:

8080:

CODE +! H POP D POP M A MOV E ADD AM MOV D ADC AM MOV NEXT JMP END-CODE Source usage: Many.

Example: CAUTION: May corrupt or crash your system.

HEX 1 4CD2 +! DECIMAL

Increments the 16-bit cell at memory Location 4C 02 by 1.

Comment: Particularly useful for incrementing/ decrementing counters in memory. Carry and overflow are ignored. Note: Since this ideogram wilL write to any Location in machine address space, take care not to corrupt your dictionary, nucleus, or operating system.

n1 n2 --- n3 M V P- F 0 R T H

Apply the sign of n2 to n1, which is Left as n3.

Defined in: fig-FORTH

Implementation:

: +- 0< IF NEGATE THEN . ,

Source usage: M/ A BS

Example:

 $-4$   $-2$   $+-$ 

Since the  $-2$  on top is less than zero, the  $-4$  underneath is negated, leaving the result of 4, which is printed.

Comment: Simplifies the implementation of some signed multiplication and division operations.

+B U F

+-

addr1 --- addr2 f MVP-FORTH

Advance the disc buffer address addr1 to the address of the next buffer addr2. Boolean f is false when addr2 is the buffer presently pointed to by the variable PRE V.

Defined in: fig-FORTH

Implementation: ( H DBT equals 404H - buffers size plus 4 )

 $\pm$  +BUF HDBT +. DUP LIMIT = IF DROP FIRST THEN D UP PRE V 01 . ,

Source usage: BLOCK BUFFER

Example:

: BUFFER USE a DUP >R<br>BEGIN +BUF UNTIL BEGIN +BUF UNTI<br>USE ! Ra a O< USE ! Ra a O<<br>IF Ra 2+ Ra a 7FFF IF RO 2+ ROOT 7FFF AND OR/W THEN<br>RO! ROPREV ! R> 2+ :  $\therefore$  R  $\hat{a}$  PREV  $\therefore$  R  $>$  2+ ; **AND 0** 

This example is taken from the system source code. Note that +BUF is cyclic; when its value reaches LIMIT, it short-circuits around to the start of the buffer area.

Comment: This ideogram, used in the implementation of the FORTH-79 ideograms, BLOCK and BUFFER, may be available to the programmer.

### +L 0 OP

### n --- 1, C, 141 FORTH-79

Add the signed increment n to the loop index using the convention for +, and compare the total to the Limit. Return execution to the corresponding D 0 until the new index is equal to or greater than the Limit (n>O) or until the new index is less than the limit (n<0). Upon the exiting from the Loop, discard the Loop control parameters, continuing execution ahead. Index and Limit are signed integers in the range -32768 ...32767 .

(Comment: It is a historical precedent that the Limit for n<O is irregular. Further consideration of the characteristic is Likely. )

Pronounced: plus-Loop

Defined in: FORTH-79, fig-FORTH, STARTING FORTH

Implementation:

: +LOOP 3 ?PAIRS COMPILE <+LOOP> HERE - , ;<br>IMMEDIATE

Source usage: None.

Example:

: TEST 10 1 DO I . 3 +LOOP ;

Executing TEST will cause the values 1 4 7 to be printed.

Comment: This ideogram works with DO to form a nestable control structure. LEAVE may be used to terminate the Loop before the index has run its full

course. Various F 0 R T H implementations react differently to an index which changes sign over its range.

Note that when the value of n1 is <0 the loop is decreasing which means that the first value before the DO is less than the second. Also note that in such a decreasing Loop the Loop will be executed when the index is equal to the Limit. This is different from the usual ascending Loop which terminates when the index equals the limit. Furthermore, because of the signed values, the index cannot be used as an address when crossing the extremes of signed numbers.

### +ORIGIN n addr NOT USED

Leave the memory address relative by n to the origin parameter area. n is the minimum address unit, either byte or word. This definition is used to access or modify the boot-up parameters at the origin area.

Defined in: fig-FORTH

Implementation:

+ORIGIN ORIGIN + ;

(This implementation would only be applicable in fig-FORTH. It is of no use in MVP-FORTH.)

Source usage: None.

Example:

VOC-LINK @ 20 +ORIGIN

This example would only apply to a fig-FORTH implementation. The current value in the user variable VOC-LINK is fetched and stored in its corresponding Location in the bootup parameter area of memory.

Comment: During a cold start, the user variables such as V 0 C-LINK must be initialized. Their initial values are fetched from an area of "boot up parameters", Located near the bottom of the system at a fixed offset from the origin. Since the origin may vary among implementations, the proper absolute addresses are calculated from an offset and a base Location. Instead of +0RIGIN, MVP-FORTH uses the constant INIT-USER to locate the start of this area.

### n --- 143 FORTH-79

ALlot two bytes in the dictionary, storing n there.

Pronounced: comma

Defined in: FORTH-79, fig-FORTH, STARTING FORTH

Implementation:

., HERE ! 2 ALLOT ;

Source usage: Many.

Example:

LITERAL STATE a<br>IF COMPILE LIT TERAL STATE &<br>IF COMPILE LIT , THEN ; IMMEDIATE

This example from the MVP-FORTH source code uses comma to place a literal value in-line with compiled code.

Comment: This ideogram is useful for initializing arrays of integers at compile time.

n1 n2 n3 134 FORTH-79

Subtract n2 from n1 and leave the difference n3.

Pronounced: minus

Defined in: FORTH-79, fig-FORTH, STARTING FORTH

Implementation:

8080:

CODE- D POP H POP SSUB CALL HPUSH JMP END-CODE

Source usage: Many.

Example:

 $23 \t12 -$ 

In this example, -12 is subtracted from 23, yielding the result, 35, which is printed.

Comment: A basic arithmetic operator. As usual, borrow and overflow conditions are ignored.

--> NOT USED

Continue interpretation with the next disk screen.

Pronounced: next-block

Defined in: FORTH-79(R), fig-FORTH

Implementation:

: --> ?LOADING 0 >IN ! B/SCR BLK @<br>OVER MOD - BLK +! ;  $-$  BLK  $+!$  ;

 $n \rightarrow -n$  (if zero)

Source usage: None.

Example:

< On Line 8 of Screen # 102: )

-->

Assume the ideogram appears on Line 8 of screen 102: Loading of screen 102 proceeds normally until it is encountered. The input stream is then diverted to the start of screen 103, bypassing lines 9-15 of screen 102.

Comment: This is one of several ways of Loading a series of screens. In any case one should not end a screen with the next screen number followed by LOAD. This can produce a heavy load on the return stack. By using  $-\rightarrow$ , the input stream from that screen is terminated and started at the beginning of the next sequential screen. It has a difficulty when a series of screens being Loaded needs to be interrupted to insert an additional screen. The interrupting screen must be edited first. It is better to use THRU, or better still, a load screen with a list which can be commented.

 $-DUP$ 

NOT USED

n --- n n (if non-zero) Reproduce n only if it is non-zero. This is usually used to copy a value just before IF, to eliminate the need for an ELSE part to drop it.

Defined in: fig-FORTH

Implementation:

: -D UP ? D UP ;

Source usage: None.

Example:

: TEST -DUP IF ." NON-ZERO RETURN CODE: ". THEN;

Frequently, as in the above example, a non-zero value will require some sort of processing, while no action will be needed for zero. In this kind of situation, using -DUP or better ?DUP, in front of IF will save coding the additional clause " ELSE DROP ."

Comment: This ideogram is obsolete, being replaced by FORTH-79's ?DUP. Although -DUP may be included for fig-FORTH compatibility, its use is discouraged.

M V P- F 0 R T H

# -FIND

### pfa b tf (if found) (if not found)

Accepts the next word (delimited by blanks) in the input stream to HERE and searches the CONTEXT and then the FORTH vocabularies for a matching entry. If found, the dictionary entry's parameter field address, its Length byte, and a boolean true is Left. Otherwise, only a boolean false is left.

Defined in: MVP-FORTH, fig-FORTH

Implementation:

: -FIND '-FIND @ EXECUTE .

Source usage: 'FIND INTERPRET [COMPILE]

Example:

-FIND JUNK

Search the dictionary for the ideogram JUNK. Presumably, the word is not in the dictionary and the flag value of 0 is Left on the stack.

Comment: Both -FIND and FIND are used. The difference is that -FIND Leaves a parameter field address and Length byte, while FIND leaves only a code field address on the stack. They are otherwise the same. Note: the null character used to terminate the terminal and disk buffers is defined as an ideogram in the dictionary ( See X ). This may occasionally produce bewildering error messages or unexpected results when you use the ideograms: -FIND, ' , [COMPILE], FORGET, or others which search the dictionary or define new words. In MVP-FORTH, -FIND is vectored to <-FIND>.

### -TEXT

# addr1 n1 addr2 --- n2 SUPPLEMENTAL

Compare two strings over the Length n1 beginning at addr1 and addr2. Return zero if the strings are equal. If unequal, return n2, the difference between the last character compared:  $addr1(i) - addr2(i)$ .

Pronounced: dash-text

Defined in: FORTH-79(R), STARTING FORTH

Implementation:

-TEXT DDUP + SWAP DO DROP 2+ DUP 2- @ I @ - DUP<br>FIF DUP ABS / LEAVE THEN ABS / LEAVE 2 /LOOP<br>SWAP DI DROP :

Source usage: None.

Example:

HEX 4EC2 6 100 BLOCK -TEXT DECIMAL

See if the first six bytes beginning at memory address 4EC2 compare with the first six bytes in BLOCK number 100H which is brought into a memory buffer placing its beginning address on the stack. A flag is Left on the stack according to the test.

Comment: editors. This version compares two byte pairs at a time. An ideogram which appears in slightly different forms in many

-TRAILING addr n1 --- addr n2 148 FORTH-79

Adjust the character count n1 of a text string beginning at addr to exclude trailing blanks, i.e., the characters at the addr+n2 to addr+n1-1 are blanks. An error condition exists if n1 is negative.

Pronounced: dash-trailing

Defined in: FORTH-79, fig-FORTH, STARTING FORTH

Implementation:

-TRAILING DUP 0 DO DDUP + 1 C@ BL IF LEAVE ELSE 1 - THEN  $LOOP$ ;

Source usage: .LINE

Example:

PAD COUNT -TRAILING TYPE

Print the text beginning at PAD plus 1 for the count at the byte whose address is PAD, but drop all trailing spaces from the length.

Comment: This ideogram saves time in typing output, but if some spacing is necessary for formatting it should not be used.

Display n converted according to BASE in a free-field format with one trailing blank. Display only a negative sign.

Pronounced: dot

Defined in: FORTH-79, fig-FORTH, STARTING FORTH

Implementation:

 $: . . . S \rightarrow D$  $D_{\bullet}$  :

Source usage: Many.

Example:

43

If

Place the value 43 on the stack and then print it.

Comment: Printing a value removes it from the stack. In most implementations, a stack underflow check is not performed until after a number is printed, in which case the number is garbage.

### I, 133 F 0 R T H -79

Interpreted or used in a colon-definition. Accept the following text from the input stream, terminated by " (double-quote). If executing, transmit this text to the selected output device. If compiling, compile so that later execution will transmit the text to the selected output device. At least 127 characters are allowed in the text. If the input stream is exhausted before the terminating double-quote, an error condition exists.

Form: ." cccc"

Pronounced: dot-quote

Defined in: FORTH-79, fig-FORTH, STARTING FORTH

Implementation:

: ." 'STREAM C@ 22 =<br>IF 1 >IN +! ELSE 22 STATE @ IF COMPILE <."> THEN  $WORD$  DUP Ca 1+ OVER + Ca  $22$  = NOT ?STREAM STATE  $\hat{\omega}$ IF C@ 1+ ALL'OT ELSE COUNT TYPE THEN THEN ; IMMEDIATE

Source usage: Many.

Example:

." PRINT THIS"

Entering this source will cause the contents between the double quotes to be printed, in this case - PRINT THIS.

Comment: This ideogram generally does the same thing among the various versions of FORTH. However, not all versions will print one or more blank spaces, and in some versions the buffer size may be different.

• INDEX

n --- UTILITY

Print n followed by Line 0 on screen n.

Defined in: MVP-FORTH

Implementation:

.INDEX SWAP PAD USE ! OFFSET @ + 8 \* T&SCALC SET-IO SEC-READ PAD C/L -TRAILING TYPE USE ! ;

Source usage: None.

Example:

20 .IN DE X

Print 20 foLlowed by Line zero of screen 20.

Comment: This ideogram does the work inside INDEX. Since it bypasses FOR TH's buffer management and reads only the first sector of each screen, it runs significantly faster than conventionaL versions of INDEX. This illustrates how nontransportable, nonstandard programs can sometimes run circles around their FORTH-79 equivalents.

### .LINE

line scr  $---$  MVP-FORTH

Print on the terminal device, a line of text fron the disk by its line and screen number. Trailing blanks are suppressed.

Defined in: fig-F 0 R T H

Implementation:

: . LINE <LINE> -TRAILING TYPE ;

Source usage: LIST

Example:

10 12 .LINE

Print the contents of line number 10 on screen 12.

Comment: A way to print any line on any screen. Using this ideogram, LOAD could be modified to list the 0 line of each screen, along with the screen number, before it is loaded to indicate the progress in loading a long series of screens and as one way to indicate the location of an error during loading.

### n1 n2 --- MVP-FORTH

Print n1 right aligned in a field of n2 characters, according to BASE. If n2 is less than 1, no leading blanks are supplied.

Defined in: FORTH-79(R), fig-FORTH

Implementation:

: • R >R S->D R> D.R . ,

Source usage: LIST

Example:

3456 10 **.R** 

---

Print the value 3456 right justified within a field of 10 spaces.

Comment: Although not available in all versions of F 0 R T H, this ideogram is easy to implement and quite useful in formatted output.

### **UTILITY**

. s • SL  $-S R$ . ss

.R

These ideograms work in concert to implement nondestructive stack display. .S will print the values on the stack in ascending or descending order, according to the flag in the constant .SS. The flag is set by .SL and .SR.
Defined in: MVP-FORTH, STARTING FORTH

Implementation:

0 CONSTANT .SS

: .S L  $0$  '.  $\sqrt{ss}$  :  $\sqrt{s}$ 

 $: S R$  $-1$  , ss  $\frac{1}{7}$  ,

: S CR DEPTH IF .SS IF SPO SO 2-<br>ELSE SPO SO SWAP THEN ELSE SPai<br>DO I a D 0 I a 0 D. 2 SS +- + LOOP EMPTY STACK " THEN CR ;

Source usage: None.

Example:

1 2 3 4 .S R .S .S L .S

Print the current values on the stack, forwards and backwards. Use the way you like best.

Comment: Some users concieve the printed list of values to proceed from the top most value to the bottom of the stack. Other users seem to work the other way. Try .s with both and determine which is most meaningful to you.

n1 n2 --- n3 178 FORTH-79

Divide n1 by n2 and leave the quotient n3. n3 is rounded toward zero.

Pronounced: divide

Defined in: FORTH-79, fig-FORTH, STARTING FORTH

Implementation:

: / / MOD SWAP DROP ;

Source usage: Many.

Example:

 $25 \t2 \t1$ 

The two values are entered on the stack and the first is divided by the second Leaving the quotient on the stack and dropping the remainder. The quotient is then printed: 12 •

Comment: Signed numbers are used with this operator. Note that division by

 $\overline{I}$ 

0 is not usually checked and the result will be unpredictable or perhaps in some implementations, an infinite Loop.

### /L 0 0 P

### n --- I, C MVP-FORTH

A D 0 -L 0 0 P terminating word. The loop index is incremented by the unsigned magnitude of n. Until the resultant index exceeds the Limit, execution returns to just after the corresponding DO, otherwise, the index and Limit are discarded. Magnitude Logic is used.

Pronounced up-Loop

Defined in: FORTH-79(R), STARTING FORTH

Implementation:

: /LOOP 3 ?PAIRS COMPILE </LOOP> HERE - , ;<br>IMMEDIATE

Source usage: TYPE EXPECT

Example:

TEST 10 1 DO I . 3 /LOOP ;

This ideogram must be used in a colon definition. In this example, to 9 from 1 print the value of the index and increment the index by 3. The values will be 1 4 7 •

Comment: Another variation for DO-LOOP control structures. This ideogram will avoid problems should the range cross from a positive to negative value as do some addresses or block numbers.

### /M 0 D

n1 n2 --- n3 n4 198 FORTH-79

Divide n1 by n2 and Leave the remainder n3 and quotient n4. n3 has the same sign as n1.

Pronounced: divide-mod

Defined in: FORTH-79, fig-FORTH, STARTING FORTH

Implementation:

:/MOD >R S->D R> M/ ;

Source usage: <T&SCALC> WHERE

Example:

### 25 3 / M O D . .

Enter the two values on the stack and divide the first by the second Leaving the quotient on top. Then print the quotient followed by the remainder.

Comment: A convenient arithmetic operator which allows full precision and rounding in integer arithmetic. Note: Signed numbers are used and division by zero is not usually trapped, yielding unpredictable results or perhaps an infinite Loop.

0

---

0 M *V* P- F 0 R T H

The value is defined as an ideogram.

Defined in: fig-FORTH, STARTING FORTH

Implementation:

0 CONSTANT 0

Source usage: Many.

Example:

 $\Omega$ 

Places the value of 0 on the stack. However, since it is an ideogram the value is taken from the name of the constant and not converted to the value according the the present value of BASE.

Comment: By defining common values as ideograms in the F 0 R T H dictionary, search time is decreased for the text interpreter. Also, a reference to a constant compiles just 2 bytes, while a Literal would require twice that. Note that not all implementations of FORTH take advantage of this capabiLity.

n --- flag 144

FORTH-79

True if n is less than zero (negative).

Pronounced: zero-less

Defined in: FORTH-79, fig-FORTH, STARTING FORTH

Implementation:

8080:

C 0 DE 0< THEN H P 0 P H DAD 0 H LXI cs IF H IN X HPUSH JMP END-CODE

Source usage: Many.

Example:

45 0<

Place the value 45 on the stack and after the operation Leave a 0 flag on the stack because the test fails. The value, 45, is Lost.

Comment: One of several logical operators. Logical operators destroy the values being tested.

n --- flag 180 FOR TH-79

True if n is zero.

Pronounced: zero-equals

Defined in: FORTH-79, fig-FORTH, STARTING FORTH

Implementation:

 $: 0 = NOT$ 

Source usage: FORGET

Example:

45 0=

Place the value 45 on the stack and test it for being equal to 0. Since it is not, a 0 flag is Left on the stack. The value, 45, is Lost.

Comment: One of several Logical operators. Logical operators destroy the values being tested.

 $0<sub>2</sub>$ 

n --- flag 118 FORTH-79

True if n is greater than zero.

Pronounced: zero-greater

Defined in: FORTH-79, STARTING FORTH

Implementation:

 $: 0 > 0 > ;$ 

Source usage: PICK FILL

Example:

45 0>

Place the value 45 on the stack and test it for being greater than 0. Since it is, leave the flag of value 1 on the stack. The value, 45, is lost.

Comment: One of several Logical operators. Logical operators destroy the values being tested.

# OB R A N C H G M V P – FOR TH

The run-time procedure to conditionally branch. If f is false  $(zero)$ , the following in-Line parameter is added to the interpretive pointer to branch ahead or back. Compiled by IF, UNTIL, and WHILE.

Defined in: fig-FORTH

Implementation:

8080:

CODE OBRANCH H POP L A MOV H ORA BRANT JZ B INX B INX NEXT JMP END-CODE

Source usage: UNTIL IF

Example:

: IF COMPILE OBRANCH HERE 0, 2;

This example comes from the MVP-FORTH source code.

Comment: The compilation address of OB RANCH functions as a conditional branching opcode for the address interpreter. An in-line branch displacement must follow any compiled instance of this ideogram. These displacements are automatically generated by the IF...ELSE...THEN, BEGIN...WHILE...REPEAT and BEGIN... UNTIL constructs. Additional user defined constructs such as a  $C$ ASE may be implemented by using OBRANCH and BRANCH within new immediate compiling ideograms.

CAUTION: Executing OBRANCH directly from the terminal or screen will crash your system.

1 MVP-FORTH

A common integer defined as a constant.

Defined in: fig-FORTH, STARTING FORTH

1

### Implementation:

1 CONSTANT 1

Source usage: Many.

Example:

1

Causes the value of 1 to be placed on the stack without having to perform the number conversion.

Comment: By defining this value as a F 0 R T H ideogram, dictionary search time and memory space are saved.

1+

n --- n+1 107 FOR T H -79

Increment n by one, according to the operation for +.

Pronounced: one-plus

Defined in: FORTH-79, fig-FORTH, STARTING FORTH

Implementation:

: 1+ 1 + ;

or 8080:

CODE 1+ H POP H INX HPUSH JMP END-CODE

Source usage: Many.

Example:

45 1+

Enter the value 45 on the stack and then increment it by 1 Leaving the value of 46 on the stack.

Comment: A required word in F 0 R T H-79, which can be defined in high Level FORTH for portability, or in code for maximum speed.

 $1 -$ 

n --- n-1 105 FORTH-79

Decrement n by one, according to the operation -.

Pronounced: one-minus

Defined in: FORTH-79, STARTING FORTH

Implementation:

 $: 1 - 1 - 1$ 

or 8080:

CO DE 1- H POP H DCX HPUSH JMP END-CODE

Source usage: Many.

Example:

45 1-

Enter the value 45 on to the stack and then decrement the value by one.

Comment: A required word in FORTH-79, which can be defined in high Level FORTH for portability, or in code for maximum speed.

--- 2 M V P-F 0 R T H

A common integer value defined as a constant.

Defined in: fig-FORTH, STARTING FORTH

Implementation:

2 CONSTANT 2

Source usage: Many.

Example:

2

Causes the value of 2 to be placed on the stack without using the number conversion routines. Since the ideogram is actually in the dictionary, the value can be placed on the stack even when in BINARY.

Comment: The value is used often enough that some gain is made at interpret time by not having to search the dictionary and then C 0 N VERT.

2

d addr --- SUPPLEMENTAL

Store d in 4 consecutive bytes beginning at addr, as for a double number.

Pronounced: two-store

Defined in: FORTH-79(E), STARTING FORTH

Imp le mentation:

: 2!  $D!$  ;

Source usage: None.

Example: CAUTION: May corrupt or crash your system.

HE X 33.33 4AC2 2! DECIMAL

Enter the double precision value on the stack taking four bytes. Then remove these four bytes from the stack and store them in four bytes beginning at memory address 4A C2. The actual byte order within each cell is implementation dependent.

Comment: This ideogram is included in the extended double number word set of FORTH-79. However, the ideogram D! is a better mnemonic because it avoids conflict in interpretation with the quantity 2. Thus D! is used in M V P-F OR T H and 2! may be added as an alias.

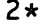

n1 n2 MVP-FORTH

Leave  $2*(n1)$ .

Pronounced: two-times

Defined in: FORTH-79(R), STARTING FORTH

Implementation:

8080:

C 0 DE 2\* H POP H DAD HPUSH JMP END-CODE

Source us age: Many.

Example:

 $45 \t2*$ 

Enter the value of 45 on the stack and then double it.

Comment: A useful operation whose definition is provided in the reference vocabulary of FORTH-79. Note that the carry and overflow are ignored.

2+

n  $\leftarrow$  n+2 135 FORTH-79

Increment n by two, according to the operation for  $+$ .

Pronounced: two-plus

Defined in: FORTH-79, fig-FORTH, STARTING FORTH

Implementation:

: 2+ 2 + ;

or 8080:

C 0 DE 2+ H POP H INX H INX HPUSH JMP END-CODE Source usage: Many.

Example:

45 2+

Enter the value of 45 on the stack and then increment it by 2.

Comment: A required word in FORTH-79, which can be defined in high level FORTH for portability, or in code for maximum speed.

2- n n-2 129 F 0 R T H -79

Decrement n by two, according to the operation for  $-$ .

Pronounced: two-minus

Defined in: FORTH-79, STARTING FORTH

Implementation:

 $: 2 - 2 -;$ 

or 8080:

C 0 DE 2- H POP H DCX H DCX HPUSH JMP END-CODE

Source usage: Many.

Example:

45 2-

Enter the value 45 on the stack and then decrement it by 2 •

Comment: A required word in F 0 R T H -79, which can be defined in high Level FORTH for portability, or in code for maximum speed.

n1  $\leftarrow$  n2 SUPPLEMENTAL

Leave  $(n1)/2$ .

Pronounced: two-divide

Defined in: FORTH-79(R), STARTING FORTH

Implementation

 $: 2/2$   $: 2$ 

Source usage: BYE DEPTH

Example:

45 2/

Enter the value of 45 on the stack, halve it and drop the remainder.

Comment: A useful operation whose definition is provided in the reference vocabulary of FORTH-79. The result is always rounded toward zero.

2@

addr --- d SUPPLEMENTAL

Leave on the stack the contents of the four consecutive bytes beginning at addr, as for a double number.

Pronounced: two-fetch

Defined in: FORTH-79(E), STARTING FORTH

Implementation:

: 2@ D@ . ,

Source usage: None.

Example:

4A C2 2@

This would retrieve the double precision value, 3333, which we put at this address in the example under 2!.

Comment: This ideogram is included in the extended double number word set of F 0 R T H -79. However, the ideogram D@ is a better mnemonic because it avoids conflict in interpretation with the quantity 2. Thus, D@ is used in MVP-FORTH and 2@ may be added as an alias.

### 2CONSTANT d SUPPLEMENTAL

A defining word used to create a dictionary entry for <name>, leaving d in its parameter field. When <name> is later executed, d will be left on the stack.

Pronounced: two-constant

Form: d 2CONSTANT <name>

Defined in: FORTH-79(E), STARTING FORTH

Implementation:

.<br>External in the second to the second to the second to the second to the second to the second terms.

Source usage: None.

Example:

33.33 2CONSTANT NEW-VALUE

Enter the value 33.33 which will be a double precision number and store it in an ideogram named NEW-VALUE. NEW-VALUE will then cause the 33.33 to be placed on the stack. NOTE: The decimal point location is not preserved in a double precision integer.

Comment: This ideogram is included in the extended double number word set of FORTH-79. However, the ideogram DCONSTANT is a better mnemonic because it avoids conflict in interpretation with the quantity 2. Thus, DCONSTANT is used in MVP-FORTH and 2CONSTANT may be added as an alias.

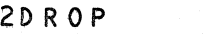

d --- SUPPLEMENTAL

Drop the top double number on the stack.

Pronounced: two-drop

Defined in: FORTH-79(E), STARTING FORTH

Implementation:

: 2DROP DDROP . ,

Source usage: None.

Example:

2DROP

This ideogram will cause the top four bytes on the stack to be removed which would drop a double precision number or any other pair of single quantities.

Comment: This ideogram is included in the extended double number word set of F 0 R T H -79. However, the ideogram D DR 0 P is a better mnemonic because it avoids conflict in interpretation with the quantity 2. Thus, D DR 0 P is used in MVP-FORTH and 2DROP may be added as an alias.

d d d SUPPLEMENTAL

Duplicate the top double number on the stack.

Pronounced: two-dup

Defined in: FORTH-79(E), STARTING FORTH

Implementation:

: 2DUP DDUP ;

Source usage: None.

Example:

33.33 2D UP

Place the double precision number on the stack taking 4 bytes and make a copy of it using the next four bytes. NOTE: The decimal point location is not maintained in the double precision integer.

Comment: This ideogram is included in the extended double number word set of F 0 R T H-79. However, the ideogram D D UP is a better mnemonic because it avoids conflict in interpretation with the quantity 2. Thus, D D UP is used in MVP-FORTH and 2DUP may be added as an alias.

### 20VER

d1 d2 d1 d2 d1 SUPPLEMENTAL

Leave a copy of the second double number on the stack.

Pronounced: two-over

Defined in: FORTH-79(E), STARTING FORTH

Implementation:

.<br>20VER DOVER,

Source usage: None.

### Example:

### 33.33 44.44 20 VER

Place the two double precision numbers on the stack and then add on a copy of the first one. NOTE: the decimal point location is not maintained in double precision integers.

Comment: This ideogram is included in the extended double number word set of FORTH-79. However, the ideogram DOVER is a better mnemonic because it avoids conflict in interpretation with the quantity 2. Thus, D 0 VE R is used in MVP-FORTH and 20VER may be added as an alias.

### 25 W A P

d1 d2 d2 d1 SUPPLEMENTAL

Exchange the top two double numbers on the stack.

Pronounced: two-swap

Defined in: FORTH-79(E), STARTING FORTH

Implementation:

: 2SWAP DSWAP ;

Source usage: None.

Example:

33.33 44.44 2S W A P

Place two double precision numbers on the stack and then exchange their positions. The decimal point Location is not maintained in the double precision integer.

Comment: This ideogram is included in the extended double number word set of FORTH-79. However, the ideogram DSWAP is a better mnemonic because it avoids conflict in interpretation with the quantity 2. Thus, DSWAP is used in MVP-FORTH and 2SWAP may be added as an alias.

### 2VA RIABLE SUPPLEMENTAL

A defining word used to create a dictionary entry of  $\leq$ name> and assign 4 bytes for storage in the parameter field. When <name> is later executed, it will leave the address of the first byte of its parameter field on the stack.

Form: 2VARIABLE <name>

Defined in: FORTH-79(E), STARTING FORTH

Implementation:

: 2VARIABLE , .

Source usage: None.

Example:

2VARIABLE NEW-VARIABLE

Make a new ideogram referring to a double precision variable. Its value is not initialized.

Comment: This ideogram is included in the extended double number word set of FORTH-79. However, the ideogram DVARIABLE is a better mnemonic because it avoids conflict in interpretation with the quantity 2. Thus, DVARIABLE is used in MVP-FORTH and 2VARIABLE may be added as an alias.

79-STANDARD --- 119 FORTH-79

Execute assuring that a FORTH-79 Standard system is available, otherwise an error condition exists.

Defined in: FORTH-79

Implementation:

. 79 - STANDARD ;

Source usage: None.

Example:

 $\ddot{\phantom{a}}$ 

79-S T A N D A R D

This ideogram does nothing in this implementation, but also does not create an error - the word is in the vocabulary.

Comment: A required ideogram in the standard, but it is unspecified how the error condition is to be generated.

## 116 FORTH-79

A defining word which selects the CONTEXT vocabulary to be identical to CURRENT. Create a dictionary entry for <name> in CURRENT, and set compile mode. Words thus defined are called 'colon-definitions'. The compilation addresses of subsequent words from the input stream which are not immediate words are stored into the dictionary to be executed when <name> is later executed. IMMEDIATE words are executed as encountered. If <sup>a</sup>

word is not found after a search of the CONTEXT and FORTH vocabularies, conversion compilation of a Literal number is attempted, with regard to the current BASE; that failing, an error condition exists.

Form: : <name> ... ;

Pronounced: colon

Defined in: FORTH-79, fig-FORTH, STARTING FORTH

Implementation:

8080:

 $\mathbf{I}$ SP@ CSP ! CURRENT @ CONTEXT ! CREATE SMUDGE J ;C 0 DE RPP LHLD H DCX C M MOV H DCX B M M 0 V D INX E C MOV D B MOV NEXT JMP RPP SHLD END-CODE

Source usage: None.

Example:

 $: TEST$ ;

Creates a new ideogram in the dictionary which in this case does nothing.

Comment: This is one of the most used ideograms in FORTH. The implementations of this ideogram vary according to which vocabularies are searched and in what order. The MVP-FORTH definition is taken from FORTH-79 which implies that after the CONTEXT is searched, even if it is a daughter vocabulary, the search skips immediately to FORTH.

### I, C, 196 FORTH-79

Terminate a colon-definition and stop compilation. If compiling from mass storage and the input stream is exhausted before encountering ; an error condition exists.

Pronounced: semi-colon

Defined in: FORTH-79, fig-FORTH, STARTING FORTH

Implementation:

.; ?CSP COMPILE EXIT SMUDGE<br>[COMPILE] [ ; IMMEDIATE [COMPILE] [ ;

Source usage: None.

Example:

, .

 $: TEST$ ;

Used to end the colon definition which in this case does nothing.

Comment: In this implementation, the F 0 R T H -79 error condition aborts with an "INPUT STREAM EXHAUSTED" message.

;C 0 DE

C, I, 206 N 0 T USED

Used in the form:

: <name> ;C 0 DE

Stop compilation and terminate a defining word <name>. ASSEMBLER becomes the CONTEXT vocabulary. When <name> is executed in the form:

<name> <namex>

to define the new <namex>, the execution address of <namex> will contain the address of the code sequence following the ;CODE in <name>. Execution of any <namex> will cause this machine code sequence to be executed.

Pronounced: semi-colon-code

Defined in: FORTH-79 ASSEMBLER WORD SET, fig-FORTH

Implementation:

8080:

 $:$  ;  $CODE$  ?CSP COMPILE <;  $CODE$ [COMPILE] [ [COMPILE] ASSEMBLER IMMEDIATE

Source usage: None.

Example:

USER CONSTANT ;CODE D INX XCHG ME MOV 0 D MVI UP LHLD D DAD HPUSH JMP

In this example, after the USER variable is given a name in a colon definition, we switch to the ASSEMBLER which is not included in this implementation but is referenced by the CROSS-COMPILER. This begins the specification of the run-time activity for USER variables.

Comment: This ideogram functions like DOES>, except that the generated offspring's code address is redirected to usable machine code rather than to a call to the subroutine, DODOES. It should be included as part of an ASSEMBLER vocabulary.

### NOT USED

Stop interpretation of a screen. ; S is also the run-time word compiled at the end of a colon-definition which returns execution to the calling procedure.

Defined in: FORTH-79(R), fig-FORTH

Implementation:

 $\frac{1}{2}$ 

8080:

CODE ;S RPP LHLD M C MOV H IN X<br>M B MOV H IN X RPP SHLD NEXT NEXT JMP END-CODE

Source usage: None.

Example:

. . . , COMPILE ;S [COMPILE] [ . , IMMEDIATE

This simplified implementation of semicolon compiles the ideogram and sets the execution mode. No error checking or unsmudging is performed.

Comment: This ideogram is now obsolete, having been replaced by EXIT.

n1 n2 --- flag 139 FORTH-79

True if n1 is less than n2.

Pronounced: less-than

Defined in: FORTH-79, fig-FORTH, STARTING FORTH

Implementation:

8080:

C O DE < D P O P H P O P D A M O V H X R A 0 D =<br>IF SSUB C A L L IF SSUB CALL<br>THEN H INR THEN HINR HDCR 0>=<br>IF OHLXI HPUSHJMP IF 0 H LXI HPUSH JMP HPUSH JMP END-CODE

Source usage: Many.

Example:

45 47 <

Enter two integers on the stack and then test to see if the first is less than

 $\prec$ 

the second. In this example it is and the value of the flag on the stack is set to 1. The test destroys both operands.

Comment: The limits for this signed comparison are strictly defined in FORTH-79:  $-32768$  32767 < must return true and  $-32768$  and 0 must be distinguished.

### d1 --- d1 169 FORTH-79

Initialize pictured numeric output. This ideograms  $\langle #$ ,  $#$ ,  $#S$ ,  $\text{HOLD}$ , SIGN, and #> can be used to specify the conversion of a double-precision number into an ASCII character string stored in right-to-left order.

Pronounced: Less-sharp

Defined in: FORTH-79, fig-FORTH, STARTING FORTH

Implementation:

: <# PAD HLD ! ;

Source usage: D.R

Example:

45. <# #S #> TYPE

Enter the double precision value 45. on the stack, then format the value for printing it and finally print it.

Comment: In FORTH-79 there is no specification as to where the pictured number will be stored. ALso, implementations vary on how the sign of negative numbers is handled.

# <+LOOP> n --- c MVP-FORTH

The run-time procedure compiled by +L 0 0 P, which increments the Loop index by n and tests for loop completion. See +LOOP.

Defined in: MVP-FORTH

Implementation:

8080:

CODE <+LOOP> D POP O<LOOP> JMP END-CODE

Source usage: +L 0 0 P

Example:

### $: +$ LOOP HERE 3 ?PAIRS COMPILE <+LOOP> , ; IMMEDIATE

The example illustrates the use of this run time procedure.

Comment: Although dangerous and almost totally useless for applications, this ideogram is availabLe to the program mer. Like BRANCH and 08 RANCH, it expects an in-Line branching displacement.

<-FIND> MVP-FORTH pfa b tf<br>ff (if not found)

> Accepts the next word (delimited by blanks) in the input stream to HERE and searches the CONTEXT and then the FORTH vocabularies for a matching entry. If found, the dictionary entry's parameter field address, its length byte, and a boolean true is left. Otherwise, only a boolean false is left.

Defined in: MVP-FORTH

Implementation:

: <-FIND> BL WORD CONTEXT @ @ <FIND> ;

Source usage: None.

Example:

 $\leftarrow$  F I N D  $>$  J U N K

Search the dictionary for the ideogram JUNK. Presumably, the ideogram is not in the dictionary and the flag value of 0 is left on the stack.

Comment: This ideogram is vectored from -FIND via the user variable'- FIN D. Note: the null character used to terminate the terminal and disk buffers is defined as an ideogram in the dictionary (see X). This may occasionally produce bewildering error messages or unexpected results when you use the ideograms: -FIND, ' , [COMPILE] , FORGET , or others which search the dictionary or define new words.

<.">

### c M V P- F 0 R T H

A run-time procedure, compiled by." which transmits the folowing in- line text to the selected output device.

Defined in: MVP-FORTH

Implementation:

:  $\langle . \rangle$  Ra COUNT DUP 1+ R> + >R TYPE ;

Source usage: ."

Example: CAUTION: Execution outside a colon definition will crash the system.

: ." BLK a IF BLK a BLOCK ELSE TIB a THEN  $>IN$  a + C a 22 = NOT<br>IF 22 STATE a IF 22 STATE IF <."> WORD C@ 1+ ALLOT<br>ELSE WORD COUNT TYPE THEN WORD COUNT ELSE 1 >IN +! THEN ;

This example is an alternate implementation of .".

Comment: This synonym for fig-FORTH's (."), is used in MVP-FORTH in order to avoid confusion with comments within parentheses.

</L 0 0 P> u c M V P-F 0 R T H

The run-time procedure compiled by /LO 0 P, which increments the loop index by u and tests for loop completion. See /LOOP.

Defined in: MVP-FORTH

Implementation:

8080:

CODE </LOOP> I> POP RPP LHLD M A MOV E ADD AMMOV AEMOV HINX MAMOV DADC<br>AMMOV HINX DINR DDCR ADMOV A M MOV H INX D INR D DCR A D MOV 0</LOOP> JC E A MOV M SUB D A MOV H INX M SBB BRAN1 JC 1</LOOP><br>RELABEL 0</LOOP> HINX HERE LABEL 0</LOOP> H INX<br>HERE LABEL 1</LOOP> H INX HERE LABEL 1</LOOP> H INX RPP SHLD B INX B INX NEXT JMP END-CODE

Source usage: /L 0 0 P

Example: : /L 0 0 P HERE - , ; IMMEDIATE 3 ?PAIRS COMPILE </L 0 0 P>

The example illustrates the use of this run-time procedure.

Comment: Although dangerous and almost totally useless for applications, this ideogram is available to the program mer. Like BRANCH and OB RANCH, it expects an inline branching displacement. It differs from <+LOOP> in

that the index is unsigned which is desirable for address Looping.

### <; C 0 DE> c MVP-FORTH

The run-time procedure, compiled by ;C 0 DE, that rewrites the code field of the most recently defined word to point to the following machine code sequence.

Defined in: MVP-FORTH

Implementation:

:  $\lt;$ ;CODE> R> LATEST PFA 2 - ! ;

Source usage: D 0 ES>

Example: CAUTION: Execution outside a colon definition will crash the system.

HEX : DOES> ?CSP COMPILE [ HERE 4 + , J ; DECIMAL COMPILE <; CODE> CD C,

This is the only use of this word. It provides the necessary function for the revised DOES> as used in FORTH-79. Note that the Literal hex value CD, is the 8080 specific op-code which is compiled at this point.

Comment: This ideogram is needed by D 0 ES>, and therefore appears even in systems which Lack an assembler vocabulary and the ideogram, ;C 0 DE • The functional definition differs from that given by fig-FORTH. The latter includes two extra bytes between the code field address and the parameter field address of every DOES> word. The FORTH-79 function makes the format of all compiled definitions more consistent.

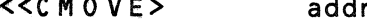

<<C M 0 V E> addr1 addr2 u --- M V P-FORTH

The primitive code routine for <CMOVE. It can move up to 65535 bytes. Nothing is moved if  $u = 0$ .

Defined in: MVP-FORTH

Implementation:

8080:

CODE <<CMOVE> C L MOV B H MOV B POP D POP XTHL B DAD H DCX XCHG B DAD H DCX XCHG BEGIN B A MOV C ORA O<<CMOVE> JZ

M A MOV H DCX D STAX D DCX B DCX 0= UNTIL HERE LABEL O<<CMOVE> B POP NEXT JMP END-CODE

Source usage: < CMOVE

Example:

: <CMOVE DUP 1 < IF DDROP DROP ELSE <<CMOVE>THEN ;

This example is from the MVP-FORTH source code.

Comment: This is the primitive for the <C M 0 VE function which proceeds within the bytes from high memory towards low memory.

<ABORT"> f --- c M V P-F 0 R T H

The run-time procedure used with ABORT".

Defined in: MVP-FORTH

Implementation:

<ABORT"> IF WHERE CR R@ COUNT TYPE SP! QUIT ELSE R> DUP C@ + 1+ >R THEN ;

Source usage: ABORT"

Example:

ABORT" ?COMP COMPILE <ABORT"> 'STREAM C@ 22 = IF  $1$  >IN +! 0 C, ELSE 22 WORD DUP Ca 1+ SWAP OVER<br>+ Ca 22 = NOT ?STREAM ALLOT + C@ 22 = NOT ?STREAM ALLOT THEN ; IMMEDIATE

This example is taken from the MVP-FORTH source code.

Comment: This ideogram takes an inline string which is set up by the immediate compiling ideogram ABORT". Although dangerous and almost totally useless for applications, it is available to the programmer.

<ABORT> MVP-FORTH

Clear the data and return stacks, setting execution mode. Return control to

the terminal.

Defined in: MVP-FORTH

Implementation:

: <ABORT> SP! ?STACK ECOMPILE] FORTH DEFINITIONS QUIT :

Source usage: None.

Example:

 $<$ ABORT>

This simple ideogram will clear the stack and return to FORTH definitions so that you can begin again. Your definitions are not forgotten.

Comment: This ideogram is vectored from ABORT via variable 'ABORT. In some versions of FORTH, this ideogram also includes a statement of the name of the version and other information, while in FORTH-79, no indication is made.

### $<$ BLOCK $>$

### n addr MVP-FORTH

Leave the address of the first byte in block n. If the block is not already in memory, it is transferred from mass storage into whichever memory buffer has been least recently accessed. If the block occupying that buffer has been UPDATEd (i.e. modified), it is rewritten onto mass storage before<br>block n is read into the buffer. n is an unsigned number. If correct n is an unsigned number. If correct mass storage read or write is not possible, an error condition exists. Only data within the latest block referenced by <BLOCK> is valid by byte address, due to sharing of the block buffers.

Defined in: MVP-FORTH

Implementation:

 $:$  <BLOCK> OFFSET  $a \rightarrow$  >R PREV  $a$  DUP  $a$  $R@ - 2*$ <br>IF BEGIN BEGIN +BUF NOT IF DROP R@ BUFFER DUP R@ 1 R/W 2 – THEN<br>DUP @ R@ – 2\* NOT  $\varpi$  a R $\varpi$  - 2 $\star$  NOT UN TIL DUP PREV UD PREVII<br>THEN R> DROP 2+ ;

Source usage: None.

Example:

45 <BLOCK>

Entering the desired block number followed by the ideogram leaves the address of the beginning of that block on the top of the stack. If it is not already in a buffer, the block will be read in from disk.

Comment: This ideogram is vectored from BLOCK via user variable 'BLOCK. It is a useful ideogram which speeds access to disk information when it is not modified. The MVP-FORTH has fixed a problem in some earlier implementations of fig-F 0 R T H, which sometimes failed to update the Last two Lines of a source screen on disk.

# <BUILDS c NOT USED

Used in conjunction with DOES> in defining words. When <name> executes, <BUILDS creates a dictionary entry for the new <namex>. The sequence of words between <BUILDS and D 0 ES> establishes a parameter field for <namex>. When <namex> is Later executed, the sequence of words following DOES> will be executed, with the parameter field address of <namex> on the data stack.

Form: : <name> <name> <BUILDS D 0 ES> ••• ;  $<sub>name</sub>$ </sub>

Defined in: FORTH-79(R), fig-FORTH

Implementation:

: < BUILDS CREATE :

Source usage: None.

Example:

: CONSTANT <BUILDS, DOES> a;

This example illustrates a high Level implementation of C 0 NST ANT. The built-in implementation utilizing ;C 0 DE and assembly Language will run faster.

Comment: Because the word is so well established and has some beauty of construct in conjunction with D 0 ES>, it may be defined as an alias of CREATE. The definition is modified from that in fig-FORTH and older programs and may not always work.

### <C M 0 V E

### addr1 addr2 n --- MVP-FORTH

Copy n bytes beginning at addr1 to addr2. The move proceeds within the bytes from high memory toward Low memory.

Pronounced: reverse-c-move

Defined in: FORTH-79(R), STARTING FORTH

Implementation:

: <CMOVE DUP 1 < IF DDROP DROP ELSE <<CMOVE> THEN ;

Source usage: None.

Example:

HEX 4AC3 4AC4 20 <CMOVE DECIMAL

With the normal CMOVE the data from 4AC4 up would be written over with the value in 4A C3 and the information would be lost. Instead, <C M 0 VE shifts 32 bytes one position to the right.

Comment: This ideogram works exactly like <CMOVE>, except when its source and destination fields overlap. The ideogram BMOVE, a better solution, intelligently chooses the action so that overlapping fields hold no surprises for the programmer.

<cMOVE> addr1 addr2 u --- MVP-FORTH

The primitive code routine for C M 0 V E and M 0 V E. Up to 65,535 bytes may be moved. Nothing is moved when  $u = 0$ .

Defined in: MVP-FORTH

Implementation:

8080:

CODE <CMOVE><br>CL MOV B H MOV B POP D POP XTHL O<CMOVE> JMP BEGIN M A MOV H INX D STAX D INX B DCX<br>HERE LABEL O<CMOVE> B A MOV C ORA O= HERE LABEL O<CMOVE> B A MOV UNTIL B POP NEXT JMP END-CODE

Source usage: CMOVE MOVE

Example:

CMOVE DUP 1 < IF DROP DROP DROP ELSE <C M 0 VE> THEN ;

The example uses this procedure which remains available to the programmer.

Comment: This version of a byte move utility was developed early and was at one time used in the definition of FILL by taking advantage of its overwriting property. In MVP-FORTH, it is not used in this way. There really is little reason to use it instead of BMOVE, which moves bytes without over writing them - an intelligent CMOVE.

 $<$ C R  $>$ 

### MVP-FORTH

Cause a carriage-return and line-feed to occur at the current output device, as configured by CP/M. The user variable 0 UT is reset to zero.

Defined in: MVP-FORTH

---

Implementation:

8080:

CODE <CR> 4A 0 LXI UP LHLD DAD 0 M MVI H INX 0 M MVI PCR JMP END-CODE

Source usage: None.

Example:

<CR> <CR> ." HELLO"

The two ideograms cause the display to advance two Lines and then print HELLO at the Left margin of the display.

Comment: This ideogram is vectored from C R via user variable 'CR. Placing the ideogram,  $\langle CR \rangle$ , in the input stream is not equivalent to pressing the "Return" key on the terminal keyboard.

n2 n1 --- c MVP-FORTH

The run-time procedure compiled by DO which moves the loop control parameters to the return stack. See DO.

Defined in: MVP-FORTH after fig-FORTH

Implementation:

8080:

CODE <DO> RPP SHLD 0 POP H INX E M MOV H INX D M MOV NEXT JMP END-CODE RPP LHLO H DCX H DCX H OCX H DCX 0 POP E M MOV H INX D M MOV

Source usage: D 0

Example:

DO COMPILE <DO> HERE *<sup>3</sup>*, . IMMEDIATE

The example uses the run time procedure. It remains available to the program mer.

Comment: This ideogram <DO> has been used as the primitive in MVP-FORTH in place of (DO) which is used in fig-FORTH. The change was made to avoid use of parentheses.

<EMIT>

c  $-MVP-FORTH$ 

Transmit a character to the currently defined output port according to the configuration of CP/M. The user variable 0 UT is increase by one.

Defined in: FORTH-79, fig-FORTH, STARTING FORTH

Implementation:

8080:

CODE <EMIT> **B POP 4A** M D M 0 V D INX D M MOV H DCX NEXT JMP END-CODE H POP 8 PUSH L C MOV D LXI UP LHLD D DAD CPOUT CALL ME MOV H INX E M MOV

Source usage: None.

Example:

65 <EMIT>

Entering the decimal value 65 followed by this ideogram will cause the character A to be printed.

Comment: This ideogram is vectored from EMIT via the user variable 'EMIT.

<FILL>

addr n b --- and a multiple model in the model of the model of the model of the model of the model of the model of the model of the model of the model of the model of the model of the model of the model of the model of the

A primitive for FILL which executes the actual function if selected. Defined in: MVP-FORTH Implementation:

8080:

CODE <FILL> C L MOV B H MOV D POP B POP XTHL HERE LABEL O<FILL> B A MOV C ORA 1<FILL> JZ<br>
L A MOV D STAX D INX B DCX O<FILL> JMP L A MOV D STAX D INX B DCX O<FILL> JMP<br>RE LABEL 1<FILL> B POP NEXT JMP END-CODE HERE LABEL 1<FILL>

Source usage: FILL

Example:

 $: FILL$  OVER  $0$ > IF <FILL> ELSE DROP DROP DROP THEN :

The example illustrates the use of the ideogram in taking no action if zero bytes are to be moved.

Comment: This implementation of <FILL> utilizes its own code and not the high level CMOVE.

<FIND>

nta here  $\frac{1}{2} \frac{\lambda}{\alpha \beta} \sum_{\alpha \beta}$  $D6$ pfa b tf addr1 addr2<br>addr1 addr2  $\sim$   $\sim$   $\sim$ Cok) addr2  $\frac{1}{2}$ ff (bad)

Searches the dictionary starting at the name field address addr2, matching to the text at addr1. Returns parameter field address, Length byte of name field and boolean true for a good match. If no match is found, only a boolean false is left.

Defined in: MVP-FORTH after fig-FORTH

Implementation:

8080:

CODE <FIND> D POP HERE LABEL O<FIND> H POP H PUSH D LDAX M XRA 03F ANI 4<FIND> JNZ HERE LABEL 1<FIND> H INX D INX D LDAX M XRA A ADD 3<FIND> JNZ 1<FIND> JNC 5 H LXI D DAD XTHL HERE LABEL 2<FIND> D DCX D LDAX A ORA 2<FIND> JP A E MOV 0 D MVI 1 H LXI DPUSH JMP HERE LABEL 3<FIND> S<FIND> JC HERE LABEL 4<FIND> D INX D LDAX A ORA 4<FIND> JP D INX XCHG M E MOV H INX M D M O V D A M O V E ORA O < FIN D > JN Z H P O P<br>O H L X I HP USH JMP EN D <del>-</del> C O D E O H LXI HPUSH JMP

Source usage: <- FIND> FORGET

ALL ABOUT FORTH 61

M V P-F 0 R T H

Example:

: -FIND BL WORD CONTEXT a a <FIND> :

This example comes from the MVP-FORTH implementation source code.

Comment: This is the primitive used in MVP-FORTH in place of (FIND) in order to avoid confusion with comments. It provides a means of searching the dictionary without using the input stream.

### <INTER P R E T > MVP-FORTH

Begin interpretation at the character indexed by the contents of >IN relative to the block number contained in BL K, continuing until the input stream is exhausted. If BLK contains zero, interpret characters from the terminal input buffer.

Defined in: MVP-FORTH

Implementation:

: <INTERPRET> BEGIN -FIND IF STATE a <<br>IF CFA , E IF CFA , ELSE CFA EXECUTE THEN ELSE HERE NUMBER DPL @ 1+ IF [COMPILE] DLITERAL<br>ELSE DROP [COMPILE] DROP [COMPILE] LITERAL THEN THEN ?STACK AGAIN ;

Source usage: None.

Example:

<LOAD> BLK @ >R >IN @ >R 0 >IN BLK ! <INTERPRET> R> >IN !  $R > BLK$   $;$ 

This example is modified from the MVP-FORTH implementation.

Comment: This ideogram is vectored from INTERPRET via the user variable 'INTERPRET. It is used to interpret text source in MVP-FORTH. The sequence " STATE @ < " is sneaky. It returns a true flag only if the compilation mode is set and the ideogram located by -FIND is not immediate. <INTERPRET> is then written as an infinite loop which exits implicitly at the end of an input line or disk screen.

Leave the ASCII value of the next available character from the current input device, according to the configuration of CP/M.

Defined in: MVP-FORTH

Implementation:

8080:

CODE <KEY> PKEY JMP END-CODE

Source usage: None.

Example:

 $<$ KEY>

Execution of this ideogram causes the program to wait for any single input from the keyboard and upon receiving it places the ASCII value of the input on the stack.

Comment: This ideogram is vectored from KEY via user variable 'KEY. It provides a way of finding out the ASCII value of characters without reference to a chart. It may also be used in selecting from a menu requiring only a single character input or for a wait until any character is input from the. terminal. The internal details of <KEY> are installation dependent.

### <LINE> n1 n2 addr count MVP-FORTH

Convert the Line number n1 and the screen n2 to the disc buffer address containing the data. A count of 64 indicates the full Line text Length.

Defined in: MVP-FORTH

Implementation

: <LINE> BLOCK SWAP C/L \* + C/L ;

Source usage: .LINE

Example:

.LINE <LINE> -TRAILING TYPE . ,

This simple example comes from the MVP-FORTH source code.

Comment: This primitive is useful in a variety of manipulations among Lines on various screens and to identify Lines for searching with -TEXT and MATCH, for example.

### n  $---$  MVP-FORTH

Begin interpretation of screen n by making it the input stream; preserve the locators of the present input stream (from >IN and BLK). If interpretation is not terminated explicitly it will be terminated when the input stream is exhausted. Control then returns to the input stream containing LOAD, determined by the input stream locators >IN and BLK.

Defined in: MVP-FORTH

Implementation:

<L 0 AD> ABORT" BL K @ >R >IN @ >R 0 >IN BLK INTERPRET R > >IN R> BLK ; ?DUP NOT UNLOADABLE"

Source usage: None.

Example:

45 <LOAD>

This example will start Loading the contents of Screen 45.

Comment: This ideogram is vectored from LOAD via user variable 'LOAD. Screens which end with several blank lines will load faster if the ideogram, EXIT, appears following the Last definition or operation. Also, one can avoid loading a whole screen without erasing the undesired contents by terminating the desired source with the ideogram. This technique is not sanctioned by FORTH-79 and is implementation dependent. Note: this sanctioned by FORTH-79 and is implementation dependent. Note: implementation does not permit loading block zero.

### <L 0 0 P>

### c M V P- F 0 R T H

The run-time procedure compiled by L00P which increments the loop index and tests for loop completion. See LOOP.

Defined in: MVP-FORTH

Implementation:

8080:

CODE <LOOP> HERE LABEL O<LOOP> A C M 0 V M A M 0 V HERE LABEL 1<LOOP> 1 D LXI RPP LHLD H INX M A MOV D ADC A B MOV 3<L 0 0 P > JM D AN A 1<LOOP> H INX H INX B PUSH M A MOV 4<LOOP> JP

HERE LABEL 2<LOOP> H INX RPP SHLD B POP B INX B INX NEXT JMP<br>RE LABEL 3<LOOP> D ORA 1<LOOP>JP HERE LABEL 3<LOOP> D ORA 1<LOOP> JP H E R E L A B EL 4<L 0 0 P> M SUB H IN X B A MOV M SBB B A MOV 8<LOOP> JM A ANA 6<LOOP> JM HERE LABEL 5<LOOP> D A MOV B POP BRAN1 JMP HERE LABEL 6<LOOP> M A MOV A ANA S<LOOP> JM HERE LABEL 7<LOOP> B POP BRAN1 JMP<br>HERE LABEL 8<LOOP> HERE LABEL 8<LOOP> B A MOV A ANA ?<LOOP> JM 6<LOOP> JMP END-CODE

Source usage: LOOP

Example:

LOOP 3 ?PAIRS COMPILE <LOOP> HERE - , ;<br>IMMEDIATE

This example from the M V P-F 0 R T H source code illustrates the only use of <L 0 0 P> which, though dangerous, remains available to the program mer.

Comment: This is a primitive similar to (LOOP) in fig-FORTH but renamed to avoid confusion with comments and modified to conform with the requirements of FORTH-79. Any compiled instance of <LOOP> must be followed by an in-Line branching displacement. This is the main use of this primitive though it is available to the programmer.

### <NUMBER> addr === d MVP-FORTH

Convert the count and character string at addr, to a signed 32-bit integer, using the current base. If numeric conversion is not possible, an error condition exists. The string may contain a preceding negative sign.

Defined in: MVP-FORTH

Implementation:

<NUMBER> 0 0 ROT DUP 1+ C@  $AMINUS = DUP > R + -1 DP$  $\mathbf{I}$ CONVERT DUP C@ BL >  $DUP$  C.@  $ADOT = NOT$ ABORT" NOT RECOGNIZED" 0 DPL CONVERT DUP Ca BL > ABORT" NOT RECOGNIZED" THEN DROP R> IF DNEGATE THEN ;

 $($  AMINUS is the ASCII value of  $" - " )$ ( ADOT is the ASCII value of "." )

( These are compiled as literals by the cross-compiler. )

Source usage: None.

Example:

I NPUT INPUT AN INTEGER --- "<br>QUERY BL WORD <NUMBER> DRO WORD <NUMBER> DROP :

This definition provides for a prompt and then a pause for the operator to input the requested integer. Then the input character stream is parsed, converted to a double precision value and reduced to a single precision value Left on the stack.

Comment: The version and implementation of this ideogram in M V P-F 0 R T H conforms with that in the FORTH-79 reference word set and fig-FORTH. It will recognize two non-numeric characters: a decimal point and a leading negative sign. The position of the decimal point is recorded in the user variable D PL. This feature enables a user program to scale or adjust the converted value as desired. It will give an error message if any other special character is used. Note that the definition given in STARTING FORTH is different.

### $<$ PAGE>

### M V P- F 0 R T H

Clear the terminal screen or perform an action suitable to the output device currently active.

Defined in: MVP-FORTH

Implementation:

: <PAGE> 1B EMIT 45 EMIT .;

(Note: This is the CLEAR SCREEN sequence for the Heath/Zenith Z19 terminal. In the distibution version of MVP-FORTH, a fail safe implementation produces a carriage return rather than the expected function. Since this is a vectored function, the user can add his own CLEAR SCREEN sequence. )

Source usage: None.

Example:

<P A G E>

Entering this ideogram will clear the terminal screen.

Comment: This ideogram is vectored from PAGE via user variable 'PAGE. It allows one to start with a clear screen and the cursor at home. Note that inspite of a common operating system such as CP/M, not all terminals will use this code to cLear the screen. This ideogram can be redefined in high level

FORTH for the particular terminal and the new code field address placed in 'PAGE.

### $\langle R/M \rangle$

addr blk f  $\leftarrow$  MVP-FORTH

The fig-FORTH standard disk read-write linkage. addr specifies the source or destination buffer address, (not necessarily the FORTH buffer), blk is the sequential number of the referenced block; and f is a flag for f  $= 0$  write and  $f = 1$  read.  $\langle R/W \rangle$  determines the location on mass storage, performs the read-write and performs any error checking.

Defined in: MVP-FORTH

Implementation:

: <R/W> USE @ >R SWAP SEC/BLK \* ROT USE !<br>SEC/BLK 0 SEC/BLK DO DDUP T&SCALC SET-IO IF SEC-READ ELSE SEC-WRITE THEN 1+ BPS USE +! LOOP DDROP R> USE ! ;

( Note: BPS is compiled to a hex literal value 80 which is the number of bytes per CP/M sector.)

Source usage: None.

Example:

BUFFER USE @ DUP >R<br>+BUF UNTIL BEGIN UNTIL USE R@ @ 0< IF Ra 2+ R@ @ 7FFF AND O <R/W> THEN R a  $\mathbf{I}$ Ra PREV ! R> 2+ ;

This definition is modified from the MVP-FORTH source code. It is one of the principal uses of the ideogram, <R/W >.

Comment: This ideogram is a primitive in many implementations of F 0 R T H. If it is available, it is possible to read and write from disk to any area in memory such as a special buffer, without going through the regular block buffers. Of course such a procedure is installation dependent and prohibited by FORTH-79.

### <T&SCALC> n --- MVP-FORTH

Track & Sector and drive calculation for disk I o. n is the total sector displacement from the first logical drive to the desired sector. The corresponding drive, track, and sector numbers are calculated. If the drive number is different from the contents of DRIVE, the new drive number is

stored in DRIVE and SET-DRIVE is executed. The track number is stored in TRACK; the sector number is stored in SEC. T&SCALC is usually executed before SET-DRIVE.

Defined in: MVP-FORTH

Implementation:

: <T&SCALC> MAX-DRV DO DUP I DR-DEN DENSITY ! SPDRV IF DROP SPDRV I 1+ MAX-DRV 0 /M 0 D = IF DROP THEN ELSE I DRIVE SET-DRIVE SPT /MOD TRACK ! 1+ SEC ! DROP LEAVE THEN l 0 0 p ;

Source usage: None.

Example:

<R/W> USE @ >R SWAP SEC/BLK \* ROT USE SEC/BLK DO DDUP <T&SCALC> SET-IO IF SEC-READ ELSE SEC-WRITE THEN 1+ BPS USE +! LOOP DDROP R> USE ! ;

This example is modified from the MVP-FORTH implementation.

Comment: This is a revised implementation from that in fig-F 0 RT H; it takes into account the number of sectors which are present on each disk in making the calculation. If T&SCALC cannot map n onto a physical sector, no error message is given and the values of DRIVE, TRACK, and SEC are not altered.

### $<$ WORD $>$

### char --- addr MVP-FORTH

Receive characters from the input stream until the non-zero delimiting character is encountered or the input stream is exhausted, ignoring leading delimiters. The characters are stored as a packed string with the character count in the first character position. The actual delimiter encountered (char or null) is stored at the end of the text but not included in the count. If the input stream was exhausted as WORD is called, then a zero length will result. The address of the beginning of the is packed string is left on the stack.

Defined in: M V P-F 0 R T H

Implementation:

: < W O R D > 'S T R E A M SWAP ENCLOSE DDUP > IF DDROP DDROP 0 HERE Ţ ELSE  $>IN$  +! OVER - DUP  $>R$ HERE c! + HERE 1+ R> DUP FF > ABORT" INPUT > 255" 1+ C M 0 VE THEN HERE ;

Source usage: None.

Example:

: INPUT ." Input an integer -- " QUERY BL <WORD> NUMBER DROP :

The definition provides for a prompt and then a pause for the operator to input the requested integer. Then the input character stream is parsed with this ideogram, converted to a double precision value and reduced to a single precision value Left on the stack.

Comment: This ideogram is vectored from W 0 R D via user variable 'W 0 RD. In M V P-F 0 RT H, <W 0 R D> Leaves the address of the initial count on top of the stack. As in fig-FORTH, the string is stored at HERE.

 $n1$   $n2$   $---$  flag

173 FORTH-79

True if n1 is equal to n2.

Pronounced: equals

Defined in: FORTH-79, fig-FORTH, STARTING FORTH

Implementation:

 $: = -$  NOT ;

Source usage: Used many times in the source code.

Example:

=

>

 $45 \t 45 =$ 

The two values are placed on the stack and the test made. In this case the values are equal and a 1 is left on the stack as a true flag.

Comment: A common operator to all versions of FORTH. The comparison destroys both comparands.

n1 n2 --- flag 102 FORTH-79

True if n1 is greater than n2.
Pronounced: greater-than

Defined in: FORTH-79, fig-FORTH, STARTING FORTH

Implementation:

 $\Rightarrow$  SWAP <  $\Rightarrow$ 

Source usage:  $0$ > <WORD> MIN

Example:

 $45 \t 46 >$ 

The two values are placed on the stack and the test is made. In this case the test is false and a 0 flag is left on the stack.

Comment: A common logical operator in all versions of FORTH. The comparison destroys both comparands.

>BINARY d1 addr1 --- d2 addr2 SUPPLEMENTAL

Same as CONVERT.

Pronounced: to-binary

Defined in: STARTING FORTH

Implementation:

: >BINARY CONVERT ;

Source usage: None.

Example:

: TEST BL WORD 0 0 ROT >BINARY DROP ;

A definition which provides a simple demonstration of the conversion of a W ORD to a double precision binary value.

Comment: Some F 0 RT H implementations hash the name ideograms in order to save space. In so doing the FORTH-79 CONVERT, normally used, may conflict with CONTEXT, therefore the need of an alias.

--- addr 0, 201 FORTH-79

Leave the address of a variable which contains the present character offset within the input stream. 0..1023

### ALL ABOUT FORTH

>IN

Pronounced: to-in

Defined in: FORTH-79

Implementation:

30 USER >IN

Source usage: 'STREAM ( <LOAD> <WORD> ABORT" QUERY WHERE

Example:

**QUERY TIB @ 50 EXPECT 0 >IN !;** 

The value of the user variable,  $>1 N$ , is set to 0 after EXPECT.

Comment: This ideogram replaces IN in the earlier fig-FORTH. Together with BLK, it determines the location of the next character from the input stream.

>R

# n --- C. 200 FORTH-79

Transfer n to the return stack. Every >R must be balanced by a R> in the same control structure nesting level of a colon-definition.

Pronounced: to-r

Defined in: FORTH-79, fig-FORTH, STARTING FORTH

Implementation:

CODE >R D POP RPP LHLD H DCX H DCX RPP SHLD E M MOV H INX D M MOV NEXT JMP END-CODE

Source usage: Many.

Example:

TEST 45 47 >R 1+ R> ;

A contrived example: place two values on the stack and then increment the value immediately below the top of the stack.

Comment: CAUTION: This ideogram must be used with care to avoid crashing the system. Within its limitations, it is useful for accessing buried numbers. PICK and ROLL, however, offer a less dangerous alternative.

>TYPE

### addr n --- SUPPLEMENTAL

Same as output. TYPE except that the output string is moved to the pad prior to Used in multiprogrammed systems to output strings from disk blocks.

Defined in: STARTING FORTH

Implementation:

: >TYPE ." Used in multiprogrammed systems only " QUIT ; IMMEDIATE

Source usage: None.

Example:

PAD COUNT >TYPE

In this implementation you are informed that the ideogram is not available for use.

Comment: This ideogram needs to be implemented only in multiuser systems.

addr --- 194 F 0 R T H -79

Display the number at address, using the format of ".".

Pronounced: question-mark

Defined in: FORTH-79, fig-FORTH, STARTING FORTH

Implementation:

: ? @ . ,

Source usage: None.

Example:

HEX 4AC2 ? DECIMAL

Place an address on the stack and the value contained in the sixteen bits beginning with that address is printed.

Comment: Provides a quick way of finding the current value at a given address anywhere in memory. It is most useful in developing and debugging programs.

Issue an error message if not compiling.

Defined in: fig-FORTH

Implementation:

?COMP STATE @ NOT ABORT" COMPILE ONLY " ,

Source usage: ABORT" COMPILE BEGIN THEN [COMPILE]

Example:

BEGIN ?COMP HERE 1;

Ensure that you are compiling as in this definition.

Comment: An ideogram used by fig-F 0 R T H and some other implementations. It is an error-handling function which, in MVP-FORTH, types its message from an in-line ABORT" string.

?CONFIGURE MVP-FORTH

Display the current configuration for all available disk drives. The density code for each drive is given as an integer from 0 through 6, with the following interpretation:

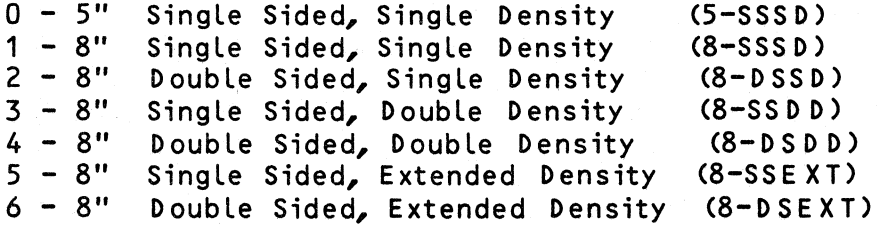

The number of drives available is determined by the value of the constant MAX-DR V, which may be altered.

Defined in: MVP-FORTH

Implementation:

?CONFIGURE CR CR MAX-DRV ." DRIVES WITH DENSITIES: " MAX-DRV 0 DO I DR-DEN 2 SPACES LOOP CR CR ." DENSITY CODE "<br>CR ." 0 - 5-SSSD" CR CR CR ." DENSITY CODE "<br>CR ." 0 - 5-SSSD" CR ." 1 - 8-SSSD"  $CR \cdot M \cdot 2 - 8 - DSSD''$   $CR \cdot M \cdot 3 - 8 - SSDD''$ CR ." 2 - 8-DSSD" CR ." 3 - 8-SSDD"<br>CR ." 4 - 8-DSDD" CR ." 5 - 8-SSEXT"  $CR$   $N'$  6 - 8-D SEXT"

CR ;

Source usage: C 0 N FIGURE

Example:

?CONFIGURE

Display current physical drive parameters, without changing their settings. Stacks and dictionary remain unaffected.

Comment: ? C 0 N FIGURE displays the contents of the array, DEN, for drives numbered 0 through MAX-DR V Less one. To change these values from the terminal, use CONFIGURE.

### ?CSP

MVP-FORTH

Issue error message if stack position differs from value saved in CSP.

Defined in: fig-FORTH

Implementation:

?CSP SP@ CSP @ ABORT" DEFINITION NOT FINISHED " ;

Source usage: ; DOES>

Example:

. , ?CSP COMPILE ;S SMUDGE [COMPILE] [ . , IMMEDIATE

In this definition from the M V P-F 0 R T H source code, the ideogram does the error checking.

Comment: An ideogram used by fig-F 0 RT H and some other implementations. It is an error-handling function which, in MVP-FORTH, types its message from an in-Line ABORT" string.

### ?DUP

n --- n ( n ) 184 FORTH-79

Duplicate n if it is non-zero.

Pronounced: query-dup

Defined in: FORTH-79, STARTING FORTH

Implementation:

: ? D UP OUP IF DUP THEN ;

Source usage: FORGET SPACES TYPE

Example:

INFORM DISK-ERROR & ?DUP:<br>IF ." DISK ERROR CODE" IF ." DISK ERROR CODE " . THEN ;

The message is printed only when the value is non-zero.

Comment: This is the current ideogram for the now obsolete one -DUP. It saves having to DROP the value from the stack should a test, as for IF, turn out faLse.

# ?ERROR

f n  $\leftarrow$  NOT USED

Issue an error message number n, if the boolean flag is true.

Defined in: fig-FORTH

Implementation:

This ideogram is not implemented because the messages are not handled from the disk as in fig-FORTH.

Comment: Used to select an error message from disk in fig-FORTH if WARNING is set to 1, or the message number if WARNING is set to zero. Other implementations of FORTH handle error messages in different ways.

# ? EXEC

NOT USED

Issue an error message if not executing.

Defined in: fig-FORTH

 $\frac{1}{2}$ 

I mple mentation:

(This ideogram is not implemented in MVP-FORTH.)

Comment: Not a FORTH-79 ideogram. Used in fig-FORTH and may be present in other implementations of FORTH.

?LOADING MVP-FORTH

Issue an error message if not Loading.

Defined in: fig-FORTH

Implementation:

:?LOADING ABORT" USE ONLY WHEN LOADING" . , BLK a NOT

Source usage: None.

Example:

 $--$ > ?LOADING O >IN ! B/SCR a OVER MOD BLK +! ; IMMEDIATE

This fig-FORTH definition illustrates the use of the ideogram. It will not work in MVP-FORTH, and there are better ways to load multiple screens (See TH R U).

Comment: Not a FORTH-79 STANDARD ideogram. Used in fig-FORTH and may be present in other implementations of FORTH.

### ?PAIRS

n1 n2 --- MV P-F 0 R T H

Issue an error message if n1 does not equal n2. The message indicates that compiled conditionals do not match.

Defined in: fig-FORTH

Implementation:

: ?PAIRS PAIRS<br>ABORT" CONDITIONALS NOT PAIRED " ;

Source usage: +LOOP /LOOP AGAIN ELSE THEN UNTIL

Example:

 $: AGAIN$  1 ?PAIRS COMPILE BRANCH HERE - , ;

In a correct colon definition," 1 ?PAIRS" will encounter the value 1 Left on the stack by the corre spending BEGIN. This ensures the proper nesting in practically all cases.

Comment: Not a FORTH-79 STANDARD ideogram. Used in fig-FORTH and may be present in other implementations of FORTH.

?STACK MVP-FORTH

Á

Issue an error message if the stack is out of bounds. This definition may be installation dependent.

Defined in: fig-FORTH

Implementation:

: ?STACK SPQ SO SWAP U< ABORT" EMPTY STACK "  $SPa$  HERE  $80 + U <$ ABORT" FULL STACK " ;

Source usage: <ABORT> INTERPRET

Example:

INTERPRET BEGIN -FIND IF STATE a < IF 2- , ELSE 2- EXECUTE THEN ?STACK ELSE HERE NUMBER DPL Ql 1+ IF [ COMPILE ] DLITERAL ELSE DROP [COMPILE] LITERAL THEN ?STACK THEN A GAIN ;

This definition from an early version of the source illustrates this ideogram. Note that stack checking is an expensive operation best reserved for outermost loops and recursive definitions.

Comment: Not a FORTH-79 STANDARD ideogram. Used in fig-FORTH uses this ideogram with a different function. and may be present in other implementations of FORTH. STARTING FORTH

?STREA<mark>M</mark> f --- Containing the MVP-FORTH

Issue an error message if the flag is true indicating that the input stream is exhausted.

Defined in: MVP-FORTH

Implementation:

 $\frac{1}{2}$ 

: ?STREAM ABORT" INPUT STREAM EXHAUSTED";

Source usage: ( ." ABORT"

Example:

 $:$   $($  -1 >IN +! 29 WORD Ca 1+ HERE  $+$  Ca  $29$  = NOT ?STREAM ; IMMEDIATE

The example comes from the MVP-FORTH source code.

Comment: This ideogram signals an error condition, and is available for the program mer.

# ?TERMINAL --- f MVP-FORTH

Perform a test of the terminal keyboard for actuation of the break key. A true flag indicates actuation. This definition is installation dependent.

Defined in: fig-FORTH

Implementation:

8080:

CODE ?TERMINAL 0 H LXI PQTER JMP END-CODE

Source usage: LIST

Example:

TEST 1000<br>IF LEAVE **LEAVE** 1 D 0 THEN I . ?TERMINAL<br>-00P ; LOOP ;

With this definition, TEST will start printing numbers which can be interrupted any time by hitting any key in the M V P-F 0 R T H implementation.

Comment: Not a FORTH-79 STANDARD ideogram. Used in fig-FORTH and may be present in other implementations of F 0 R T H. It is a convenient test in a definition which permits interrupting a Loop by entering something from the keyboard. There is nothing like it when the paper in the printer hangs up. It is, however, not defined in most versions of FORTH, because of its installation dependency which would Limit portability.

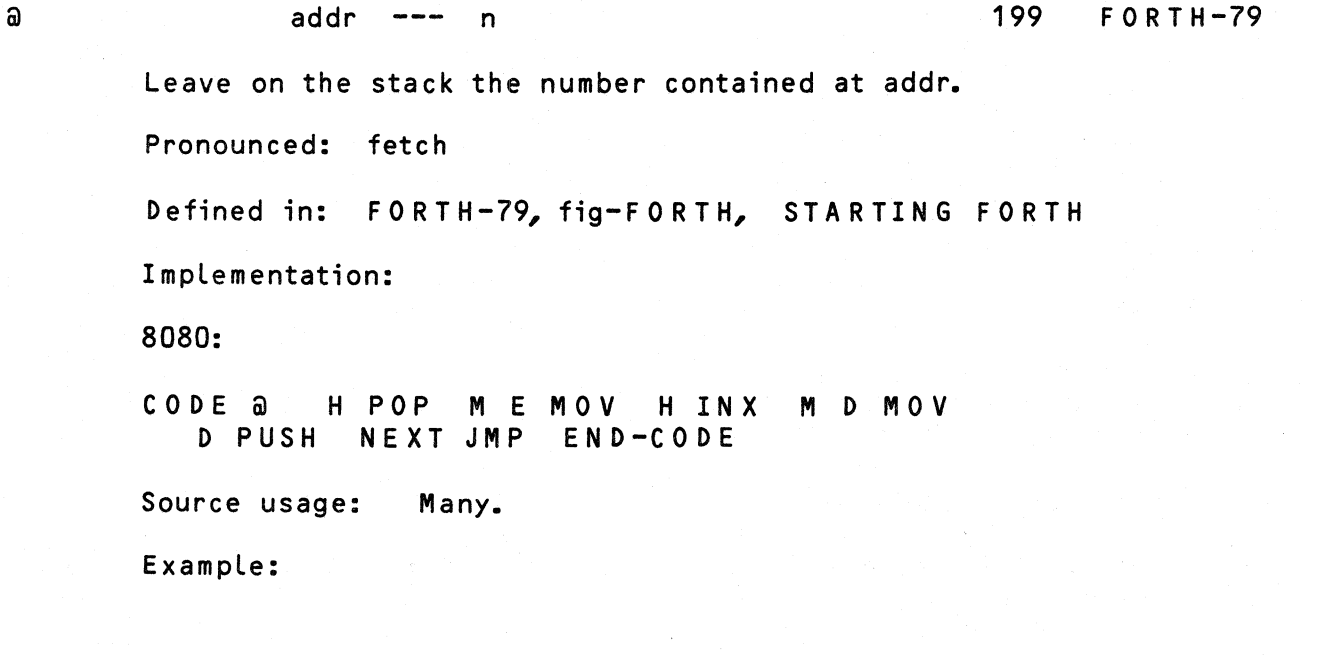

78

HEX 4AC2 a . DECIMAL

Place the address on the stack, fetch the value at that address and then print it.

Comment: A common and frequently used F 0 R T H ideogram present in almost all implementations.

## ABORT

### 101 FORTH-79

Clear the data and return stacks, setting execution mode. Return control to the terminal.

Defined in: FORTH-79, fig-FORTH

Implementation:

: ABORT 'ABORT @ EXECUTE ;

Source usage: COLD

 $\frac{1}{2}$ 

Example:

ABORT

This simple ideogram will clear the stack and return to F 0 R T H so that you can begin again. Your definitions are not forgotten.

Comment: In some versions of FORTH, this ideogram also includes a statement of the name of the version and other information, while in F 0 R T H-79, no indication is made. Since it is vectored, you may modify its actions however you please. Normally, ABORT invokes <ABORT>.

ABORT"

flag --- C MVP-FORTH

Used in a colon-definition. If the flag is true, print the following text, till " . Then execute ABORT.

Form: ABORT" stack empty"

Pronounced: abort-quote

Defined in: FORTH-79(R), STARTING FORTH

Implementation:

ABORT"  $\begin{bmatrix} 0 & 22 \\ 0 & 22 \end{bmatrix}$ IF 1 >IN +! ELSE 22 W 0 R D ?C 0 M P COMPILE <ABORT"> 1ST REAM  $0 \quad c$ Ca 1+ SWAP OVER

 $+$ THEN C@ , . 22 = N 0 T IMMEDIATE  $22 = NOT 2STREAM ALLOT$ 

Source usage: Many.

Example:

*?I* DUP 0= ABORT" DIVISION BY ZERO " I , .

This example invents a new division operator which works exactly like / unless the divisor is zero.

Comment: A convenient way of providing error messages when aborting a routine.

A BS

n1 --- n2 108 FORTH-79

Leave the absolute value of a number.

Pronounced: absolute

Defined in: FORTH-79, fig-FORTH, STARTING FORTH

Implementation:

: ABS DUP +- ;

Source usage: M/ M\*

Example:

 $-45$  ABS

Enter the negative value on the stack and it is converted to a positive value.

Comment: A common ideogram in all versions of FORTH, operates on signed single precision integers. Note that" -32768 ABS "returns the negative value -32768 because its absolute value cannot be represented as a signed 16 bit number.

# AGAIN

I, C M V P-F 0 R T H

 $addr$  n  $---$  (compiling) ( run-time )

Effect an unconditional jump back to the start of a BEGIN-AGAIN loop.

Defined in: FORTH-79(R), fig-FORTH

Implementation:

AGAIN  $HERE - \frac{1}{2}$ 1 ?PAIRS COMPILE BRANCH ; IMMEDIATE

Source usage: INTERPRET QUIT REPEAT

Example:

: TEST 0 BEGIN 1+ DUP . AGAIN ;

You will have to reboot your system if you try this example - a good lesson! Defines an infinite Loop to print the number series beginning with the value 1.

Comment: An ideogram used to implement MVP-FORTH, but not part of FORTH-79.

ALL 0 T

### n --- 154 FORTH-79

Add n bytes to the parameter field of the most recently defined word.

Defined in: FORTH-79, fig-FORTH, STARTING FORTH

Implementation:

.<br>: ALLOT DP +! ;

Source usage: , C, CREATE VARIABLE

Example:

VARIABLE NEW-VALUE 20 ALLOT

After creating an uninitialized variable, NEW-VALUE, 20 bytes are skipped over in the dictionary before a new definition will be compiled. These could be used as a small buffer, for example.

Comment: ALlows one to reserve space in the definition of a new ideogram. This space can be used in a variety of ways such as making room for an array. It is the normal way to reserve space for arrays, buffers and other data structures.

n1 n2 --- n3 183 FORTH-79

Leave the bitwise logical 'and' of n1 and n2.

Defined in: FORTH-79, fig-FORTH, STARTING FORTH

Implementation:

8080:

CODE AND D POP H POP E A MOV L ANA A L MOV D A MOV H ANA A H MOV HPUSH JMP END-CODE

Source usage: BUFFER

Example:

: TEST E5 Pa 20 AND IF ." READY" THEN ;

This ideogram is used as a mask to see if bit 6 of an input port is set and, if it is, to type READY.

Comment: This ideogram allows the masking of the bit pattern of one number on the stack with the other, an operation which is common in computing.

ASSEMBLER  $---$ 

Sets CONTEXT vocabulary to ASSEMBLER if that vocabulary is implemented.

Comment: The implementation of this ideogram is left to the user. It is machine- and implementation- dependent. Although not a part of the MVP-FORTH implementation, it may be written and loaded in a high-level source code form.

### B/B U F

n NOT USED

A constant leaving 1024, the number of bytes per block buffer.

Pronounced: bytes-per-buffer

Defined in: FORTH-79(R), fig-FORTH

Implementation:

400 CONSTANT B/BUF

Source usage: None.

Example:

 $B/BUF$ .

This ideogram followed by . will print the current size of the disk buffers.

Comment: An installation dependent primitive which may be available in

other implementations of FORTH. In many implementations of fig-FORTH, the value of this constant may be hex 80. Note that the implementation values are all in hexadecimal.

# B/SC R

# *I* n NOT USED

This constant leaves the number of blocks per editing screen. By convention, an editing screen is 1024 bytes organized as 16 lines of 64 characters each.

I Defined in: fig-FORTH

Implementation:

8 CONSTANT B/SCR

Source usage: None.

Example:

i

B/SCR.

This example will print the number of block buffers necessary for a full screen.

Comment: An installation dependent primitive necessary in some versions of F 0 R T H.

BACK

### addr --- and the set of the set of the set of the set of the set of the set of the set of the set of the set o

Calculate the backward branch offset from HERE to addr and compile into the next available dictionary memory address.

Defined in: fig-FORTH

Implementation:

 $: BACK$  HERE -,;

Source usage: None.

Example:

: UNTIL 1 ? PAIRS COMPILE OBRANCH BACK ; IMMEDIATe

This example defines UNTIL in an alternative fashion to the one used to describe the ideogram.

Comment: Not used in the MVP-FORTH implementation.

BASE

# addr u, 115 F 0 R T H -79

Leave the address of a variable containing the current input-output numeric<br>conversion base. 2.20 conversion base.

Defined in: FORTH-79, fig-FORTH, STARTING FORTH

Implementation:

32 USER BASE

Source usage: # CONVERT DECIMAL HEX

Example:

: BINARY 2 BASE ! ;

Add the definition of BINARY to your vocabulary.

Comment: The reference variable used to convert numeric input to the binary form in which it is stored on the stack and in memory. It can also be used for coding alphanumeric information by utilizing unusual values.

BEGIN

addr n (compile time) I, C, 147 FORTH-79  $\frac{1}{2}$ 

Used in a colon definition. BEGIN marks the start of a word sequence for repetitive execution. A BEGIN-UNTIL loop will be repeated until flag<br>is true. A BEGIN-WHILE-REPEAT loop will be repeated until flag is A BEGIN-WHILE-REPEAT loop will be repeated until flag is false. This ideograms after UNTIL or REPEAT will be executed when<br>either loop is finished. flag is always dropped after being tested. flag is always dropped after being tested.

or Form: BEGIN flag UNTIL<br>flag WHILE  $\ddot{\phantom{a}}$ BEGIN WHILE REPEAT  $\begin{array}{ccc} \bullet & \bullet & \bullet \end{array}$ 

Defined in: FORTH-79, fig-FORTH, STARTING FORTH

Implementation:

: BEGIN ?COMP HERE 1 ; IMMEDIATE

Source usage: #S BLOCK BUFFER <INTERPRET> TRAVERSE

Example:

 $: TEST 0 BEGIN 1+ DUP$  DUP 10 = UNTIL A definition which will print the values 1 through 10. DROP ;

Comment: Used in colon definitions to delimit a nestable structure

# controlling repetitive execution.

Bl

### c 176 MVP-FORTH

A constant that Leaves the ASCII value for "blank".

Defined in: FORTH-79(R), fig-FORTH

Implementation:

20 CONSTANT Bl

Source usage: -FIND -TRAILING <NUMBER> SPACE

Example:

SPACE Bl EMIT ;

A definition which will print a space.

Comment: A useful ideogram allowing one to enter the ASCII value of a "blank" independent of the number system currently in use. Though not always included in FORTH implementations, it can be easily added if needed.

### BlANK

addr n M V P- F 0 R T H

Fill an area of memory over n bytes with the value for ASCII blank, starting at addr. If n is less than or equal to zero, take no action.

Defined in: MVP-FORTH, STARTING FORTH

Implementation:

: BLANK BL FILL ;

Source usage: TEXT

Example:

VARIABLE NAME 18 ALLOT NAME 20 BLANK

Create a memory Location of 20 bytes to store a name and then initialize the field with ASCII spaces.

Comment: This ideogram and its plural do exactly the same thing. There is no reason to have both available. This ideogram does not depend upon knowing the ASCII value of a blank in the current number base. fig-FORTH

# gives this function the name BLANKS.

### BLANKS addr n --- NOT USED

This ideogram, in fig-FORTH, has the same function as BLANK in MVP-F 0 R T H.

# BLK

# $\frac{1}{2}$

# addr U, 132 FORTH-79

Leave the address of a variable containing the number of the mass storage block being interpreted as the input stream. If the content is zero, the input stream is taken from the terminal. The value of the variable is an unsigned number.

Pronounced: b-L-k

Defined in: FORTH-79, fig-FORTH, STARTING FORTH

Implementation:

34 BLK USER

Source usage: ." ?LOADING <LOAD> QUIT WHERE

Example:

 $BLK$   $\odot$   $\ddot{\bullet}$ 

When entered from the terminal, this user variable will print the value of 0 indicating that the terminal is being interpreted.

Comment: A common ideogram in most versions of FORTH. Together with  $\sim$   $>$ IN, it determines the location of the next character from the input stream.

# BLOCK

# n --- addr 191 FORTH-79

Leave the address of the first byte in block n. If the block is not already in memory, it is transferred from mass storage into whichever memory buffer has been least recently accessed. If the block occupying that buffer has been UPDATEd (i.e. modified), it is rewritten onto mass storage before block n is read into the buffer. n is an unsigned number. If correct mass storage read or write is not possible, an error condition exists. Only data within the Latest block referenced by BL 0 C K is valid by byte address, due to sharing of the block buffers.

Defined in: FORTH-79, fig-FORTH, STARTING FORTH

Implementation:

 $:$  BLOCK  $"$  BLOCK a EXECUTE  $:$ 

Source usage: <LINE> <WORD>

Example:

45 BLOCK

Entering the desired block number followed by the ideogram Leaves the address of the beginning of that block on the top of the stack. If it is not already in a buffer, the block will be read in from disk.

Comment: A useful ideogram which speeds access to disk information when it is not modified. The MVP-FORTH has fixed a problem in some earlier implementations of fig-F 0 R T H, which sometimes failed to update the last two Lines of a source screen on a disk. In MVP-FORTH, this ideogram is vectored to increase flexibility; it defaults to <BLOCK>.

BLOCK-READ BLOCK-WRITE NOT USED

These are the preferred names for the installation dependent code to read and write one block to the disk.

Defined in: fig-FORTH

Implementation:

These ideograms are not implemented in MVP-FORTH.

Comment: Some version of these ideograms may be present to assist in disk I/0. The actual code falls outside the STANDARD and is implementation and hardware dependent.

BMOVE

addr1 addr2 n --- View VIILITY

Move n bytes beginning at address addr1 to addr2 • Perform the operation correctly even if the ranges involved overlap.

Pronounced: b-move

Defined in: MVP-FORTH

Implementation:

BMOVE ROT ROT DDUP U< IF ROT <CMOVE ELSE ROT CMOVE THEN ;

Source usage: None.

Example:

HERE PAD 20 BMOVE

Will move the twenty bytes beginning at HERE to PAD.

Comment: Using CMOVE with overlapping source and destination fields may have an annoying or disastrous result. ALthough <C M 0 VE may be substituted for an offending CMOVE, the BMOVE chooses the correct move order automatically. This becomes one Less worry for the program mer.

### BRANCH

MVP-FORTH

The run-time procedure to unconditionally branch. An in-line offset is<br>added to the interpretive pointer IP to branch ahead or back. BRANCH added to the interpretive pointer IP to branch ahead or back.<br>is compiled by ELSE. AGAIN. REPEAT. is compiled by  $E LSE$ ,  $AGAIN$ 

Defined in: fig-FORTH

 $\frac{1}{2}$ 

Implementation:

8080:

CODE BRANCH HERE LABEL BRANT H INX M D MOV NEXT JMP END-CODE B H MOV C L MOV M E MOV H DCX D DAD L C MOV H B MOV

Source usage: AGAIN ELSE REPEAT

Example:

: A GAIN  $1$  ?PAIRS COMPILE BRANCH HERE - , ;

The definition of the implementation of AGAIN illustrates the use of this ideogram. " C 0 M PILE BRANCH " generates the pseudo-opcode to which the clause "  $HERE -$ , " supplies the displacement.

Comment: A primitive which is not available in some implementations of FORTH. The compilation address of BRANCH functions as an unconditional branching opcode for the address interpreter. An in-Line branch displacement must follow any compiled instance of this ideogram. These displacements are automatically generated by the control structures. User defined control structures such as CASE may be implemented by using BRANCH and OBRANCH within new immediate compiling ideograms.

CAUTION: Executing BRANCH directly from the terminal or screen will crash your system.

Obtain the next block buffer, assigning it to block n. The block is not read from mass storage. If the previous contents of the buffer has been marked as UPDATEd , it is written to mass storage. If correct writing to mass storage is not possible, an error condition exists. The address left is the storage is not possible, an error condition exists. first byte within the buffer for data storage. n is an unsigned number.

Defined in: FORTH-79, fig-FORTH, STARTING FORTH

Implementation:

BUFFER USE @ DUP >R<br>+BUF UNTIL BEGIN +B U F UNTIL USE !  $a \quad 0<$ IF R@ 2+ R@ @ 7FFF AND 0 R/W THEN R@ Л. R@ PREV R> 2+ ;

Source usage: BLOCK EMPTY-BUFFERS SAVE-BUFFERS

Example:

S A VE-BUFFERS #BUFF 1+ 0:<br>DO 0 BUFFER DROP LOOP; DO 0 BUFFER

The implementation of SAVE-BUFFERS illustrates this ideogram and is fully described under its discussion.

Comment: Allows one to enter data into a new block for Later storage without reading the current content of that block from the disk. If the buffer is marked for update it will be Later written to disk.

BYE

M V P- F 0 R T H

Leave FORTH and return to the underlying operating system.

Defined in: MVP-FORTH

Implementation:

BYE FREEZE HERE 0 100 U/M 0 D SWAP DROP 1+ 2/ 2\* DECIMAL CR . . " PAGES " CR 0 GO ;

Source usage: None.

Example:

BYE

Entering this ideogram calculates and then prints the space necessary for

saving as a CP/M COM file, rounded up to the next even integer value as required, and then exits to CP/M.

Comment: Though not included in the usual FORTH vocabulary it is available in many implementations. It allows one to exit FORTH to an underlying operating system. The size indicates• the number of segments which must be included to save FORTH as a load module, in this case by CP/M. The actual implementation is implementation dependent.

 $c<sub>1</sub>$ 

n addr --- 219 F 0 R T H -79

Store the least significant 8-bits of n at addr.

Pronounced: c-store

Defined in: FORTH-79, fig-FORTH, STARTING FORTH

Implementation:

8080:

CODE C! H POP D POP E M MOV NEXT JMP END-CODE

Source usage: C, EXPECT HOLD WORD

Example: CAUTION: May corrupt or crash your system.

HEX 41 4AC2 C! DECIMAL

Place the ASCII value of the character A on the stack followed by an address. This ideogram will store that value in the addressed byte.

Comment: Note that the most significant bits of n are ignored and lost. Since C! will store anywhere in your memory space, take care not to corrupt your dictionary, FORTH nucleus, or operating system.

c,

n --- 152 M V P-F 0 R T H

Store the low order 8 bits of n at the next byte in the dictionary, advancing the dictionary pointer.

Pronounced: c-comma

Defined in: FORTH-79(R), fig-FORTH, STARTING FORTH

Implementation:

: C, HERE C! 1 ALLOT ;

Source usage: D 0 ES>

Example:

00 c,

Insert the code for an 8080/Z80 NOOP on the top of the dictionary.

Comment: A convenient byte operator for filling dictionary space one byte at a time, as when constructing name headers, machine code sequences, or parameter fields. It may not be available on some 16-bit machines.

C/L

# n M V P- F 0 R T H

Constant Leaving the number of characters per Line; used by the editor.

Defined in: fig-FORTH (8080>

Implementation:

40 CONSTANT C/L

Source usage: <LINE> WHERE

Example:

C/L

This ideogram places the value of the Length of a Line on a screen, and, in the example, the value is printed.

Comment: C/L is used in calculations within the EDITOR. It is not present in all systems, and its vaLue, normally 64, may be terminaL dependent.

C@

addr --- byte 156 FORTH-79

Leave on the stack the contents of the byte at addr (with higher bits zero, in a 16-bit field).

Pronounced: c-fetch

Defined in: FORTH-79, fig-FORTH, STARTING FORTH

Implementation:

8080:

CODE C@ H POP M L MOV 0 H MVI HPUSH JMP END-CODE

Source usage: Many.

Example:

HEX 4AC2 CO EMIT DECIMAL

Place an address on the stack and fetch the byte value at that address. Presuming that it is an ASCII character, then print it.

Comment: Allows fetching individual bytes in memory for inspection or output as in text processing.

# CFA

### pfa  $---$  cfa  $MVP-FORTH$

Convert the parameter field address of a definition to its code field address.

Defined in: fig-FORTH

Implementation:

 $: CFA$  2- ;

Source usage: Many.> Example:

'?CONFIGURE CFA EXECUTE

Find the parameter field address of the ideogram ?C 0 N FIGURE and convert it to the code field address so that it can be executed.

Comment: A function which is needed in an indirect threaded code implementation of FORTH, to allow execution of ideograms after being found in the dictionary. This practice, useful in some applications, is implementation dependent and violates the usage constraints of the FORTH-79 STANDARD.

# CHANGE

### MVP-FORTH

Modify the size of your F 0 RT H image and the number of buffers in use according to the current values of LIMIT and #BUFF.

Defined in: MVP-FORTH

**Contract Ave** 

Implementation: Note - the following auxiliary definitions are compiled headerless from source code. One can add those ideograms to his vocabulary.

CHANGE ' FIRST FREEZE LIMIT HDBT #BUFF \* - DUP<br>! US - DUP RTS - DUP INIT-USER RTS - DUP INIT-USER ! [ INIT-USER 4 + J LITERAL DUP [ INIT-USER<br>UP OVER RPP ORI  $\sim 1$ UP OVER RPP ORIGIN HERE !<br>HERE ROT ROT ! ROT ROT ! ROT ! EXECUTE ;

<sup>C</sup>Note: H DBT is compiled to a hex literal value 404 which is the number of bytes in a block buffer plus four. US is compiled to a hex literal value 4C<br>which is the size of the user area. RTS is compiled to a hex literal value of RTS is compiled to a hex Literal value of AO which is the offset below the return stack pointer at which the stack pointer is Located. )

Source usage: None.

Example:

HEX 0<mark>0 ' LIMIT</mark><br>4 ' #BUFF  $\mathbf{I}$ 4 #BUFF  $\ddot{\phantom{1}}$ CHANGE DECIMAL

First set the constants LIMIT and #BUFF to the desired values, then execute CHANG E.

Comment: This ideogram Lets you dynamically alter the number and Location of your block buffers. Simply modify the values in the constants LIMIT and #BUFF and enter CHANG E. ALL the other buffer management parameters, including the startup data in Low memory, are adjusted accordingly. This allows much greater flexibility in deployment of your available RAM.

CLEAR

n  $---$  MVP-FORTH

 $\parallel$ 

Clear Screen n to all blanks.

Defined in: MVP-FORTH

Implementation:

CLEAR OFFSET @ + BUFFER 400 BL FILL UPDATE ;

Source usage: None.

Example:

 $:$  WIPE SCR  $\hat{a}$  CLEAR  $:$ 

This ideogram could be used to define WIPE for an EDITOR.

Comment: This ideogram performs the function in the original fig-F 0 R T H EDITOR. It is included in the MVP-FORTH implementation so that rudimentary screen editing can be done with the ideogram PP.

C M 0 VE

~OM addr1 To QTY<br>addr2 n

153 F 0 R T H - 79

Move n bytes beginning at address addr1 to addr2 • The contents of addr1 is moved first proceeding toward high memory. If n is zero or negative nothing is moved.

Pronounced: c-move

Defined in: FORTH-79, fig-FORTH, STARTING FORTH

Implementation:

CMOVE DUP 1 < MOVE DUP 1 <<br>IF DDROP DROP ELSE <CMOVE> THEN ;

Source usage: COLD FREEZE WORD TEXT

Example:

HEX 4AC2 6AC2 20 CMOVE DECIMAL

Place the source address and then the destination address followed by a count on the stack followed by the ideogram and the move of 20 bytes wiLl be accomplished. Make sure that it won't write over anything important.

Comment: This ideogram will propagate data toward high memory when source and destination fields overlap. Although such an effect may sometimes be desirable, BMOVE averts that phenomenon.

### COLD

# MVP-FORTH

The cold start procedure to adjust the dictionary pointer to the minimum standard and restart via ABORT. May be called from the terminal to remove application programs and restart.

Defined in: fig-FORTH

Implementation:

COLD EMPTY-BUFFERS !NIT-USER UP @ 6 + 2A CMOVE PAGE II MVP-FORTH VERSION 1.0 C R 1 DENSITY ! FIRST<br>DRO 0 EPRINT ! USE ! FIRST PREV DRO O EPRINT<br>INIT-FORTH a a ' FORTH 2+  $\mathbf{I}$ DECIMAL ABORT ;

Source usage: Used only for start up in the source code.

Example: CAUTION: This will erase all new definitions.

COLD

This ideogram will cause the version of FORTH in memory to be reconfigured to its condition on start up. All source code and application programs loaded upon the start up image are lost.

Comment: This ideogram is a start-up primitive present only in some versions of FORTH. In other versions other ideograms may be used to remove application programs from the dictionary. Some versions of FORTH overwrite the startup information and it is impossible to restart without rebooting the entire system. COLD is similar to EMPTY.

# COMPILE c 146 F 0 R T H -79

When a word containing COMPILE executes, the 16-bit value following the compilation address of COMPILE is copied (compiled) into the dictionary. i.e., COMPILE DUP will copy the compilation address of D UP.

Form: COMPILE [ 0, ] (will copy a zero).

Defined in: FORTH-79, fig-FORTH, STARTING FORTH

Implementation:

: COMPILE ?COMP R> DUP 2+ >R a , ;

Source usage:  $+LOOP$ ; ?COMP <."> AGAIN<br>DO DOES> ELSE IF LITERAL LOOP UNTIL DO DOES> ELSE IF LITERAL LOOP

Example:

LITERAL STATE @ IF COMPILE LIT , THEN ;<br>IMMEDIATE .

The implementation of LITERAL provides an example of this ideogram.

Comment: COMPILE is usually used within immediate words such as IF and DOES>.

### ON FIGURE MVP-FORTH

This ideogram Lets you change the number of drives available on your system and the physical sector formatting used on each drive. First, it asks you to key in the total number of drives  $---$  a digit from 1 through 5; any other key will abort the process, changing nothing. Once the number of drives is set, you·are prompted to enter a "density code" for each drive starting with drive

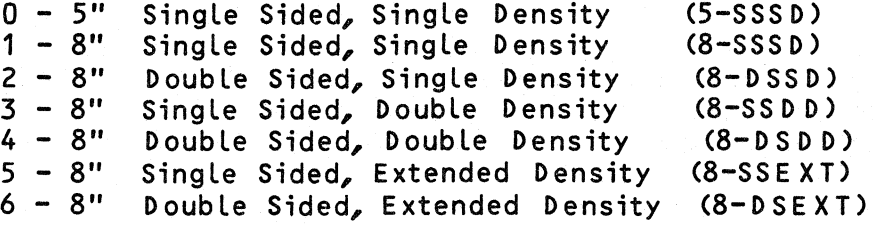

No density parameters will be updated until a correct code has been keyed in for every requested drive. Thus, this stage of CONFIGURE may be nondestructively aborted by the user at any time. On successful completion, OFFSET is cleared, directing BLOCK access to drive 0.

Defined in: MVP-FORTH

Implementation:

CONFIGURE ?CONFIGURE CR ." NUMBER OF DRIVES? " KEY <sup>31</sup> 5 U< NOT ABORT" TOO MANY DRIVES"  $DUP$  31 + EMIT 1+  $MAY-DRV$ MAX-DRV 0 DO CR." DRIVE " I . ."?<br>KEY 30 - DUP 7 U< NOT DUP 7 U< ABORT" OUT OF RANGE"<br>DUP 30 + EMIT I 2\* !>UP 30 + EMIT I 2\* DEN + ! LOOP CR CR ." DRO SELECTED " CR

Source usage: None.

Example:

CONFIGURE

The system shows you the current drive settings, and then prompts you to change them.

Comment: This ideogram is designed to be used from the terminal. For program control of drive configuration the array DEN and the alterable constant MAX-DRV may be modified directly. The use of dynamically adjustable disk parameters gives greater flexibility to the MVP-FORTH system. Note that DRO is always re-selected on completion, since the previous value of OFFSET may no longer be correct. The new disk configuration parameters may be permanently stored into the cold-start system image on disk. (See FREEZE)

# CONSTANT n 185 FORTH-79

A defining word to create a dictionary entry for <name>, leaving n in its parameter field. When <name> is later executed, n will be left on the

96

stack.

Form: n CONSTANT <name>

Defined in: FORTH-79, fig-FORTH, STARTING FORTH

Implementation:

8080:

CONSTANT CREATE , ;CODE D INX XCHG M E MOV:<br>H INX M D MOV D PUSH NEXT JMP END-CODE M D MOV D PUSH NEXT JMP END-CODE

Source usage: USER

Example:

HEX 20 CONSTANT BL DECIMAL

This example is the implementation of BL, the ASCII value of the space haracter in hex.

omment: Theuseof CONSTANT ismoreefficientthan VARIABLE if he value is not to be changed frequently.

### CONTEX

--- addr U, 151 FORTH-79

Leave the address of a variable specifying the vocabulary in which dictionary searches are to made, during interpretation of the input stream.

Defined in: FORTH-79, fig-FORTH, STARTING FORTH

mplementation:

36 USER CONTEXT

Source usage: -FIND : BYE DEFINITIONS FORGET

xample:

.<br>CONTEXT a CURRENT ! ;

The implementation of DEFINITIONS illustrates how this ideogram is sed.

Comment: Some implementations of FORTH will chain multiple vocabularies for searching while FORTH-79 requires every vocabulary to chain to the FORTH vocabulary. CONTEXT contains a pointer to a pointer to the length yte of the first name to be searched, but this may vary among implementations.

# CONVERT d1 addr1 --- d2 addr2 195 FORTH-79

Convert to the equivalent stack number the text beginning at addr1 +1 with regard to BASE. The new value is accumulated into double number d1, being Left as d2 • addr2 is the address of the first non-convertable character.

Defined in: FORTH-79, STARTING FORTH

Implementation:

: CONVERT<br>BEGIN BEGIN 1+ D UP >R C@ BASE @ SWAP BASE @ U\* DROP ROT D+ DPL a<br>IF 1 DPL +! THEN  $R >$ REPEAT R> ; DIGIT BASE WHILE @ U\*

Source usage: <NUMBER>

Example:

HEX 0 0 4AC2 CONVERT DECIMAL

Place a double precision value of 0 on the stack and then an address in memory at which the ideogram is to begin its conversion.

Comment: This ideogram replaces the now obsolete (NUMBER) in the older fig-FORTH. As you might expect, no error message is given if the numeric text converts to a number Larger than 32 bits. Any higher bits are Lost.

### n1 n2 UTILITY

Copy the contents of screen n1 to screen n2.

Defined in: fig-FORTH (EDITOR), STARTING FORTH

Implementation:

: COPY SWAP BLOCK 2- ! UPDATE ;

Source usage: None.

Example:

20 120 COPY

Copies screen 20 to screen 120 •

Comment: This ideogram is defined in the vocabulary of most editors. However, it is convenient to have it defined in the FORTH vocabulary, too.

# COUNT

CR

### addr --- addr+1 n 159 M V P-F 0 R T H

Leave the address addr+1 and the eharacter count of text beginning at addr. The first byte at addr must contain the character count n. Range of n is 0..255.

Defined in: FORTH-79, fig-FORTH, STARTING FORTH

Implementation:

: COUNT DUP 1+ SWAP , .

Source usage: <."> <ABORT">

Example:

PAD COUNT TYPE

PAD Leaves an address of a byte which contains the number of characters presently in PAD. This byte is placed on the stack on top of an address which increased by one.

Comment: A one-byte count Limits string Length to 255 characters. ALthough intended primarily for string handling, this ideogram wiLL work for any kind of data.

160 FORTH-79

Cause a carriage-return and Line-feed to occur on the current output device.

Defined in: FORTH-79, fig-FORTH, STARTING FORTH

Implementation:

 $\therefore$  CR  $\therefore$  CR a  $\vee$  EXECUTE  $\therefore$ 

Source usage: Many.

Example:

CR CR ." HELLO"

The two ideograms cause the display to advance two Lines and then print HELLO at the Left margin of the display.

Comment: Placing the ideogram,  $CR<sub>e</sub>$  in the input stream is not equivalent to

pressing the "Return" key on the terminal keyboard. Because of difference among output devices in the inclusion of line-feeds, this ideogram is vectored. This will simplify modification if necessary. Normally, c vectors to <C R >.

CREATE

### 239 F 0 R T H -79

A defining word used to create a dictionary entry for  $\langle$ name>, without allocating any parameter field memory. When <name> is subsequently executed, the address of the first byte of <name>'s parameter field is left on the stack.

Form: CREATE <name>

Defined in: FORTH-79, fig-FORTH, STARTING FORTH

Implementation:

8080:

 $C$  CREATE BL WORD DUP DUP 1+ Ca 0 = ABORT" ATTEMPTED TO REDEFINE NULL" DUP CONTEXT @ @ <FIND> ' IF DDROP WARNING @ IF DUP COUNT TYPE SPACE ISN'T UNIQUE "THEN"<br>Candthamin THEN CO WIDTH @ MIN 1+ ALLOT DUP 80 TO G GLE HERE 1-80 TO G GLE LATEST, 2 ALLOT<br>CURRENT a ! ; CODE D INX D PUSH NEXT JMP CURRENT @ ! ; CODE D INX END-CODE

Source usage: : CONSTANT VARIABLE VOCABULARY

Example:

VARIABLE CREATE 2 ALLOT ;

The implementation of VARIABLE illustrates how this ideogram is used to create a new header for an ideogram in the dictionary.

Comment: Under FORTH-79, CREATE builds a VARIABLE header with no parameter space. In contrast, fig-FORTH's CREATE sets up a CODE definition which will jump into the parameter field and crash unless <;C 0 DE> is used to redirect the code address toward a valid machine language routine. FORTH-79's CREATE now replaces the older <BUILDS ideogram in generating defining words. Care must be taken by those already familiar with this word when they move to different implementations of FORTH. Note: Since the ASCII null is used as an ideogram to terminate interpretation from terminal and disk buffers, it must not be redefined.

A user variable temporarily storing the stack pointer position, for compilation error checking.

Defined in: fig-FORTH

Implementation:

38 USER CSP

Source usage: : ?CSP

Example:

 $: !CSP$  SPa CSP ! ;

This example comes from fig-FORTH and is not used in MVP-FORTH.

Comment: CSP stands for "check stack position." If the stack position is changed within a colon definition, an error condition is raised. This compiler security is a fig-FORTH feature outside the scope of the FORTH-79 STANDARD.

# CURRENT addr u, 137 FORTH-79

Leave the address of a variable specifying the vocabulary into which new word definitions are to be entered.

Defined in: FORTH-79, fig-FORTH, STARTING FORTH

Implementation:

3A USER CURRENT

Source usage: DEFINITIONS FORGET LATEST

Example:

: LATEST CURRENT a a ;

The implementation of LATEST illustrates the use of this variable.

Comment: Early printings of the fig-FORTH Glossary Left out this ideogram. Now it is present in it and most other implementations of FORTH. CURRENT contains a pointer to a pointer to the Length byte of the latest name in the current vocabulary, but this may vary among implementations.

Store d as a double precision integer.

Pronounced: d-store

Defined in: MVP-FORTH

Implementation:

8080:

C:ODE D! H POP D POP E M MOV H INX D M MOV H INX N E X T JMP END-CODE

Source usage: None.

Example: CAUTION: May corrupt or crash your system.

HEX 33.33 4AC2 D! DECIMAL

Enter the double precision value on the stack taking four bytes. Then remove these four bytes from the stack and store them in four bytes beginning at memory address 4AC2. FORTH-79 leaves the order of the bytes in each pair unspecified.

Comment: A useful operation whose function is provided in the extended vocabulary of FORTH-79. This ideogram D! is used in MVP-FORTH to avoid the misleading connotations of the numeral 2 • The synonym 2! may be loaded as an alias for FORTH-79 Double Number Word Set compatibilty.

 $d1$   $d2$   $-- d3$ 

241 FORTH-79

Leave the arithmetic sum of d1 plus d2.

Pronounced: d-plus

D'efined in: FORTH-79, fig-FORTH, STARTING FORTH

Implementation:

8080:

6 H LXI M D M 0 V B M MOV B POP H POP D DAD SP DAD ME MOV C M MOV CODE D+ H IN X XCHG B AD C H POP L A MOV C ADC A L MOV H A MOV A H M 0 V B POP DPUSH JMP END-CODE

Source usage: M+ M\*/ CONVERT

Example:

D !

### 2.2 3.3 D+

Place two double precision values on the stack and add them leaving the sum, 55, as a double precision value on the stack. Note that the Location of the decimal point is not maintained.

Comment: A primitive present in most versions of F 0 R T H with which other double precision ideograms can be defined.

d1 n d2 MVP-FORTH

Apply the sign of n to the double number  $d1$ , leaving it as  $d2$ .

Pronounced: d-plus-minus

Defined in: fig-FORTH

Implementation:

: D+- O< IF DNEGATE THEN ;

Source usage: D.R DABS M/ M\*

Example:

 $2.2 -1$   $D+-$ 

Place a double precision value on the stack followed by a single precision negative value and then the ideogram to convert, in this case, the 22 to -22. Note that the position of the decimal point is Lost.

Comment: Similar to the ideogram, +- , for single precision numbers and useful for double precision number manipulations.

 $D -$ 

d1 d2 d3 UTILITY

Subtract d2 from d1 and leave the difference d3.

Pronounced: d-minus

Defined in: FORTH-79(E), STARTING FORTH

Implementation:

: D- DNEGATE  $D +$ ;

Source usage: None.

Example:

# 3.3 2.2 D-

Place two double precision values on the stack and subtract them leaving the difference as the double precision value, 11 • Note that the Location of the decimal point is not maintained.

Comment: This is part of the FORTH-79 Double Number Word Set which can be defined easily if it is not already present.

D.

### d --- (129) M V P-F 0 R T H

Display d converted according to BASE in a free-field format, with one trailing blank. Display the sign only if negative.

Pronounced: d-dot

Defined in: FORTH-79(E), fig-FORTH

Implementation:

: D. 0 D.R SPACE :

Source usage: . U.

Example:

2.2 D.

Place a double precision value on the stack and then print it. Note that the Location of the decimal point is not maintained but the number of significant digits is.

Comment: The counterpart of . with single precision numbers to display<br>double precision numbers. Note: The serial number assigned this Note: The serial number assigned this ideogram conflicts with that given 2-.

# d n  $---$  MVP-FORTH

Display d converted according to BASE , right aligned in an n character field. Display the sign only if negative.

Pronounced: d-dot-r

Defined in: FORTH-79(E), fig-FORTH, STARTING FORTH

Implementation:

D.R DEPTH 3 < ABORT" EMPTY STACK" >R SWAP OVER DUP D+-

<# #S R 0 T SIGN #>  $R > 0$  VER  $-$ SPACES TYPE :

Source usage: • R D.

Example:

2.2 10 D. R

Enter a double precision value, 22, and then a single precision value for the field width, ten. This ideogram then prints the value 22 as two digits preceded by 8 Leading blanks. Note that the Location of the decimal point is Lost but that all of the digits are printed.

Comment: Allows formatting the output of double precision numbers. It is actually the primitive for many of the other ideograms which output both single and double precision numbers in some implementations of FORTH including MVP-FORTH. Note that it traps an empty stack before garbage is printed.

d --- flag UTILITY

Leave true if d is zero.

Pronounced: d-zero-equal

Defined in: FORTH-79(E), STARTING FORTH

Implementation:

 $: DO=$  OR  $O=$  ;

Source usage: None.

Example:

 $2.2$   $D0=$ 

Enter a double precision value and test it. In this case a 0 flag will be Left.

Comment: A Logical test for double precision numbers. The test destroys the comparand.

 $D <$ 

d1 d2 --- flag 244 FORTH-79

True if d1 is Less than d2 •

Pronounced: d-Less-than
Defined in: FORTH-79, STARTING FORTH

Implementation:

D< ROT DDUP:<br>IF ROT ROT IF ROT ROT DNEGATE D+ O<<br>ELSE SWAP < SWAP DROP ELSE SWAP < SWAP DROP THEN SWAP DROP;

Source usage: U<

Example:

2.2 3.3 D<

Enter two double precision values on the stack and then compare them. In this case the value of the flag left on the stack is 1. Note that the location of the decimal point is Lost.

Comment: Though not present in many versions of FORTH, it provides a<br>convenient tool when working with double precision numbers. The convenient tool when working with double precision numbers. comparison destroys both double precison comparands.

 $D =$ 

d1 d2 flag UTILITY

True if d1 equaLs d2 a

Pronounced: d-equal

Implementation:

:  $D = D - D D =$ ;

Source usage: None.

Example:

 $2.2$   $3.3$   $D =$ 

Enter two double precision values on the stack and compare them. In this case the flag Left on the stack is 0. Note that the Location of the decimal point is not considered.

Comment: Though not present in many versions of FORTH, it provided a convenient tool when working with double numbers. The comparison destroys both double precision comparands.

 $D >$ 

d. d2 f UTILITY

True if  $d1$  is less than  $d2$ .

Pronounced: d-greater-than

Defined in: MVP-FORTH

Implementation:

 $: D > D S W AP D < 2$ 

Source usage: None.

Example:

 $22. 2.3 D > 22$ 

Enter two double precision values on the stack and compare them. In this case, the resulting flag is false. Note that no decimal point alignment was performed.

Comment: This simple ideogram hardly needs adding to the vocabulary. However, I have often tried it and found it missing, and therefore, have included it among the UTILITY's for symmetry.

D@

addr --- d UTILITY

Leave on the stack the contents of the four consecutive bytes beginning at addr, as for a double number.

Pronounced: d-fetch

Defined in: MVP-FORTH

Implementation:

: D a D UP 2 + a S W A P a ,

Source usage: None.

Example:

HEX 4AC2 D@ DECIMAL

Take the four bytes beginning at address 4A C2 and place them on the stack. FORTH-79 leaves the storage order within byte pairs unspecified.

Comment: This operation is provided in M V P-F 0 R T H with the ideogram, D@, to avoid misleading connotations of the numeral 2. The synonym 2@ may be loaded as an alias for FORTH-79 Double Number Word Set compatibility.

## DABS d1 d2 MVP-FORTH

Leave as a positive double number d2 , the absolute value of a double number, d1 . Range 0.2,147,483,647 .

Pronounced: d-abs

Defined in: FORTH-79(E), fig-FORTH, STARTING FORTH

Implementation:

: DABS DUP D+- ;

Source usage: M\*/

Example:

2.2 DABS

Enter a double precision value and then make its value absolute. In this case it is left unchanged.

Comment: An almost indispensable ideogram when using double precision arithmetic.

## DCONSTANT d UTILITY

A defining word used to create a dictionary entry for <name>, leaving d in its parameter field. When <name> is later executed, d will be left on the stack.

Pronounced: d-constant

Form: 2 DCONSTANT <name>

Defined in: MVP-FORTH

Implementation:

: DCONSTANT DOES> DUP CREATE SWAP @ SWAP 2+ @  $\frac{1}{i}$ 

Source usage: None.

Example:

33.33 DCONSTANT NEW-VALUE

Enter the value 33.33, which will be a double precision number, and store it in an ideogram named NEW-VALUE. Executing NEW-VALUE will then cause the 3333 to be placed on the stack, the location of the decimal point being Lost.

Comment: In MVP-FORTH, the prefix mnemonic D for double precision is used in place of 2 which has the connotation of the numeral value. The synonym 2CONSTANT may be used as an alias in the system for FORTH-79 doubLe precision word set compatibility.

DDROP

d MVP-FORTH

Drop the top double number on the stack.

Pronounced: d-drop

Defined in: MVP-FORTH

Implementation:

8080:

CODE DDROP H POP H POP NEXT JMP END-CODE

Source usage: Many.

Example:

DDROP

This ideogram will cause the top four bytes on the stack to be removed, which would drop a double precision number or any other four bytes.

Comment: In MVP-FORTH, the prefix mnemonic D for double precision is used in place of 2, which has the connotation of the numeral value. The synonym 2D R 0 P may be loaded as an alias for F 0 RT H-79 Double Number Word Set compatibility.

d --- d d d M V P-F 0 R T H

Duplicate the top double number on the stack.

Pronounced: d-dup

Defined in: MVP-FORTH

Implementation:

8080:

CODE DDUP H POP D POP D PUSH H PUSH DPUSH JMP END-CODE

Source usage: Many.

### 33.33 DDUP

Place the double precision number on the stack and duplicate it.

Comment: In MVP-FORTH, the prefix mnemonic D for double precision, is used in place of 2 which has the connotation of the numeral value. The synonym 2DUP may be loaded as an alias for FORTH-79 Double Number Word Set compatibility.

DECIMAL 2008 --- DECIMAL 2008 --- DECIMAL 2008 --- DECIMAL 2008 -- 197 METH -79

Set the input-output numeric conversion base to ten.

Defined in: FORTH-79, fig-FORTH, STARTING FORTH

Implementation:

: DECIMAL OA BASE ! ;

Source usage: ABORT BYE COLD

Example:

DECIMAL

Using this ideogram assures you that the present value of BASE is decimal  $10$ .

Comment: This ideogram DECIMAL lets you put the value ten into BASE without having to know its current value. Note that "10 BASE!" is useless regardless of the base you are currently using. Except for the disk interface, all of the implementation code uses HE X for the number base.

# DEFINITIONS --- 2002 --- 2003 --- 2004 --- 2006 -- 2014 -- 2015 -- 2016 -- 2017 -- 2018 -- 2018 -- 2018 -- 20

Set CURRENT to the CONTEXT vocabulary so that subsequent definitions will be created in the vocabulary previously selected as CONTEXT.

Defined in: FORTH-79, fig-FORTH, STARTING FORTH

Implementation:

: DEFINITIONS CONTEXT a CURRENT ! ;

Source usage: ABORT FORGET FORTH

#### FORTH DEFINITIONS

This sets the necessary pointer so that new definitions will be added to the FORTH vocabulary.

Comment: This ideogram is necessary in starting a new vocabulary or adding to an existing one.

DEN

#### MVP-FORTH

An array of variables which stores a value of the variable, DENSITY, for each of the drives up to a maximum of 5.

Defined in: MVP-FORTH

 $\frac{1}{2}$ 

Implementation:

VARIABLE DEN 1 DEN ! 1, 1, 1, 1,

Source usage: CONFIGURE DR-DEN

Example:

 $1 2* 0EN + 0.$ 

To select a value for DENSITY on drive 1, enter a value 1 and then calculate the offset from the address of DEN to the Location of the current density code for that drive. Then, fetch and print that value.

Comment: The values are initialized with a COLD start and can be subsequently changed according to the responses to CONFIGURE. The values associated with DENSITY are encoded as integers according to the prompts given when CONFIGURE is executed.

# DENSITY --- addr M V P-F 0 R T H

A variable used by the disk interface. It may have a value from 0 to 6 according to the particular drive being selected.

Defined in: MVP-FORTH

Implementation:

VARIABLE DENSITY 1 DENSITY

Source usage: COLD DR-DEN SET-DRX SPDRV SPT <T&SCALC>

#### DENSITY a

The address of the variable DENSITY value of the variable is then fetched and printed. is placed on the stack. The printed.

Comment: In the MVP-FORTH implementation, the original values associated with the variable in the 8080 fig-F 0 R T H are extended to incLude a number of possible configurations. For each value a different number of sectors per track and tracks per disk are taken from the appropriate arrays and used in T&SCALC in making the necessary calculations to access the proper physical sector on the disks. The values are modified from those used by fig-FORTH 8080 to run with the current interface.

### DEPTH

### n 238 FORTH-79

Leave the number of the quantity of 16-bit values contained in the data stack, before n was added.

Defined in: FORTH-79

 $\cdots$ 

Implementation:

.<br>DEPTH SPa SO SWAP - 2 / ;

Source usage: D.R

Example:

DEPTH

Find the number of values on the stack and print it.

Comment: This ideogram is the FORTH-79 higher level alternative to calculations which can be made with SO and SPa. It is more general and Less implementation dependent, but it is not defined in fig-FORTH and some other systems.

#### DIGIT

MVP-FORTH

c n1 c n1 n2 tf ff  $(ok)$ (bad)

Converts the ASCII character c (using base n1) to its binary equivalent n2, accompanied by a true flag. If the conversion is invalid, Leaves only a false flag.

Defined in: fig-FORTH

Implementation:

8080:

CODE DIGIT H POP D POP E A MOV 30 SUI<br>1DIGIT JM 0A CPI ODIGIT JM 7 SUI 0A OA CPI ODIGIT JM 7 SUI OA CPI 1DIGIT JM HERE LABEL ODIGIT L CMP 1DIGIT JP A E MOV 1 H L XI D PUSH JMP<br>HERE LABEL 1DIGIT H L MOV HPUSH JMP END-CODE

Source usage: CONVERT

Example:

: CONVERT<br>BEGIN 1+ DUP >R Ca BASE a DIGIT<br>SWAP BASE a U∗ DROP ROT BASE a WHILE SWAP BASE  $\overline{a}$  U\* DROP<br>U\* D+ DPL  $\overline{a}$  1+  $D + DPL$  a IF 1 DPL +! THEN R> REPEAT R> ;

In this example taken for the source code of MVP-FORTH, CONVERT calls DIGIT to test whether the ASCII character on the stack is a valid numeric.

Comment: It is a primitive in most versions of FORTH.

DISK-ERROR --- addr MVP-FORTH

A variable used by the disk interface, containing the disk status for the Last sector read or written. 0 means no error.

Defined in: fig-FORTH (8080>

Implementation:

VARIABLE DISK-ERROR 0 DISK-ERROR

Source usage: SEC-READ SEC-WRITE

Example:

DISK-ERROR @

Check the value of the variable by fetching it and printing it.

Comment: This word makes it possible to check for disk errors from FORTH. After calling CP/M's I/0 routines via SEC-READ or SEC-WRITE, this variable contains the byte error code returned by the operating system. See the CP/M MANUAL for details if you wish to implement action based on the error codes.

# DLIST NOT USED

List the names of the dictionary entries in the CONTEXT vocabulary.

Defined in: fig-FORTH

Implementation:

( This ideogram has not been implemented. )

Comment: This ideogram differs from VLIST by listing only the CONTEXT vocabulary without chaining to FORTH. It is not used in many fig-FORTH implementations.

DLITERAL C, I MVP-FORTH

d d d (executing ) (compiLing)

If compiling, compile a stack double number into a LiteraL. Later execution of the definition containing this literal will push it to the stack. If executing, the number will remain on the stack.

Defined in: fig-FORTH

Implementation:

DLITERAL STATE @ IF SWAP [COMPILE] LITERAL [COMPILE] LITERAL THEN ; IMMEDIATE

Source usage: INTERPRET

Example:

INTERPRET BEGIN -FIND IF STATE @ < IF 2-, ELSE 2- EXECUTE THEN ?STACK<br>SE HERE NUMBER DPL @ 1+ ELSE HERE NUMBER DPL IF [COMPILE] DLITERAL ELSE DROP [COMPILE] LITERAL THEN ?STACK THEN AGAIN ;

This example comes from an earlier version of the MVP-FORTH source code.

Comment: Though not always present in F 0 R T H it is usually necessary for any serious double precision arithmetic.

Leave the larger of two double numbers.

Pronounced: d-max

Defined in: FORTH-79(E), STARTING FORTH

Implementation:

: DMAX DOVER DOVER D< IF DSWAP THEN DDROP ;

Source usage: None.

Example:

2.2 3.3 DMAX

Enter the two double precision values and then test them, leaving the larger on the stack. In this case the value 33 as a double precision, 4 byte value is left. Note that the decimal point is not considered.

Comment: A convenient double precision operator.

### DMIN

d1 d2 --- d3 UTILITY

Leave the smaller of two double numbers.

Pronounced: d-min

Defined in: FORTH-79(E), STARTING FORTH

Implementation:

DMIN DOVER DOVER D< NOT DSWAP THEN DDROP :

Source usage: None.

Example:

2.2 3.3 DMIN

Enter two double precision values and then test them, Leaving the smaller on the stack. In this case the double precision value 22 is left in the top 4 bytes on the stack. Note that the decimal point is not considered.

Comment: A convenient double precision operator.

DMINUS d1 --- d2 NOT USED

Convert d1 to its double number two's complement.

Defined in: fig-FORTH

Implementation:

: DMINUS DNEGATE ;

Source usage: None.

Example:

2.2 DMINUS

Enter the double precision value on the stack and then change the sign. In this case, the double precision value -22 is left on the stack.

Comment: This ideogram is now obsolete and its function is replaced with DNEGATE. Furthermore, its pronunciation would clash with D-. It may appear in older programs.

DNEGATE d1 --- -d1 245 FORTH-79

Leave the two's complement of a double number.

Pronounced: d-negate

Defined in: FORTH-79, STARTING FORTH

Implementation:

CODE NEGATE H POP D POP A SUB E SUB A E MOV 0 A MVI D SBB A D MOV 0 A MVI L SBB A L MOV DPUSH JMP END-CODE

Source usage: D+- D< NUMBER

Example:

2.2 D NEGATE

Enter the double precision value on the stack and then leave the negative of its value. In this case, the double precision value -22 is left on the stack. Comment: This ideogram replaces the now obsolete one, DMINUS.

Use only in a colon definition. Begin a loop which will terminate based on control parameters. The loop index begins at n2, and terminates based on thelimit n1. At LOOP or +LOOP,theindexismodifiedbyapositive or negative value. The range of a D 0 -L 0 0 P is determined by the terminating word. DO-LOOP may be nested. Capacity for three levels of nesting is specified as a minimum for standard systems.

Form: DO n +LOOP DO ... LOOP

Defined in: FORTH-79, fig-FORTH, STARTING FORTH

Implementation:

: DO COMPILE <DO> HERE 3 ; IMMEDIATE

Source usage: <R/W> -TRAILING EMPTY-BUFFERS EXPECT SAVE-BUFFERS SPACES

Example:

: TEST 10 1 DO I . LOOP;

This definition used the DO structure to print the digits 1 through 9.

Comment: DO-LOOPs are one of the three major control structures< IF, BEGIN, DO) in FORTH. They are more efficient than BEGIN loops when an index must be incremented and compared with a limit. The ideogram LEAVE may be used to terminate a D 0-L 0 0 P before the index has run its full course. This implementation keeps the loop limits and indices on the return stack. For indexing on addresses, use a step value with /L 0 0 P.

D 0 ES>

# I, C, 168 FORTH-79

Define the run-time action of a word created by a high-Level defining word. It marks the termination of the defining part of the defining word <name> and begins the definition of the run time action for words that will later be defined by <name>. On execution of <namex> the sequence of words between DOES> and ; will be executed, with the address of <name>'s parameter field on the stack.

Form : <name> ... CREATE ... DOES> ...;<br>and then <name> <namex>

Pronounced: does

Defined in: FORTH-79, fig-FORTH, STARTING FORTH

Implementation:

8080: HEX : DOES> ?CSP COMPILE <;CODE> CD C,<br>COMPILE E HERE 4 + , ] ; COMPILE [ HERE 4 + , ]<br>IMMEDIATE HEX ASSEMBLER IMMEDIATE HERE LABEL DODOES D INX RPP LHLD H DCX B M MOV H DCX C M MOV<br>B POP D PUSH NEXT JMP FORTH B POP D PUSH NEXT JMP FORTH DECIMAL Source usage: CONSTANT VOCABULARY

Example:

DCONSTANT CREATE SWAP , , DOES> DUP @ SWAP 2+ @ ;

This example comes from the implementation of MVP-FORTH utilities.

Comment: This implementation uses the FORTH-79 CREATE ... DOES> technique which differs internally from fig-FORTH's now obsolete <BUILDS ••• DOES>. DOES> is immediate. It compiles <;CODE> and a machine Language call to the low level routine labeled "DODOES". By embedding that one machine instruction in the body of the defining word, two bytes are saved from every one of its generated offspring. But perhaps more importantly, the FORTH-79 approach makes ' (tick ) work on DOES> products without the inconsistent adjustment by two required in fig-F 0 R T H.

DOVER

d1 d2 d2 d1 UTILITY

Leave a copy of the second double number on the stack.

Pronounced: d-over

Defined in: MVP-FORTH

Implementation:

: DOVER 4 PICK 4 PICK ;

Source usage: None.

Example:

33.33 44.44 DOVER

Place the two double precision numbers on the stack and then place a copy of the first one on top.

Comment: The prefix mnemonic D for double precision is used in place of

2 which has the connotation of the numeral value.. However, its synonym, 20 VER, may be loaded as an alias for compatibility with the FORTH-79 Double Precision Number Word Set.

### addr u MVP-FORTH

A user variable, the dictionary pointer, which contains the address of the next free memory above the dictionary.. The value may be read by HERE and altered by ALLOT.

Defined in: fig-F 0 R T H

Implementation:

12 USER DP

Source usage: ALLOT FORGET HERE

Example:

 $DP$   $\partial$   $U$ .

Entering the user variable name leaves the address of the variable which can then be fetched and printed as an unsigned number.

Comment: This is a primitive in most implementations of FORTH even if it is not immediately available to the programmer. Some implementations may give it the name H ..

DPL

#### addr u MVP-FORTH

A user variable containing the number of digits to the right of the decimal on double integer input. It may also be used to hold output column location of a decimal point, in user generated formatting. The default value on single number input is -1.

Pronounced: d-p-l

Defined in: FORTH-79(R), fig-FORTH

Implementation:

3C USER DPL

Source usage: CONVERT INTERPRET NUMBER

Example:

2.2 DPL @

Entering a double precision value, followed by fetching the value at this user variable and printing it, will show the number of digits which were entered to the right of the decimal point; in this case, 1.

Comment: This ideogram may save you expense and worry with a floating point package. User-defined numeric input routines may inspect the value of DPL and adjust the converted number as necessary. This makes the use of scaled, fixed point arithmetic transparent to the user who, for example, need not type in unnecessary trailing zeros after a decimal point.

#### DPUSH ----

### addr M V P- F 0 R T H

A constant used in 8080/Z80 implementations pointing to a machine code entry point which pushes the DE register followed by the HL register onto the stack and then falls through to NEXT, the inner interpreter.

Defined in: MVP-FORTH

Implementation:

DPUSH CONSTANT DPUSH

(The cross-compiler takes the label DPUSH and makes it a constant.)

Source usage: Several.

Example:

CODE DDUP H POP D POP D PUSH H PUSH DPUSH JMP END-CODE

The example of 8080 code is from the MVP-FORTH source.

Comment: This is a machine, system and implementation dependent location used only at the machine code Level. It allows trimming two bytes off C 0 DE definitions which would otherwise end with: D PUSH H PUSH NEXT JMP.

n1 --- n2 MVP-FORTH

Converts the drive number to the current density code for that drive.

Defined in: MVP-FORTH

Implementation:

 $: DR-DEN$   $2*$   $DEN$   $+$   $a$ I

Source usage: <T&SCALC> ?CONFIGURE SET-DRX

2 DR-DEN

Enter the number for a given drive and the ideogram wiLL convert the value on the stack to the current code value of DENSITY.

Comment: The calculation is made by reference to the array DEN. Nothing is actually fetched from or stored into the variable DENSITY with this ideogram.

M V P- F 0 R T H

D RO DR 1 DR<sub>2</sub> D R3

DR4

Installation dependent commands to select disk drives, by presetting OFFSET. Thecontentsof OFFSET isaddedtotheblocknumberinBLOCK to allow for this selection.

Defined in: MVP-FORTH, fig-FORTH

Implementation:

 $\frac{1}{2}$ 

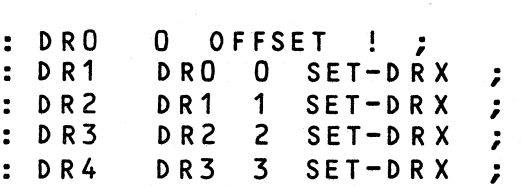

Source usage: None.

Example:

DRO

Entering this ideogram sets the value of the variable OFFSET to  $0$ .

Comment: These ideograms affect only the value in OFFSET. Because they use the current disk configuration parameters in their calculation, they are safer, easier, and more flexible than storing a value directly into OFFSET. More than five drives cannot be accommodated without re-cross-compiling MVP-FORTH.

DRIVE

addr MVP-FORTH

A variable used by the disk interface, containing the disk drive number (0 to MAX-DRV) used on the last sector read or written.

Defined in: fig-FORTH (8080)

Implementation:

VARIABLE DRIVE 0 DRIVE

Source usage: <T&SCALC> SET-DRIVE

Example:

1 DRIVE

Enter the desired drive number, in this case 1, and store it in the variable designated by this ideogram.

Comment: This ideogram SET-DRIVE passes the value of this variable to the operating system to select a physical drive. Ordinarily, this value should be no greater than the value of the alterable constant, MAX-DRV, less one.

DROP

n --- 233 FORTH-79

Drop the top number from the stack.

Defined in: FORTH-79, fig-FORTH, STARTING FORTH

Implementation:

8080:

CODE DROP H POP NEXT JMP END-CODE

Source usage: Many.

Example:

45 DR 0 P

Enter a number and then drop it as though nothing happened.

Comment: A common ideogram used in virtually all implementations of F 0 R T H.

DSWAP

d1 d2 d2 d1 UTILITY

Exchange the top two double numbers on the stack

Pronounced: d-swap

Defined in: MVP-FORTH

Implementation:

: DSWAP 4 ROLL 4 ROLL ;

Source usage: None.

Example:

33.33 44.44 D SWAP

Place two double precision numbers on the stack and then exchange their order. The location of the decimal point is ignored.

Comment: The prefix mnemonic D for double precision is used in place of 2, which has the connotation of the numeral value. However, its synonym, 2SWAP, may be loaded as an alias for compatibility with the FORTH-79 Double Precision Number Word Set.

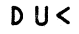

ud1 ud2 --- flag UTILITY

True if ud1 is less than ud2. Both numbers are unsigned.

Pronounced: d-u-Less

Defined in: FORTH-79(E), STARTING FORTH

Implementation:

 $:DU<$  $R >$ >R >R 8000 + >R >R 8000 +<br>R> 8000 + D< ;

Source usage: None.

Example:

 $3.3$   $2.2$   $DUC$ 

Enter two double precision values and compare them as unsigned numbers, in this case, Leaving a false flag of 0 on the stack. Note that the location of the decimal point is not considered.

Comment: With some double precision operations unsigned numbers are important and this comparison is necessary. Note that both double precision comparands are destroyed by the comparison.

DUMP

addr n --- and the control of the UTILITY of the UTILITY of the Control of the UTILITY of the Control of the C

List the contents of n addresses starting at addr. Each line of vaLues may be preceded by the address of the first value.

Defined in: FORTH-79(R), fig-FORTH, STARTING FORTH

Implementation:

DUMP 0 BASE @ >R HEX DO CR DUP I + DUP 0 6<br>DR 2 SPACES DUP 8 0 D.R 2 SPACES DUP 8 0<br>DO DUP I + Ca 3 .R LOOP DO DUP I + Ca 3 .R LOC<br>DROP SPACE DUP 8 + 8 0 DROP SPACE DUP 8<br>DO DUP I + Ca 3 DO DUP I + Ca 3 .R LOOP<br>DROP 3 SPACES 100 DROP 3 SPACES 10 0 DUP I + Ca DUP 20 < OVER<br>IF DROP 2E THEN EMIT 2E THEN EMIT LOOP DROP 10 PAUSE ?TERMINAL IF LEAVE THEN /L 0 0 P<br>D R O P C R /LOOP<br>DROP CR R> BASE ! ;  $7E$  > OR

Source usage: None.

Example:

HEX 100 80 DUMP DECIMAL

Dump the first 128 bytes starting from the normal origin of FORTH.

Comment: A variety of implementations of this ideogram generate various formats. Some of them include printing the ASCII characters where printable or a dot if they are not. The MVP-FORTH version incorporates a PAUSE feature, by which pressing any key will freeze the display. Once suspended, the DUMP may be resumed by a single keystroke, or aborted by striking any two keys in rapid succession.

n --- n n 205 FORTH-79

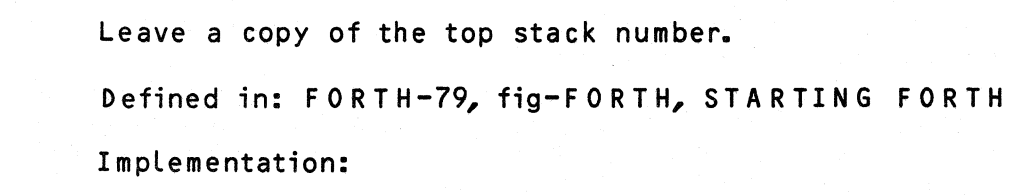

8080:

CODE DUP H POP H PUSH HPUSH JMP END-CODE

Source usage: Many.

Example:

DUP

#### 45 D UP

Enter the value 45 on the stack and then duplicate its value on the top of the stack.

Comment: A common ideogram present in virtually aLL implementations of F 0 R T H.

### DVARIABLE UTILITY

A defining word used to create a dictionary entry of <name> and assign 4 bytes for storage in the parameter field. When <name> is later executed, it will Leave the address of the first byte of its parameter field on the stack.

Form: DVARIABLE <name>

Defined in: MVP-FORTH

Implementation:

: D VARIABLE CREATE 4 ALLOT :

Source usage: None.

Example:

D VARIABLE NEW-VALUE

Make a new ideogram referring to a double precision variable. Its value is not initialized.

Comment: The prefix mnemonic D for double precision is used in place of 2, which has the connotation of the numeral value. However, its synonym, 2 V A R I A B L E, may be loaded as an alias for compatibility with the FORTH-79 Double Precision Number Word Set.

### EDITOR

# I, 172 NOT USED

The name of the editor vocabulary. When this name is executed, ED IT 0 R is established as the C 0 NTE XT vocabulary.

Defined in: FORTH-79(R), STARTING FORTH

ImpLementation:

 $\frac{1}{2}$ 

( An editor is not incLuded as a part of the M V P-F 0 R T H source code; however, the line editor from FORTH DIMENSIONS is added to the fully configured FORTH binary image.)

Comment: A variety of EDITORS is available. They are of various

degrees of complexity. The fig-FORTH INSTALLATION MANUAL includes a simple version. A version which performs all of the functions as defined in STARTING FORTH is available in FORTH DIMENSIONS. The latter can be loaded directly with fig-F 0 R T H and, after minor modifications, with M V P-FORTH. A Screen Editor has been published in DR. DOBBS which can be Loaded with either fig-F 0 R T H or F 0 R T H - 79 with appropriate changes. The<br>full MVP-F 0 R T H binary file includes the EDITOR from F 0 R T H full MVP-FORTH binary file includes the EDITOR from FORTH DIMENSIONS, Vol III No.3., which complies with the EDITOR description in STARTING FORTH.

#### ELSE

# I, C, 167 FORTH-79

Used in a colon-definition and executes after the true part following IF. ELSE forces execution to skip till just after THEN. It has no effect on the stack. ( See IF )

Form: IF ... ELSE ... THEN

Defined in: FORTH-79, fig-FORTH, STARTING FORTH

Implementation:

ELSE SWAP 2 ?PAIRS COMPILE BRANCH HERE O<br>2 [COMPILE] THEN 2 : IMMEDIATE 2 [COMPILE] THEN 2 ; IMMEDIATE

Source usage: Many.

Example:

: TEST ?DUP IF . ELSE ." zero " THEN :

This definition will test the value on the top of the stack and if it is  $0$ , wiLL print the word 'zero' in place of the number.

Comment: In keeping with the traditions of structured programming, the ELSE clause is optional, and the IF ... ELSE ... THEN constructs may be nested. Note that IF ... ELSE ... ELSE ... THEN will go untrapped in this Note that IF ... ELSE ... ELSE ... THEN will go untrapped in this implementation.

#### EMIT

c 207 FORTH-79

Transmit a character to the current output device.

Defined in: FORTH-79, fig-FORTH, STARTING FORTH

Implementation:

: EMIT 'EMIT a EXECUTE ;

Example:

### 65 EMIT

Entering the decimal value 65 followed by this ideogram will cause the character A to be printed.

Comment: ALL FORTH terminal output is handled through EMIT. Installation dependencies, though unavoidable, are at Least confined within this ideogram. MVP-FORTH builds a vector into EMIT so that output may be redirected to printers, alternate terminals, or even operating system files. By default, EMIT vectors to <EMIT>.

#### EMPTY

# SUPPLEMENTAL

Forget all new words added to the dictionary by the user.

Defined in: STARTING FORTH

Implementation:

: EMPTY INIT-FORTH ' FORTH 2+ MPTY INIT-FORTH 'FORTH 2+ !<br>INIT-USER UP a 6 + 2A CMOVE ;

Source usage: None.

 $\frac{1}{2}$ 

Example:

EMPTY

This ideogram wiLl reconfigure the system to the initial values at the time of start up, or the Last FREEZE.

Comment: This ideogram does essentially the same thing as COLD i.e. restarts the FORTH system. The only difference is that the stack is not cleared, and the block buffers are unaffected.

### EMPTY-BUFFERS --- 2000 145 FORTH-79

Mark all block buffers as empty, without necessarily affecting their actual contents. UPDATEd blocks are not written to mass storage.

Defined in: FORTH-79, fig-FORTH, STARTING FORTH

Implementation:

EMPTY-BUFFERS #BUFF 0 #BUFF 0<br>DO 7FFF HDBT I \* FIRST + ! LOOP ; FIRST LIMIT OVER - 0 <FILL>

Note: H DBT is compiled to a hex Literal value 404 which is the number of

bytes in a block buffer plus four.

Source usage: COLD

Example:

EMPTY-BUFFERS

This ideogram will empty the contents of all buffers in memory so that those marked for UPDATE will also be erased and not written back to disk.

Comment: In this implementation, EMPTY-BUFFERS clears all buffers to nulls.

CAUTION: Think twice before using it, to make sure you aren't destroying irreplaceable data.

ENCLOSE addr1 c --- addr1 n1 n2 n3 MVP-FORTH

The text scanning primitive used by W 0 RD. From the text address addr1 and an ASCII delimiting character c, is determined the byte offset to the first non-delimiter character n1, the offset to the first delimiter after the text n2, and the offset to the first character not included n3. This procedure will not process past an ASCII 'null' , treating it as an unconditional delimiter.

Defined in: fig-FORTH

1 mplementation:

8080:

CODE ENCLOSE D POP H POP H PUSH E A MOV  $-1$  D L X I H D C X HERE LABEL OENCLOSE H INX D INX M CMP OENCLOSE JZ D PUSH M INR M DCR 1ENCLOSE JNZ<br>D INX D PUSH D DCX D PUSH NEXT JMP D INX D PUSH D DCX D PUSH NEXT JMP HERE LABEL 1ENCLOSE 2ENCLOSE JZ M INR M OCR 1ENCLOSE JNZ D PUSH D PUSH NEXT JMP HERE LABEL 2ENCLOSE D PUSH D INX D PUSH NEXT JMP END-CODE

Source usage: W 0 R D

Example:

WORD BLK @ IF BLK @ BLOCK ELSE >IN @ + SWAP ENCLOSE IF WHAT  $\cdot$ " INPUT > 255" HERE 22 BL FILL >IN +! OVER - >R TIS @ THEN DUP 4 PICK QUIT THEN  $FF >$ R@

HERE C! + HERE 1+ R> CMOVE HERE ;

The example comes from an early version of the MVP-FORTH source code.

Comment: ENCLOSE is a highly specialized ideogram useful only for implementing W 0 RD. In such usage, the ASCII null marks the end of the input stream and n3, the " offset to the first character not included," is added directly into >IN.

I, C, NOT USED

A synonym for UNTIL.

 $\frac{1}{2}$ 

Defined in: FORTH-79(R), fig-FORTH

Implementation:

: END [COMPILE] UNTIL ; IMMEDIATE

Source usage: None.

Example:

 $: TEST \t 0 \t BEGIN \t 1+ DUP \t 10 = END \t BROP \t 2.$ 

A definition to print the numbers 1 through 10 ;

Comment: This ideogram is now obsolete and replaced by UNTIL. It may appear in older programs.

END IF

END

addr n --- (compile) C, I, NOT USED

Occurs in a colon-definition. At run-time, ENDIF serves only as the destination of a forward branch from IF or ELSE. It marks the conclusion of the conditional structure. THEN is another name for EN DIF. Both names are supported in fig-FORTH. See also IF and ELSE. At compile-time, END IF computes the forward branch offset from addr to HERE and stores it at addr. n is used for error tests.

Defined in: fig-FORTH

Implementation:

: ENDIF [COMPILE] THEN ; IMMEDIATE

Source usage: None.

Example:

. TEST ?DUP IF . ENDIF ;

With this new definition, if a value of  $\theta$  is on the stack, nothing will be done, otherwise, the value on the stack will be printed.

Comment: This ideogram is now obsolete and has been replaced by THEN. It may appear in older programs.

### EPRINT

#### addr MVP-FORTH

A variable directing the output of PEMIT through CP/M. 0 = Terminal Device;  $1 =$  List Device.

Defined in: MVP-FORTH

 $\frac{1}{2}$ 

Implementation:

VARIABLE EPRINT 0 EPRINT

Source usage: CPOUT

Example:

1 EPRINT

Change output of PEMIT, and thereby also EMIT, to the CP/M LIST Device.

Comment: This ideogram is used in most fig-F 0 RT H implementations, but is usually not available to the programmer. In MVP-FORTH, it is made available.

### ERASE

# addr n --- SUPPLEMENTAL

Clear a region of memory to zero from addr over n addresses.

Defined in: fig-FORTH, STARTING FORTH

Implementation:

: ERASE 0 FILL ;

Source usage: None.

Example:

PAD 40 ERASE

Beginning with the address of PAD, fill the next 40 bytes with nulls. Comment: Though not present in all implementations of FORTH it can easily be added with the FILL function.

# ERROR

# line --- in blk NOT USED

Execute error notification and restart of system. WARNING is first examined. If 1, the text of line n, relative to screen 4 of drive 0 is printed. This line number may be positive of negative, and beyond just screen 4. If WARNING is 0, n is just printed as a message number (non disk installation). If WARNING is -1, the definition (ABORT) is executed, which executes the system ABORT. The user may cautiously modify this execution by altering (ABORT). fig-FORTH saves the contents of IN (now >IN) and BLK to assist in determining the Location of the error. Final action is execution of QUIT.

Defined in: fig-FORTH

Implementation:

( This ideogram is not implemented )

Comment: Almost all implementations of FORTH have a unique way of handling error messages. There are no standard techniques. Instead of using mysterious error numbers or messages out on disk, MVP-FORTH keeps memory resident error messages in-line with system code.

# EXECUTE addr --- 2008 and 2008 163 FOR TH-79

Execute the dictionary entry whose compilation address is on the stack.

Defined in: FORTH-79, fig-FORTH, STARTING FORTH

Implementation:

8080:

CODE EXECUTE H POP NEXT1 JMP END-CODE

Source usages: <INTERPRET>

Example:

: CR <sup>'</sup>CR a EXECUTE;

This example comes from the MVP-FORTH source code and illustrates vectoring.

Comment: This ideogram is most often used with execution vectors and with the code field addresses stored in variables. In some systems, EXEC UTE takes a parameter field address instead of the code field address. Though there is only two bytes' difference, it is sufficient to trigger catastrophe.

CAUTION: Trying to execute a garbage value may crash your system.

EXIT

C, 117 FORTH-79

When compiled within a colon-definition, terminate execution of that definition, at that point. May not be used within a  $D_0$  ...  $LOOP$ .

Defined in: FORTH-79, STARTING FORTH

Implementation:

CODE EXIT RPP LHLD M C MOV H INX H INX RPP SHLD NEXT JMP END-CODE

Source usage: ;

Example:

: ; COMPILE EXIT [COMPILE] [ ; IMMEDIATE

This is a simplified version of the ideogram ";". No error checking or unsmudging is performed.

Comment: This ideogram replaces the now obsolete ;S in fig-F 0 R T H. When encountered outside of a colon definition, it will fool L 0 AD into thinking the end of the screen has been reached. This latter function wiLl save some Load time, but may not work on all systems.

### EXPECT

addr n --- 189 F 0 R T H -79

Transfer characters from the terminal beginning at addr, upward, until a "return" or the count of n has been received. Take no action for n Less than or equal to zero. One or two nulls are added at the end of text.

Defined in: FORTH-79, fig-FORTH, STARTING FORTH

Implementation:

: EXPECT OVER + OVER  $DO$  KEY DUP  $8 = OVER$   $7F = OR$ <br>IF DROP DUP I = DUP R>  $2- +$ DROP DUP I = DUP R>  $2-$  + >R<br>IF BELL **BELL** ELSE BSOUT DUP EMIT 20 EMIT THEN ELSE DUP OD =<br>IF LEAVE DROP IF LEAVE DROP BL 0 THEN I C! 0 I 1+ ! THEN EMIT<br>/LOOP DROP ; 1 /L 0 0 P

Source usage: QUERY

Example:

 $:$  QUERY TIB a 50 EXPECT 0 >IN ! ;

This example comes from the MVP-FORTH implementation.

Comment: This ideogram takes a Line from the input terminal and places it anywhere you Like. EXPECT includes some features, such as backspace handling, which may be installation dependent.

FENCE

#### addr MVP-FORTH

A user variable containing an address below which F 0 R GETting is trapped. To forget below this point the user must alter the contents of FENCE.

Defined in: fig-FORTH

 $\frac{1}{2} \left( \frac{1}{2} \right) \left( \frac{1}{2} \right) \left( \frac$ 

Implementation:

10 USER FENCE

Source usage: FORGET

Example:

' LIST NFA FENCE !

Change the protected part of the dictionary to the name field address of LIST. Subsequently, it will be possible to forget from the top of the dictionary back to and including LIST.

Comment: This variable is set by a value in Low memory at the time of system boot or execution of COLD. By changing its value the boundary between the full FORTH implementation and the application definitions can be changed.

FILL

addr n byte --- 234 FORTH-79

FiLl memory beginning at address with a sequence of n copies of byte. If the quantity is less than or equal to zero, take no action.

Defined in: FORTH-79, fig-FORTH, STARTING FORTH

Implementation:

 $: FILL$  OVER  $0$ IF <FILL> ELSE DDROP DROP THEN ;

Source usages: <WORD> BLANK EMPTY-BUFFERS

Example:

: BLANK BL FILL :

This example is taken from the MVP-FORTH implementation.

Comment: ERASE and BLANKS, if not already in the system, may easily be defined using this ideogram.

FIND

 $\frac{1}{2}$ 

# addr 203 FORTH-79

Leave the compilation address of the next word name which is accepted from the input stream. If that word cannot be found in the dictionary after a search of CONTEXT and FORTH Leave zero.

Defined in: FORTH-79

Implementation:

: FIND -FIND IF DROP CFA ELSE O THEN ;

Source usage: None.

Example:

FIND DUP

Leaves the code field address of the ideogram, DUP, on the stack.

Comment: This ideogram is closely related to the older -FIN D. Note that FIND leaves the code field address while -FIND leaves the parameter field address and a length byte.

#### n M V P- F 0 R T H

A constant that leaves the address of the first (lowest) block buffer.

Defined in: fig-FORTH

 $\frac{1}{2} \left( \frac{1}{2} \right) \left( \frac{1}{2} \right) \left( \frac{1}{2} \right)$ 

Implementation:

BUF1 CONSTANT FIRST

Source usage: +BUF COLD EMPTY-BUFFERS PREV USE Example:

### FIRST

This ideogram is a constant which leaves the address on the stack.

Comment: The value of this constant is implementation dependent. It is not available in all implementations of FORTH. In MVP-FORTH, its value may be modified dynamically with CHANG E.

### addr u M V P- F 0 R T H

A variable pointing to the field length reserved for a number during output conversion.

Pronounced: f-l-d

Defined in: FORTH-79(R), fig-FORTH

Implementation:

3E USER FLO

Source usage: None.

Example:

 $FLD$   $\odot$   $\ddot{\circ}$ 

Fetch the value of this variable and print it.

Comment: Though defined in the INSTALLATION MANUAL, it has not been implemented in fig-FORTH or FORTH-79 but is included in the FORTH-79 Reference Word Set.

FLUSH

SUPPLEMENTAL

A synonym for SAVE-BUFFERS.

Defined in: FORTH-79(R), STARTING FORTH

Implementation:

: FLUSH SAVE-BUFFERS ;

Source usage: None.

 $\frac{1}{1}$ 

Example:

FLUSH

This ideogram, without taking any parameters, causes all buffers marked for

### UPDATE to be written back to disk.

Comment: This obsolete synonym for SAVE-BUFFERS may be included for compatibility with older programs. However, its use is well established and it is included in the FORTH-79 Reference Word Set. FLUSH may therefore continue to be used. It is included in MVP-FORTH.

# FORGET

### 186 FORTH-79

Delete from the dictionary <name> (which is in the CURRENT vocabulary) and all words added to the dictionary after <name>, regardless of their vocabulary. Failure to find <name> in CURRENT or FORTH is an error condition.

Form: FORGET <name>

Defined in: FORTH-79, fig-FORTH, STARTING FORTH

Implementation:

FORGET BL WORD CURRENT @ @ <FIND> 0= ABORT" NOT IN CURRENT VOCABULARY "<br>DROP NFA DUP FENCE @ U< DROP NFA DUP FENCE @ U< ABORT" IN PROTECTED DICTIONARY" CONTEXT IF [COMPILE] FORTH THEN<br>Ra CURRENT a U< CURRENT & IF [COMPILE] FORTH DEFINITIONS THEN VOC-LINK@ BEGIN R@ OVER U< WHILE @ REPEAT  $V$  O C -L I N K  $\mathbf{I}$ BEGIN DUP 4 BEGIN PFA LFA @ DUP R@ U< UNTIL  $a$  ? D U P 0 = UNTIL R> DP ! ;

Source usage: None.

Example:

FORGET TEST

This ideogram will forget everything from the top of the dictionary to the most recent definition of TEST.

Comment: This is an implementation of a smart FOR GET as discussed in FORTH DIMENSIONS, Vol II, No. 6. With multiple vocabularies containing ideograms added at various times, all ends must be properly Linked together or the system will crash. This implementation, though appearing moderately complex, is quite safe. FENCE serves as a movable address boundary to protect ideograms defined prior to that point.

FORTH

The name of the primary vocabulary. Execution makes FORTH the CONTEXT vocabulary. New definitions become a part of FORTH until a differing cURRENT vocabulary is established. User vocabularies conclude by 'chaining' to F 0 R T H , so it should be considered that FORTH is 'contained' within each users' vocabulary.

Defined in: FORTH-79, fig-FORTH, STARTING FORTH

Implementation:

VOCABULARY FORTH IMMEDIATE

Source usage: <ABORT> COLD FORGET

Example:

FORTH

Set CONTEXT to point to FORTH and leave CURRENT unchanged.

Comment: MVP-FORTH conforms with FORTH-79. All vocabularies chain only to F 0 R T H. In fig-F 0 R T H, daughter vocabularies chain to their parents before FORTH. There is some ambiguity in the definition of the proper function and not all implementations of FORTH are the same.

### FREEZE

M V P- F 0 R T H

Save the current values of the user variables and the top of the dictionary in low memory in place of the original values.

Defined in: MVP-FORTH

 $\frac{1}{2}$ 

Implementation:

FREEZE UP @ 6 + INIT-USER 2A CMOVE<br>'FORTH 2+ @ INIT-FORTH ! ;

Source usage: None.

Example:

FREEZE

This ideogram requires no parameters. It sets the start up values in Low memory to the current values of the user variables. When COLD is executed Later, the system will return to the configuration at the time of the most recent execution of FREEZE. Nothing is written to disk.

Comment: This ideogram reconfigures low memory, changing the startup parameters. A new startup image can be saved on disk.

# addr  $---$  MVP-FORTH

Makes the address on the stack the next address in the hardware program counter.

Defined in: MVP-FORTH

Implementation:

8080:

CODE GO H POP PCHL END-CODE

Source usage: BYE

Example:

HE X 100 G 0

Execution of this example is equivalent to COLD.

Comment: The implementation of this ideogram is system dependent. As used in the implementation of BYE, it will return to the operating system.

# H addr superior and superior of the superior of the superior of the superior of the superior of the superior of the superior of the superior of the superior of the superior of the superior of the superior of the superior o

A synonym for D P, the dictionary pointer.

Defined in: MVP-FORTH, STARTING FORTH

Implementation:

: H DP . ,

Source usage: None.

Example:

H @ U.

This ideogram is identical to DP and returns the address of the value returned by HERE which in this case is then printed.

Comment: Though not used in the Forth Interest Group community, this ideogram has been in use for a number of years in the University of Rochester implementation among others.

Return the address of the next available dictionary location.

Defined in: FORTH-79, fig-FORTH, STARTING FORTH

Implementation:

: HERE DP a ;

Source usage: Many.

Example:

 $SPa$  HERE -  $\blacksquare$ 

This example is implementation dependent. In MVP-FORTH, the address of the top of the stack (actually the bottom) less the address of the top of the dictionary is printed. It is the free space available in memory.

Comment: In MVP-FORTH, the address returned by HERE, is the Lower limit of free space between the top of the dictionary and the bottom of the stack. Note that the Location of PAD moves in this free space.

HEX MVP-FORTH

Set the numeric conversion base to sixteen (hexadecimal).

Defined in: FORTH-79CR), fig-FORTH, STARTING FORTH

Implementation:

: HE X 10 BASE , .

Source usage: Occasional.

Example:

HEX FF DECIMAL

Convert the hex value FF to decimal and print it: 255.

Comment: This ideogram is not included in FORTH-79. It may be easily defined if you know the current value of BASE.

HLD addr addr u MVP-FORTH

A user variable that holds the address of the Latest character of text during

numeric output conversion.

Defined in: fig-FORTH

Implementation:

40 USER HLD

Source usage: #> <# HOLD

Example:

 $HLD$   $\partial$   $U$ .

Get the value of the user variable HLD, and print it unsigned.

Comment: In fig-FORTH and MVP-FORTH, this user variable determines the number of characters below PAD which contain the formatted string resulting from a binary number conversion. Not all implementations utilize this method of formatting number conversions.

#### HOLD

#### $char = 175$  FORTH-79

Insert char into a pictured numeric output string. May only be used between  $\lt$ # and  $\sharp$ >.

Defined in: FORTH-79, fig-FORTH, STARTING FORTH

Implementation:

:  $H O L D$  -1 HLD +! HLD a  $C!$  ;

Source usage: # SIGN

Example:

3.33 <# # # 46 H OLD #S #> TYPE

Enter the double precision value with two digits to the right of the decimal and then print it in the same format.

Comment: The ASCII value for the desired character is used to form the output picture such as decimal 47 for each slash when outputting the date as 01/01/81. Note the backward order of the picture generation.

#### H PUSH  $\frac{1}{2}$  and  $\frac{1}{2}$  and  $\frac{1}{2}$

#### addr M V P-F 0 R T H

A constant used in 8080/Z80 implementations pointing to a machine code entry point which pushes the contents of the HL register onto the stack and then falls through to NEXT, the inner interpreter.

Defined in: MVP-FORTH

Implementation:

HPUSH CONSTANT HPUSH

( The cross-compiler takes the label HPUSH and makes it a constant. )

Source usage: Many - in CODE definitions.

Example:

 $C O D E +$ D POP H POP D DAD HPUSH JMP END-CODE

This example is taken from the MVP-FORTH 8080 source code.

Comment: This is a machine, system, and implementation dependent Location used only at the machine code Level. It allows trimming one byte off C 0 DE definitions which would otherwise end with H PUSH NEXT JMP.

<sup>n</sup>c, 136 FORTH-79

Copy the loop index onto the data stack. May be only used in the DO-LOOP control structure.

Form:  $0 \t{.} 1 \t{.} 100P$  (or  $+100P$ )

Defined in: FORTH-79, fig-FORTH, STARTING FORTH

Implementation:

8080:

I

CODE I RPP LHLD ME MOV H INX M D MOV D PUSH NEXT JMP END-CODE

Source usage: Many.

Example:

TEST 10 0 DO I. LOOP;

This new definition wiLl print the values of the digits 0 through 9.

Comment: In this implementation the indices and Limits are held on the return stack. Thus, I is synonymous with  $R\varnothing$ . Some implementations hold the loop parameters in a separate stack.
n C M V P-F 0 R T H

Used within a colon-definition executed only from within a DO-LOOP to return the corresponding Loop index.

Pronounced: i-prime

 $\sim$   $\sim$   $\sim$ 

Defined in: FORTH-79(R), STARTING FORTH

Implementation:

8080:

CODE I' RPP LHLD 2 D LXI D DAD ME MOV H IN X M D M 0 V 2 D L X I<br>D P U S H N NEXT JMP END-CODE

Source usage: None.

Example:

TEST 10 0:<br>DO 45 >R DO 45 >R I' . R> DROP LOOP ;

This contrived example will print the digits from 0 through 9.

Comment: This ideogram is useful for accessing the index when it has been buried one level in the return stack. The return stack must be restored at the end of the DO-LOOP. This ideogram is not available in all implementations.

I'

## addr UTILITY

Print a definition's name from its name field address.

Defined in: fig-FORTH

Implementation:

: ID. COUNT 1F AND TYPE ;

Source usage: None.

Example:

ID. @ 2+ NFA ID.

This example could be used as a factor in a decompiler. Since ID. is a colon definition, its parameter field address contains the code field address of its first ideogram. The 2+ moves to its parameter field address and then N FA to its name field address. Then I D. will print the first ideogram in its definition: COUNT.

Comment: Such poking around the header structure is prohibited in the

FORTH-79 STANDARD. However, it can be most useful in a development system. Clearly, its implementation depends on the structure of the header. If the ideogram being decompiled is not a colon definition, I D. as used in the example, will produce garbage. For names truncated to Less than their natural WIDTH when defined, I D. will represent the Lost character(s) with garbage.

## IF

## flag  $---$  I, C, 210 FORTH-79

Used only in a colon definition. If flag is true, the words following IF<br>are executed and the words following ELSE are skipped. The ELSE are executed and the words following ELSE are skipped. part is optional. If flag is false, words between IF and ELSE , or between IF and THEN (when no ELSE is used), are skipped. IF-ELSE-THEN conditionaLs may be nested.

Form: IF ... THEN IF ... ELSE ... THEN or

Defined in: FORTH-79, fig-FORTH, STARTING FORTH

Implementation:

: IF COMPILE 08 RANCH HERE 0 , <sup>2</sup>; IMMEDIATE

Source usage: Many.

Example:

: TEST 1 IF ." ONE " THEN :

This definition will always print the text " ONE ".

Comment: An indispensable control structure. However, in place of extensive nesting, it may be more efficient to define and use one of the<br>several CASE utilities which have been defined in FORTH several CASE utilities DIMENSIONS.

### IMMEDIATE --- 103 FORTH-79

Mark the most recently made dictionary entry as a word which will be executed when encountered during compilation rather than compiled.

Defined in: FORTH-79, fig-FORTH, STARTING FORTH

Implementation:

: IMMEDIATE LATEST 40 TOGGLE ;

Source usage: Make the following ideograms immediate:

Example:

 $:$   $(-1)$  >IN +! 29 WORD DROP ; IMMEDIATE

This example comes form the MVP-FORTH implementation.

Comment: This ideogram forces execution during compiling by flipping the precedence bit in the most recently defined name. When the precedence bit is set, the ideogram will execute, regardless of whether the system is compiling or executing.

IN

## --- addr NOT USED

A user variable containing the byte offset within the current input text buffer (terminal or disk) from which the next text will be accepted. WORD uses and moves the value of IN.

Defined in: fig-FORTH

Implementation:

: IN >IN ;

Source usage: None.

Example:

IN @

Get the present value of the offset in the input stream and print it.

Comment: This ideogram is now obsolete having been replaced by >IN in FORTH-79. It may appear in older programs.

### INDEX

## from to  $---$

Print the first line of each screen over the range from, to. This is used to view the comment lines of an area of text on disk screens.

Defined in: FORTH-79(R), fig-FORTH

Implementation:

: INDEX CR 1+ SWAP DO CR I 4 .R 4 SPACES I .INDEX

PAUSE ?TERMINAL IF LEAVE THEN 1 /L 0 0 P ;

Source usage: None.

Example:

20 40 INDEX

This will cause the first Line of each of the screens 20 through 40, incLusive, to be printed in succession.

Comment: If you adopt the convention of putting a descriptive comment on line 0 of every screen, INDEX will generate something Like a table of contents. This MVP-FORTH version incorporates a PAUSE feature, which holds the display still when any key is pressed. Once suspended, the INDEX may be resumed by striking any key once, or aborted by striking any two keys in rapid succession.

INIT-FORTH  $---$  addr

A constant locating the bootup parameter used to initialize the FORTH vocabulary.

Defined in: MVP-FORTH

Implementation:

INIT-FORTH CONSTANT INIT-FORTH

( The cross-compiler uses the label IN IT-F 0 R T H to define the constant !NIT-FORTH).

Source usage: COLD FREEZE Example:

INIT-FORTH @ ID.

Fetch the name field address of the topmost ideogram in the current coldstart image. This address is passed, without adjustment, to I D. which types the name at the terminal.

Comment: This element within the INIT-USER array is important enough to deserve its own ideogram. A COLD start stores this value into the body of the FORTH vocabulary. Executing FREEZE reverses the process, expanding or cutting back the bootup system image to match the current system configuration.

## INIT-USER --- addr MVP-FORTH

A constant returning a pointer to the start of the bootup parameter area in Low memory. This area is an array containing cold-start values for the user variables.

Defined in: MVP-FORTH

Implementation:

INIT-USER CONSTANT !NIT-USER

<Thecross-compilerusesthe Label INIT-USER to define the constant INIT-U S E R ).

Source usage: CHANGE COLD FREEZE

Example:

!NIT-USER U.

Print the beginning address of the low memory array containing the initial user variables.

Comment: Access to this array allows one to modify the initial values of some of the user variables, as is done in FREEZE and CHANG E.

#### INTERPRET M V P- F 0 R T H

Begin interpretation at the character indexed by the contents of >IN relative to the block number contained in BLK, continuing until the input stream is<br>exhausted. If BLK contains zero, interpret characters from the terminal If BLK contains zero, interpret characters from the terminal input buffer.

Defined in: FORTH-79(R), fig-FORTH, STARTING FORTH

Implementation:

: INTERPRET 'INTERPRET @ EXECUTE :

Source usage: <LOAD> CONFIGURE QUIT

Example:

: <L 0 A D> BLK  $BLK$   $\partial$   $\geq R$ INTERPRET >IN @  $R > 5I N$ >R 0<br>! R>  $R>$ >IN BLK I  $\mathbf{I}$  .

This example is taken from the MVP-FORTH source code.

Comment: The ideogram used to interpret text source in MVP-FORTH. This ideogram is vectored in MVP-FORTH for the convenience of the programmer. Normally, it calls <INTERPRET>.

n c 225 F 0 R T H -79  $\frac{1}{2}$ Return the index of the next outer Loop. May be used only within a nested DO-LOOP. Form: DO ... DO ... J ... LOOP ... LOOP (or +LOOP) Defined in: FORTH-79, STARTING FORTH Implementation: 8080:  $I \cap H \cup (RPP)$  to  $H \cap H \cup (RPP)$  to  $H \cap H \cup (RPP)$  to  $H \cap H \cup (RPP)$ t D <sup>(2</sup>, (2) L D D C C C L AC C D C C L H C D C C L H C D C C L H C D C L H C D C L H C D C L H C D C L H C D C<br>C P P L H L D 4 D L X I D D A D M E M O V CODE JRPP LHLD 4 DLXI DDAD M<br>HINX MDMOVDPUSH NEXT JMP H INX M D MOV D PUSH NEXT JMP END-CODE  $INC$   $H\leftarrow$   $UD$   $D,$   $CH\leftarrow$ Source usage: None. Example: TEST 3 0 DO CR 10 0 DO J . LOOP LOOP ; This definition will print a row of 10 D's, 10 1's, and 10 2's. Comment: This utility allows reference to both Loops from within the inner one as may be required for some two dimensional array applications. --- char 100 FORTH-79 Leave the ASCII value of the next available character from the current input device. Defined in: FORTH-79, fig-FORTH, STARTING FORTH Implementation: : KEY 'KEY @ EXECUTE ; Source usage: EXPECT Example: KEY Execution of this ideogram causes the program to wait for any single input from the keyboard and upon receiving it places the ASCII value of the input on the stack. Comment: The ideogram provides a way of finding out the ASCII value of

J

KEY

characters without reference to a chart. It may also be used in selecting ·from a menu requiring only a single character input or for a wait until any character is input from the terminal. The internal details of KEY are installation dependent. Therefore, KEY has been vectored in MVP-FORTH, defaulting to <KEY>.

#### LATEST

### addr M V P- F 0 R T H

Leave the name field address of the topmost word in the CURRENT vocabulary.

Defined in: fig-FORTH

 $\frac{1}{2}$ 

Implementation:

: LATEST CURRENT a a ;

Source usage: <; CODE> CREATE IMMEDIATE SMUDGE

Example:

LATEST ID.

This example causes the name of the topmost ideogram in the CURRENT vocabulary to be printed.

Comment: Though not included in FORTH-79 it is usually available in most<br>systems. Note that switching vocabularies for new definitions will change Note that switching vocabularies for new definitions will change the address left by LATEST.

## LEAVE

#### c, 213 FORTH-79

Force termination of a D 0-L 0 0 P at the next L 0 0 P or +L 0 0 P by setting the loop Limit equal to the current value of the index. The index itself remains unchanged, and execution proceeds normally until the loop terminating word is encountered.

Defined in: FORTH-79, fig-FORTH, STARTING FORTH

Implementation:

8080:

CODE LEAVE RPP LHLD ME MOV H INX M D MOV H INX E M MOV H INX<br>NEXT JMP END-CODE END-CODE

Source usage: <T&SCALC> -TRAILING EXPECT

Example:

: TEST 20000 0 DO I . ?TERMINAL IF LEAVE THEN LOOP;

This definition starts printing digits which can be stopped by typing any key.

Comment: Using LEAVE within a conditional structure within a DO-LOOP makes it function somewhat like a BEGIN-UNTIL with an escape clause.

CAUTION: Executing LEAVE outside of a colon definition may crash your system.

## LFA

### pfa --- lfa MVP-FORTH

Convert the parameter field address of a dictionary definition to its link field address.

Defined in: fig-FORTH

Implementation:

:  $LFA$  4 - ;

Source usage: FORGET

Example:

U\* LFA U.

Find and print the link field address of  $U^*$ , perhaps in anticipation of sealing the dictionary at that point.

Comment: Although this activity is forbidden by FORTH-79 STANDARD, it is a convenient utility for moving around the header structure in a FORTH development system. Its definition is dependent upon the implementation of the header structure.

#### LIMIT

### n M V P- F 0 R T H

A constant leaving the address just above the highest memory available for a disk buffer. Usually this is the highest system memory.

Defined in: fig-FORTH

 $\frac{1}{2}$ 

Implementation:

EM CONSTANT LIMIT

Source usage: +BUF EMPTY-BUFFERS

Example:

LIMIT U.

Examine the first location in memory not currently used by FORTH.

Comment: Really, this is the limit for the FORTH program in memory. In some implementations, this limit may not include all of RAM available. FORTH can access all existing RAM addresses even if they are not within the confines of the FORTH program. Such areas can be used for buffers by FORTH. In MVP-FORTH, modifying the value in LIMIT and then executing CHANGE will change the upper bound of the FORTH image in memory. In MVP-FO.RTH, its value may be altered and then CHANGE will dynamically reconfigure memory to the new value of LIMIT.

LIST

n --- 109 FORTH-79

List the ASCII symbolic contents of screen n on the current output device, setting SCR to contain n.

Defined in: FORTH-79, fig-FORTH, STARTING FORTH

Implementation:

: LIST CR DUP SCR ! ." SCR #" U. 10 0<br>DO CR I 3 .R 3 .R SPACE I SCR @ .LINE ?TERMINAL IF LEAVE THEN LOOP CR ;

Source usage: None.

Example:

45 LIST

This causes Screen 45 to be printed.

Comment: This utility allows one to view the text contents in the selected screen.

LIT

n c MVP-FORTH

Within a colon-definition, LIT is automatically compiled before each 16 bit literal number encountered in input text. Later execution of LIT causes the contents of the next dictionary address to be pushed to the stack.

Defined in: fig-FORTH

Implementation:

8080:

CODE LIT B LDAX B INX A L MOV B LDAX B INX A H MOV HPUSH JMP END-CODE

Source usage: LITERAL

Example:

LITERAL STATE @ IF COMPILE LIT , THEN ; IMMEDIATE

This example comes from the MVP-FORTH implementation.

Comment: An ideogram which tells the address interpreter that the next two bytes in the compiled definition are not an address to be executed but rather a numeric value to be pushed.

# LITERAL n --- New York Dente Design Dente Design Design Dente Design Design Design Design Design Des Des Des D

If compiling, then compile the stack value n as a 16-bit Literal, which when later executed, will leave n on the stack.

Defined in: FORTH-79, fig-FORTH, STARTING FORTH

Implementation:

LITERAL STATE @ IF COMPILE LIT , THEN ; IMMEDIATE

Source usage: ' DLITERAL

 $n \rightarrow -$ 

Example:

: ADD-RECORDLENGTH [ BLOCKSIZE<br>RECORDS-PER-BLOCK / ] LITERAL + ; RECORDS-PER-BLOCK /

A time-consuming calculation using constants is done once at compile time and placed into the definition by LITERAL. Note that BLOCKSIZE and RECORDS-PER-BLOCK used in the example must also be defined.

Comment: LITERAL, while harder to spell than LIT, is transportable, implementation independent and FORTH-79 STANDARD.

#### LOAD

#### 202 FORTH-79

Begin interpretation of screen n. by making it the input stream; preserve the locators of the present input stream ( from >IN and BLK). If

interpretation is not terminated explicitly it will be terminated when the input stream is exhausted. Control then returns to the input stream containing LOAD, determined by the input stream locators >IN and BLK.

Defined in: FORTH-79, fig-FORTH, STARTING FORTH

Implementation:

: LOAD 'LOAD @ EXECUTE ;

Source usage: None.

Example:

45 L 0 A D

This example will start loading the contents of Screen 45.

Comment: Screens which end with several blank lines will load faster if the<br>ideogram, EXIT, appears following the last definition or operation. Also, ideogram, EXIT, appears following the last definition or operation. one can avoid loading the whole screen without erasing the undesired contents by terminating the desired source with this ideogram. This technique is not sanctioned by FORTH-79 and is implementation dependent. This ideogram is vectored in MVP-FORTH for the benefit of the programmer. Normally, it invokes <LOAD>. Note that Screen zero is unloadable.

LOOP

I, C, 124 FORTH-79

Increment the DO-LOOP index by one, terminating the loop if the new index is equal to or greater than the limit. The limit and index are signed numbers in the range  $-32,768...32,767$ .

Defined in: FORTH-79, fig-FORTH, STARTING FORTH

Implementation:

---

: LOOP 3 ?PAIRS COMPILE <LOOP> HERE - , ; IMMEDIATE

Source usage: LIST <R/W> <T &SC A LC> -TRAILING CONFIGURE SAVE-BUFFERS SPACES

Example:

TEST 10 0 DO I . LOOP ;

This definition will cause the digits 0 through 9 to be printed.

Comment: This ideogram completes a D 0-L 0 0 P control structure. In the FORTH-79 STANDARD and MVP-FORTH, the comparison uses signed arithmetic which may lead to problems if addresses are used as the parameters. The D 0 -L 0 0 P structure can aLso be terminated with +L 0 0 P or

/L 0 0 P. Both of these take an explicit increment from the stack; the Latter uses unsigned arithmetic.

M\*

n1 n2 d MVP-FORTH

A mixed magnitude math operation which Leaves the double number signed product to two signed numbers.

Defined in: fig-FORTH, STARTING FORTH

Implementation:

: M\* DDUP XOR >R ABS SWAP ABS U\* R> D+- ;

Source usage: \*/MOD

Example:

45 2 M\* D.

The two single precision values are placed on the stack and operated upon to Leave a double precision value which is then printed.

Comment: With this ideogram, overflow is impossible. Use U\* for full precision unsigned multiplication.

d1 n1 n2 d2 MVP-FORTH

Multiplies d1 by n1 and divides the triple precision product by n2 leaving the quotient d2. All values are signed.

Defined in: MVP-FORTH, STARTING FORTH

Implementation:

: M \*/ D D.U P XOR SWAP ABS >R SWAP ABS OVER XOR ROT ROT<br>R> U\* ROT 0 D+ R Ra U/MOD ROT ROT<br>ROT D+- ; SWAP DROP SWAP  $>$ R DABS SWAP Ra U\* ROT R> U/MOD

Source usage: None.

$$
Q = Q \mid \mathcal{A} \subset \mathcal{A}
$$

Example:

 $: IN > CM$  254 100 M\*/ ;

This example converts inches in double precision to centimeters, also in double precision. The result is rounded toward zero.

Comment: This ideogram is most useful in maintaining precision in double

number arithmetic. Its scaling capagilities frequently avert the expense of a full floating point math package. The notation in the book, STARTING FORTH, showing the divisor to be unsigned is in error.

 $d1$  n  $-- d2$   $+$ 

Add d1 to n and return d2. Note all values are signed.

Defined in: MVP-FORTH, STARTING FORTH

Implementation:

: M + S->D D + ;

Source usage: None.

Example:

 $3456. 4 M + D.$ 

The integer value 3456 is entered as a double precision number by appending a decimal point, and then the single precision value of 4 is entered. The latter is converted to a double precision value and summed by the operator, leaving the double precision value on the stack to be printed.

Comment: This ideogram relieves some of the inconvenience of double precision arithmetic. Note that carry and overflow are ignored.

### M/

d n1  $\leftarrow$  n2 n3 M V P-F 0 R T H

A mixed magnitude math operator which leaves the signed remainder n2 and signed quotient  $n3$ , from a double number dividend and divisor n1. The remainder takes its sign from the dividend.

Defined in: fig-FORTH, STARTING FORTH

Implementation:

: M/ OVER >R >R DUP D+- R @ ABS U/M OD<br>R> R @ XOR +- SWAP R> +- SWAP ; / OVER >R >R DUP D+- R@ ABS U/<br>R> R@ XOR +- SWAP R> +- SWAP ;

Source usage: /MOD \*/MOD

Example:

45. 7 M/ .

Enter a double precision integer by ending the value with a decimal point, and then the single precision value followed by the operator. Then print the quotient followed by the remainder.

Comment: An integer operator which permits greater precision than simple<br>integer division. Note that the remainder is left on the stack according to Note that the remainder is left on the stack according to the definition though it is not implied in the ideogram. Overflow if it occurs is ignored, as is division by zero. Note that the implementation used in MVP-FORTH is taken from fig-FORTH and differs from that given in STARTING FORTH.

#### M/M 0 D

#### ud1 u2 --- u3 ud4 MVP-FORTH

An unsigned mixed magnitude math operation which leaves a double quotient ud4 and remainder u3, from a double dividend ud1 and single precision divisor u2 •

Defined in: fig-FORTH

Implementation:

M/M 0 D U/M 0 D R > >R 0 0 R@ U/MOD R> SWAP >R<br>;

Source usage: #

Example:

45. 7 M/MOD <# #S #> TYPE SPACE U.

Enter a double precision integer by ending the value with a decimal point and follow it by a single precision value. The quotient is then printed followed by the remainder. In the absence of a double precision unsigned output operator, numerical conversion is used in the example.

Comment: This fig-FORTH function does not conform with the convention for the prefix " M " which implies the use of signed values. In this case, the input values are unsigned. Note that this ideogram is very similar to M/ -- both leave the remainder and quotient, but one is signed and the other is not.

MAX

n1 n2 --- n3 218

F 0 R T H -79

Leave the greater of two numbers.

Pronounced: max

Defined in: FORTH-79, fig-FORTH, STARTING FORTH

Implementation:

MAX IF D D UP < SWAP THEN DROP ;

ALL ABOUT FORTH

155

Source usage: SPACES MOVE

Example:

4 3 MAX

Enter two single precision values on the stack, leave only the maximum value, and print it.

Comment: Provides a simple way of putting a lower limit on numbers. A signed comparison is used.

MAX-DRV --- n MVP-FORTH

A constant which returns the current maximum number of drives.

Defined in: MVP-FORTH

Implementation:

2 CONSTANT MAX-DRV

Source usage: <T&SCALC> ?CONFIGURE CONFIGURE

Example:

MAX-DRV

This example will print the maximum number of drives for which the system is presently configured.

Comment: In some implementations of FORTH this value is fixed and not available to the programmer. However, in other implementations the value may be changed from time to time. It therefore needs to be placed in the FORTH vocabulary. In MVP-FORTH provisions are made for up to 5 drives. More than five drives cannot be accomodated without re-cross-compiling your system. It will require extending the array, DEN.

## MESSAGE n <del>---</del> http://www.mateur.com/mateur.com/mateur.com/mateur.com/mateur.com/mateur.com/mateur.com/mateur.com/

Print on the selected output device the text of line n relative to screen 4 of drive 0. n may be positive or negative. MESS AGE may be used to print incidental text such as report headers. If WARNING is zero, the message will simply be printed as a number (disk un- available).

Defined in: fig-FORTH

Implementation:

( This ideogram is not implemented in M V P-F 0 R T H. )

Comment: This provides one method of accessing error and warning messages without having the text reside in memory. However, it is often more efficient and really takes Little more space to place the required error messages in Line as in M V P-F 0 R T H. The convention in fig-F 0 R T H of having the text of messages on screen 4, often overlaps binary code used to boot up the system on drive 0 •

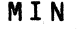

n1 n2 --- n3 127 FORTH-79

Leave the Lesser of two numbers.

Pronounced: min

Defined in: FORTH-79, fig-FORTH, STARTING FORTH

Implementation:

MIN DDUP > SWAP THEN DROP ;

Source usage: CREATE SPDRV SPT

Example:

4 2 MIN

Enter two single precision integers and leave only the minimum value on the stack which is then printed.

Comment: Provides a way of placing a ceiling on a number, such as the maximum number of drives. A signed comparison is used.

## MIN US

n1 --- n2 NOT USED

Leave the two's complement of a number.

Defined in: fig-FORTH

Implementation:

: MINUS NEGATE :

Source usage: None.

Example:

45 MINUS

Enter an integer and then negate it and print the negative value.

Comment: This now obsolete fig-FORTH ideogram has been replaced by<br>NEGATE in FORTH-79. Note that its pronunciation could be confused with in FORTH-79. Note that its pronunciation could be confused with the ideogram which does a subtract operation. It may appear in older programs.

## MOD

#### n1 n2 n3 104 FORTH-79

Divide n1 by n2, leaving the remainder n3, with the same sign as n1.

Pronounced: mod

Defined in: FORTH-79, fig-FORTH, STARTING FORTH

Implementation:

: MOD / MOD DROP ;

Source usage: None.

Example:

45 7 MOD.

Enter two integers, divide them Leaving the remainder which is then printed.

Comment: A signed integer arithmetic operator. Note that division by zero is ignored; its result is unpredictable.

## MON NOT USED

Exit to the system monitor, leaving a re-entry to  $FORTH$ , if possible.

Defined in: fig-FORTH

Implementation:

( This ideogram has not been implemented in the MVP-FORTH. The ideogram BYE is similar but returns to the operating system rather than the monitor. )

Comment: Though defined in the INSTALLATION MANUAL, it is usually not implemented in fig-FORTH. BYE will usually exit fig-FORTH to the underlying operating system from which FORTH's current image may be saved.

Move the specified quantity n of 16-bit memory cells beginning at addr1 into addr2. The contents of addr1 is moved first. If n is negative or zero, nothing is moved.

Defined in: FORTH-79, fig-FORTH, STARTING FORTH

Implementation:

: MOVE 0 MAX 2\* <CMOVE> ;

Source usage: None.

Example:

HERE PAD 20 MOVE

This example will move 40 bytes from the address of HERE to the address of PAD.

Comment: This ideogram moves two bytes at a time but otherwise is similar to CMOVE. Nothing is said about overlapping source and destination fields. It is probably best reserved for implementation on 16-bit machines where word boundaries may be important.

NEGATE

n -n 177 FORTH-79

Leave the two's complement of a number, i.e., the difference of 0 less n.

Defined in: FORTH-79, fig-FORTH, STARTING FORTH

Implementation:

8080:

CODE NEGATE H POP LA MOV CMA A L MOV H A MOV CMA A H MOV H INX HPUSH JMP

Source usage: +-

Example:

45 NEGATE

Enter an integer and then convert to its negative value which is printed.

Comment: This FORTH-79ideogram replaces MINUS in fig-FORTH. Note that HEX -8000, when negated, has a value outside the range of signed single precision integers. No error condition is raised.

### M V P- F 0 R T H

NEXT

A constant used in 8080/Z80 implementations pointing to the machine code entry point of the inner interpreter.

Defined in: MV-FORTH

 $- - -$ 

lmplementation:

NEXT CONSTANT NEXT

C The cross-compiler uses the label NEXT to define the constant NEXT.)

Source usage: Many.

Example:

CODE DROP H POP NEXT JMP END-CODE

This example is taken from the MVP-FORTH 8080 source code.

Comment: A memory location unique to the system implementation, whose execution enters the inner interpreter. The machine code instruction NEXT JMP is the usual exit from a CODE definition.

### N EX T1

#### MVP-FORTH

A constant used in 8080/Z80 implementations, pointing to the entry point within the NEXT routine to be used by EXECUTE.

Defined in: MVP-FORTH

 $\frac{1}{2}$ 

Implementation:

NEXT1 CONSTANT NEXT1

(The cross-compiler uses the label NEXT1 to define the constant NEXT1.)

Source usage: EXECUTE

Example:

CODE EXECUTE H POP NEXT1 JMP END-CODE

This example comes from the MVP-FORTH 8080 source code.

Comment: A memory location unique to the system implementation, which causes the function of EXEC UTE to begin.

pfa --- nfa MVP-FORTH

Convert the parameter field address of a definition to its name field. D e fined in: fig- F 0 R T H

Implementation:

: NFA  $5 -1$  TRAVERSE ;

Source usage: FORGET

Example:

FORGET NFA ID.

In this contrived example, get the parameter field address of F 0 R GET and then the name field address and print the name: F 0 R GET.

Comment: This manipulation, though prohibited by FORTH-79, is most convenient in development systems. It sets up the address for ID..

NOOP

NOT USED

A FORTH 'no operation' .

 $\frac{1}{2}$ 

Defined in: fig-FORTH (8080)

Implementation:

: NOOP ;

Source usage: None.

Example:

NOOP

Entering this ideogram does nothing but return the prompt.

Comment: This is just a word which does nothing except take up time and space which, in fact, is sometimes useful.

NOT

flag1 --- flag2 165 FORTH-79

Reverse the boolean value of flag1. This is identical to  $0=$ . Defined in: FORTH-79, STARTING FORTH Implementation:

8080:

CODE NOT H POP L A MOV H ORA 0 H LXI H INX THEN HPUSH JMP END-CODE

Source usage: Many.

Example:

0 NOT

Enter a false flag 0, make it true and print it.

Comment: NOT and O= have the same function; however, depending on the context, one may be more readable than the other. Note: NOT is not the bitwise one's complement which has the FORTH-79 reference word set ideogram COM, (not implemented in MVP-FORTH).

### NUMBER

addr --- d MVP-FORTH

Character String<br>must end in SP (2011)<br>or else error.

Convert the count and character string at addr, to a signed 32-bit integer, using the current base. If numeric conversion is not possible, an error condition exists. The string may contain a preceding negative sign.

Defined in: FORTH-79(R), fig-FORTH, STARTING FORTH

Implementation:

: NUMBER 'NUMBER a EXECUTE;

Source usage: <INTERPRET>

Example:

? v A L u E • II I N p u T A v A L u E --- II QUERY BL WORD NUMBER QUIT . ,

This example prompts for a value, then converts the value to a double precision number.

Comment: The version and implementation of this ideogram in MVP-FORTH conforms with that in the FORTH-79 reference word set and fig-FORTH. It will recognize two non-numeric characters: a decimal point and a leading negative sign. The position of the decimal point is recorded in the user variable D PL. This feature enables a user program to scale or adjust the converted value as desired. It will give an error message if any other special character is used. Note that the definition given in STARTING FORTH is different. Because of the possible variations, this ideogram utilizes an execution vector which will permit easy redefinition. It defaults to <NUMBER>.

OCTAL

Set the number conversion base to decimal 8.

Defined in: FORTH-79(R), STARTING FORTH

Implementation:

: OCTAL 8 BASE ! ;

Source usage: None.

---

Example:

HEX FF OCTAL

Input the hex value FF and print its octal equivalent.

Comment: If octal values are to be used this is the ideogram to use to set the appropriate value of BASE.

OFFSET

----

### addr 128 M V P-F 0 R T H

A variable that contains the offset added to the block number on the stack by BLOCK to determine the actual physical block number. The user must add any desired offset when utilizing BUFFER.

Defined in: FORTH-79(R), fig-FORTH, STARTING FORTH

Implementation:

42 USER OFFSET

Source usage: BLOCK ORO SET-DRX

Example:

: DRO 0 OFFSET ! ;

This definition sets the value of the user variable, OFFSET, to 0, such that subsequent Screen accesses will be to drive 0.

Comment: This variable is available in a variety of implementations of FORTH and is convenient not only for accessing different disk drives but for setting a base BLOCK from which data can be read for purposes of drive<br>selection. However, using the ideograms DRO, DR1, etc. is safer, easier and However, using the ideograms DRO, DR1, etc. is safer, easier and more convenient.

Leave the bitwise inclusive-or of two numbers.

Defined in: FORTH-79, fig-FORTH, STARTING FORTH

Implementation:

8080:

CODEOR DPOP HPOP EAMOV LORA ALMOV D A MOV H ORA A H MOV HPUSH JMP END-CODE

Source usage: #S EXPECT UPDATE

Example:

HEX 20 30 0 R DECIMAL

The bit pattern associated with 20 and 30 will be logically 0 R 'ed together and left on the stack: 30 •

Comment: An ideogram which performs a logical operation common in computing.

## 0 U T addr M V P- F 0 R T H

A user variable that contains a value incremented by EMIT. The user may alter and examine 0UT to control display formatting.

Defined in: fig-FORTH

Implementation:

44 USER OUT

Source usage: <EMIT> <CR>

Example:

0 UT @

Examine the present value in the user variable, 0 UT, and print it.

Comment: This ideogram, though not present in all implementations, is useful for checking space remaining on a line of output. EMIT always increments it by one, even for nonprinting control characters.

Leave a copy of the second number on the stack.

Defined in: FORTH-79, fig-FORTH, STARTING FORTH

Implementation:

8080:

CODE OVER D POP H POP H PUSH DPUSH JMP END-CODE

Source usage: TRAVERSE M/ D.R TYPE

Example:

45 7 0 V E R

Enter two integers and then make a copy of the first one entered on the top of the stack Leaving three values on the stack.

Comment: This is one of the most common stack operators.

p!

b n MVP-FORTH

Output byte b to port n on an 8080 or Z80 system.

Pronounced: port store

Defined in: fig-FORTH 8080

Implementation:

8080:

CODE P! D POP P!PORT H LXI E M MOV H POP L A MOV HERE 1+ LABEL P!PORT 0 OUT NEXT JMP END-CODE

Source usage: None.

Example:

HEX 41 EO P! DECIMAL

Go to hex and output the ASCII value of the character, A, on port EO and return to decimal.

Comment: Gives access to any port of an 8080 or Z80 system. Thus it is

possible to write any value to any port. The use of this is obviously hardware dependent.

n  $---b$ 

Inputs byte b from port n on an 8080 or Z80 system.

Pronounced: port fetch

Defined in: fig-FORTH (8080)

Implementation:

8080:

CODE POL D POP POPORT H LXI E M MOV<br>HERE 1+ LABEL POPORT O IN A L MOV HERE 1+ LABEL POPORT 0 H MVI HPUSH JMP END -C 0 DE

Source usage: None.

Example:

HEX EO PO DECIMAL.

Go to hex and get the value presently on port EO and return to decimal and print that value.

Comment: Gives access to any port of an 8080 or Z80 system. Any port on an 8080 or Z80 CPU is read and its content placed on the top of the stack.

## PAD

#### $\frac{1}{2}$  and  $\frac{1}{2}$  and  $\frac{1}{2}$

# I addr 226 F 0 R T H -79! I

The address of a scratch area used to hold character strings for intermediate processing. The minimum capacity of PAD is 64 characters. (addr through addr+63 )

Defined in: FORTH-79, fig-FORTH, STARTING FORTH

Implementation:

```
: PAD HERE 44 + ;
```
Source usage: #> <

Example:

HERE PAD 20 CMOVE

From the address of HERE to the address of PAD, move 20 bytes.

Comment: The location of PAD changes as the dictionary grows. Text strings build up from PAD while numbers are formatted downward.

PAGE

## M V P- F 0 R T H

CLear the terminal screen or perform an action suitable to the output device currently active.

Defined in: FORTH-79(R), STARTING FORTH

Implementation:

:<br>PAGE 'PAGE @ EXECUTE ;

Source usage: None.

 $- - -$ 

Example:

PAGE

Entering this ideogram will clear the terminal screen by vectoring to <PAGE>.

Comment: There are many different terminals. Therefore, a new definition must be written and vectored into 'PAGE, before this ideogram will function properly. It should allow one to start with a clear screen and the cursor at home.

## PAUSE UTILITY

Test the terminal keyboard for actuation of any key. If true, wait until a key has been pressed again.

Defined in: MVP-FORTH

Implementation:

PAUSE ?TERMINAL D R O P 1000 0 D 0 L 0 0 P BEGIN ?TERMINAL UNTIL KEY DROP 2000 0 DO LOOP THEN ;

Source usage: None.

Example:

INDEX CR 1+ SWAP D O CR IR R R SPACES I LINDEX PAUSE ?TERMINAL IF LEAVE THEN 1 /LOOP ;

This example allows one to interrupt the INDEX listing by striking any key.

Comment: When PAUSE is followed by ?TERMINAL as in the example, striking any key once will continue the listing and striking any key twice in rapid succession will terminate the listing. The delay loops may have to be adjusted for individual systems and user preferences.

## PFA

## nfa --- pfa extensive method of the MVP-FORTH

Convert the name field address of a compiled definition to its parameter field address.

Defined in: fig-FORTH

Implementation:

: PFA 1 TRAVERSE 5 + ;

Source usage: <; CODE> FORGET

Example:

HEX 4AC2 PFA DECIMAL

Go to HEX and, presuming that the value, 4AC2, is a name field address, it will be replaced with its parameter field address.

Comment: ALlows one to move around in the header of a definition. Although FORTH-79 forbids this, you sometimes have no alternative. See I D.

#### PICK

## n1 --- n2 240 FORTH-79

Return the contents of the n1-th stack value, not counting n1 itself. An error condition results for n less than one. 2 PICK is equivalent to error condition results for n less than one.<br>0 VER. 1  $\epsilon$  n 1 .. n

Defined in: FORTH-79

Implementation:

PICK DUP 1 < ABORT" PICK ARGUMENT < 1" 2\* SP@ + @ . ,

Source usage: ROLL W 0 R D

Example:

## 2 PICK

This example is equivalent to OVER, although OVER is much faster.

Comment: Allows one to pick out of the stack any item and push a copy of it onto the top. In contrast with ROLL, PICK increases the stack depth by one, not counting the parameter eaten by PICK.

## POP

## NOT USED

The code sequence to remove a stack value and return to NEXT. POP is not directly executable, but is a FORTH re-entry point after machine code.

Defined in: fig-FORTH

Implementation:

<sup>C</sup>This ideogram is not implemented in MVP-FORTH)

Comment: Though given in the INSTALLATION MANUAL, it is not available in FORTH implemented on an 8080 or Z80 CPU.

pp

n --- <text>

MVP-FORTH

On the latest screen listed, put <text> on Line n.

Defined in: MVP-FORTH

Implementation:

: PP 0 TEXT PAD 1+ SWAP SCR @ <LINE> DROP C/L CMOVE UPDATE;

Source usage: None.

Example:

99 LIST 99 CLEAR 99 LIST 0 PP (THIS IS A NEW SCREEN ) 99 LIST

After Listing the screen, it is cleared with CLEAR and"( THIS IS A NEW SCREEN )"is put in line 0.

Comment: This implementation is adapted from the EDITOR included in the<br>fig-FORTH INSTALLATION MANUAL. Before loading an EDITOR, this fig-FORTH INSTALLATION MANUAL. ideogram makes it possible to enter new source text on a screen for loading. Without such an ideogram it is difficult to get started unless you are fortunate enough to have a disk already containing the source screens for an EDITOR. Note that this function is different from that described in

## STARTING FORTH.

PREV

#### and a ddr M V P-F 0 R T H

A variable containing the address of the disk buffer most recently referenced. The UPDATE command marks this buffer to be later written to disk.

Defined in: fig-FORTH

Implementation:

VARIABLE PREV FIRST PREV !

Source usage: +BUF BLOCK BUFFER COLD UPDATE

Example:

PREV @ U.

Get the value of this variable and print it.

Comment: The buffer management routines use PREV to monitor the most recently referenced buffer. It is seldom useful in applications.

### PUSH

## NOT USED

This code sequence stores machine registers to the computation stack and returns to NEXT. It is not directly executable, but is a FORTH re-entry point after machine code.

Defined in: fig-F 0 R T H

Implementation:

<This ideogram is not implemented in MVP-FORTH.)

Comment: This ideogram is not usually a part of an 8080 or Z80 implementation of FORTH. It is usually a part of the ASSEMBLER vocabulary. In M V P-F 0 R T H, the equivalent entry point is named H PUSH, which should not be confused with DPUSH.

### NOT USED

This code sequence stores machine register contents over the topmost computation stack value and returns to  $NEXT$ . It is not directly executable, but is a FORTH reentry point after machine code.

Defined in: fig-FORTH

## 170 ALL ABOUT FORTH

PUT

## Implementation:

<This ideogram is not implemented in MVP-FORTH.)

Comment: This ideogram is not used on an 8080 or Z80 CPU implementation of F 0 R T H.

QUERY

#### 235 FORTH-79

Accept input of up to 80 characters Cor until a 'return') from the operator's terminal, into the terminal input buffer. W 0 R D may be used to accept text from this buffer as the input stream, by setting >IN and BLK to zero.

Defined in: FORTH-79, fig-FORTH

Implementation:

.<br>Query TIB a 50 EXPECT 0 >IN ! ;

Source usage: QUIT

 $\frac{1}{2}$ 

Example:

TEST ."Input value---" QUERY BL WORD NUMBER ;

This definition will print a prompt, then wait for an input value and place it on the stack.

Comment: Places a Line of input in the terminal input buffer, where it may be processed by WORD, NUMBER , INTERPRET, or any user-defined routine.

## QUIT

## 211 FORTH-79

Clear the return stack, setting execution mode, and return control to the terminal. No message is given.

Defined in: FORTH-79, fig-FORTH, STARTING FORTH

Implementation:

 $- - -$ 

QUIT O BLK ! [COMPILE] [ BEGIN CR RP! QUERY INTERPRET STATE @ NOT IF ." OK" THE<mark>N</mark><br>AIN ; AGAIN ;

Source usage: <ABORT> <ABORT">

ALL ABOUT FORTH

171

### Example:

." HELLO" QUIT

Print the text, HELL 0, and then return to FORTH without the usual prompt, 0 K.

Comment: Makes it possible to end the execution of a definition without having the ever-present 0 K produced. QUIT is also useful for user defined error message routines and application specific prompts.

R

#### c NOT USED

Copy the top of the return stack to the computation stack.

Defined in: fig-FORTH

**n** 

 $\frac{1}{2} \sum_{i=1}^{n} \frac{1}{2} \sum_{i=1}^{n} \frac{1}{2} \sum_{i=1}^{n} \frac{1}{2} \sum_{i=1}^{n} \frac{1}{2} \sum_{i=1}^{n} \frac{1}{2} \sum_{i=1}^{n} \frac{1}{2} \sum_{i=1}^{n} \frac{1}{2} \sum_{i=1}^{n} \frac{1}{2} \sum_{i=1}^{n} \frac{1}{2} \sum_{i=1}^{n} \frac{1}{2} \sum_{i=1}^{n} \frac{1}{2} \sum_{i=1}^{n} \frac{1}{2} \sum_{i=1}^{n$ 

Implementation:

< This ideogram is not implemented in M V P-F 0 R T H. )

Comment: This ideogram is now obsolete having been replaced by Ra in F 0 R T H -79.

## --- addr U MVP-FORTH

A user variable which may contain the Location of an editing cursor, or other file related function.

Defined in: fig-FORTH, STARTING FORTH

Implementation:

46 USER R#

Source usage: None.

Example:

 $R \# a$ .

Get the address of this user variable, fetch its value and print it.

Comment: This ideogram is generally only used when in the EDITOR vocabulary. If it is not in the range of 0 •• 1023, an error message of out of bounds is sometimes given.

The fig-F 0 RT H standard disk read-write Linkage. addr specifies the source or destination buffer (not a FORTH-79 block buffer), blk is the sequential number of the referenced block; and f is a flag for  $f = 0$  write and f = 1 read. R/W determines the Location on mass storage, performs the read or write and performs any error checking.

Defined in: fig-FORTH

Implementation:

 $: R/W$  'R/W a EXECUTE ;

Source usage: <BLOCK> BUFFER

Example:

BUFFER BEGIN USE<sub>!</sub> IF R@ R@ USE @ DUP >R<br>+BUF UNTIL +B U F UN TIL R@ @ 0< R@ @ 7FFF R@ PREV R> 2+ ; AND 0 R/W THEN

This definition is one of the principal uses of the ideogram, R/W.

Comment: This ideogram is a primitive in many implementations of F 0 R T H. If it is available, it is possible to read and write from disk to any area in memory such as a special buffer, without going through the regular block buffers. Of course such a procedure is installation dependent and prohibited by FORTH-79. It is vectored for the benefit of the programmer, defaulting to the routine <R/W >.

#### addr u MVP-FORTH

A user variable containing the initial location of the return stack. See R p !.

Pronounced: r-zero

Defined in: fig-FORTH

Implementation:

08 USER RO

Source usage: None.

Example:

R 0 @ U.

À

RO

Get the address of this user variable, fetch its value and print it.

Comment: Though it is in MVP-FORTH and may be present in other implementations, it is not a part of FORTH-79 vocabulary.

 $R>$ 

n C. 110 FORTH-79

Transfer n from the return stack to the data stack.

Pronounced: r-from

---

Defined in: FORTH-79, fig-FORTH, STARTING FORTH

Implementation:

8080:

CODE R> RPP LHLD M E MOV H INX M D MOV H INX<br>RPP SHLD D PUSH NEXT JMP END-CODE RPP SHLD D PUSH NEXT JMP END-CODE

Source usage: Many.

Example:

TRY >R . R> ;

This example accomplishes the same thing as " SWAP . ". Though it illustrates the ideogram, it would be poor programming practice.

Comment: An ideogram allowing manipulations of the return stack. Occasionally values from the data stack can be temporarily stored in the return stack and returned with this ideogram. However, this is a potentially dangerous procedure. Be careful to leave the return stack as you found it before exiting your definition, otherwise you will certainly crash the system.

R@

## n c, 228 FORTH-79

Copy the number on the top of the return stack to the data stack.

Pronounced: r-fetch

Defined in: FORTH-79

Implementation:

8080:

CODE R@ RPP LHLD M E MOV H INX M D MOV

D PUSH NEXT JMP END-CODE

Source usage: Many.

Example:

R@

Get the value present value on top of the return stack and print it.

Comment: This ideogram fetches the value on top of the return stack without changing it, and places it on the data stack. It is useful when using the return stack for temporary storage but be careful to finally leave the return stack as you found it. Otherwise, you will crash the system.

#### REPEAT

## I, C, 120 FORTH-79

Used in a colon-definition. At run-time, REPEAT returns to just after the corresponding BEGIN.

Form: BEGIN ... WHILE ... REPEAT

Defined in: FORTH-79, fig-FORTH, STARTING FORTH

Implementation:

REPEAT >R >R [COMPILE] AGAIN R> R> 2- [COMPILE] THEN ; IMMEDIATE

Source usage: <NUMBER> CONVERT FORGET

Example:

: TEST 0 BEGIN DUP . 9 < WHILE 1+ REPEAT ;

This definition illustrates another way of printing the digits 0 through 9.

Comment: REPEAT is a closing delimiter for a BEGIN control structure. Since it compiles an unconditional branch, the structure may be exited only at the corresponding WHILE.

## R 0 LL

#### n 236 FORTH-79

Extract the n-th stack value to the top of the stack, not counting n itself, moving the remaining values into the vacated position. An error condition results for n less than one. 1. n

Form: 3 1 ROLL<br>ROLL ROLL = ROT = null operation

Defined in: FORTH-79

Implementation:

ROLL DUP 1 < ABORT" ROLL ARGUMENT< 1" 1+ DUP PICK SWAP 2\* SPa BEGIN DUP 2-OVER U< NOT UNTIL DDROP ; + a OVER ! 2- SPA

Source usage: None.

Example:

2 ROLL

This example is the equivalent of the ideogram, SWAP.

Comment: This ideogram is the companion of PICK. While PICK copies its victim onto the top of the stack, ROLL moves it. PICK increases the stack depth by one while ROLL leaves it unchanged -- not counting the parameter eaten by ROLL.

n1 n2 n3 n2 n3 n1 212 FORTH-79

Rotate the top three values, bringing the deepest to the top.

Pronounced: rote

Defined in: FORTH-79, fig-FORTH, STARTING FORTH

Implementation:

8080:

CODE ROT D POP H POP XTHL DPUSH JMP END-CODE

Source usage: # CONVERT D.R D< M\*/ NUMBER

Example:

45 73 89 ROT

Enter three values and then take the first one in, 45, and move it to the top of the stack.

Comment: This ideogram performs the function of 3 ROLL, but rather more quickly.

A computer dependent procedure to initialize the return stack pointer from user variable RO.

Defined in: fig-FORTH

 $\frac{1}{2}$ 

Implementation:

8080:

CODE RP! UP LHLD 8 D LXI D DAD ME MOV H INX M D MOV XCHG RPP SHLD NEXT JMP END-CODE

Source usage: QUIT

Example:

QUIT O BLK ! [COMPILE] [ BEGIN CR RP! QUERY INTERPRET STATE @ NOT IF ." OK" THEN<br>AIN ; AGAIN ;

This example is taken from the MVP-FORTH implementation.

Comment: This ideogram is not a part of F 0 R T H -79, but may remain in the primitives.

RP@

addr MVP-FORTH

Leaves the current value in the return stack pointer register.

Defined in: fig-FORTH (8080)

Implementation:

8080:

CODE RP@ RPP LHLD HPUSH JMP END-CODE

Source usage: None.

Example:

RP@ @ U.

Nondestructively fetch and print the top item on the return stack.

Comment: Provides more general access to the insides of FORTH, which is, of course, prohibited by FORTH-79 STANDARD.
#### addr MVP-FORTH

A constant returning a pointer to the cell in Low memory which holds the FORTH return stack pointer. It is used in the 8080/Z80 implementation.

Defined in: MVP-FORTH

Implementation:

RPP CONSTANT RPP

( The cross-compiler uses the label R PP to define the constant R PP. )

Source usage: RP! RP@

Example:

R P P @ @ U.

This example achieves the same result as Ra.

Comment: The cell at address R PP is a pseudo register for the simulated F 0 R T H machine. Since the 8080/Z80 version needs its internal registers for more time-critical activities, the return stack pointer resides at this fixed Location in RAM.

RPP

n  $---$  d

Sign extend a single number to form a double number.

Defined in: fig-FORTH

Implementation:

8080:

CODE S->D D POP O H LXI D A MOV 80 ANI 0# IF H DCX THEN DPUSH JMP END-CODE

Source usage: . . R /MOD

Example:

 $22 S->D$ 

Enter a single precision number on the stack and sign extend it to a double precision value. It is equivalent to entering twenty-two with a terminating decimal point (22. ).

comment: A convenient operation with integer arithmetic which maintains the correct value of the sign in the extension.

Returns the address of the bottom of the stack, when empty.

Pronounced: s-zero

Defined in: FORTH-79(R), fig-FORTH, STARTING FORTH

Implementation:

 $:$  SO SPO a  $:$ 

Source usage: None.

Example:

so u.

Get the address of the bottom of the stack and print it unsigned.

Comment: Allows one to reference the empty position of the data stack. It can be used to implement a nondestructive stack display such as .S. In fig-FORTH, SO is defined as a user variable to which MVP-FORTH has assigned the ideogram SPO, in order to free the use of SO in accordance with F 0 R T H-79CR). STARTING FORTH appears to use the fig-FORTH definition.

SA VE-BUFFERS - --- 221 FORTH-79

Write all blocks to mass-storage that have been flagged as UPDATEd. An error condition results if mass-storage writing is not completed.

Defined in: FORTH-79

Implementation:

Source usage: None.

: SAVE-BUFFERS #BUFF 1+ 0 DO 7FFF BUFFER DROP LOOP;

Example:

S A V E -B U F F E R S

Write all buffers marked by UPDATE back to the disks.

Comment: This ideogram replaces the older one FLUSH. Often the older ideogram is continued as at least an alias because it is so deeply embedded in FORTH.

## SAVE-FORTH --- Junior Save Utility

Save the current image of FORTH as a replacement for the original FORTH.COM file on the default drive.

Defined in: MVP-FORTH

Implementation:

DECIMAL SAVE-FORTH FREEZE 13 0 SYSCALL DROP 14 0 SYSCALL CR CR ." FILE NAME ? ---"<br>PAD 33 0 FILL PAD 1+ ( RESET DISK SYSTEM) ( SELECT DISK ) 33 0 FILL PAD 1+ 11 BLANK QUERY (MAKE PAD FCB) 46 WORD COUNT 8 MIN PAD 1+ SWAP CMOVE BL WORD COUNT 3 MIN PAD 9 + SWAP CMOVE<br>19 PAD SYSCALL DROP (DELETE FILE) 19 PAD SYSCALL DROP (DELETE FILE)<br>22 PAD SYSCALL DROP (MAKE FILE) 22 PAD SYSCALL DROP 256 HERE 0 256 U/MOD SWAP DROP 1+ 2/ 2\* 2\* 0 DO DUP 26 SWAP SYSCALL DROP (SET DMA ADDRESS) 21 PAD SYSCALL DROP 128 + ( WRITE SEQUENTIAL) LOOP DROP 16 PAD SYSCALL DROP; ( CLOSE FILE )

Source usage: None.

Example: CAUTION: This could destroy your present COM file.

SAVE-FORTH

Execution of this ideogram will prompt for the desired CP/M file name and erase it if it is present. It will then write the FORTH image in memory to the file you selected. Drive 0 is selected.

Comment: This ideogram makes it possible to save a binary image of FORTH<br>at any time. It makes a rapid restart after a system crash possible. In at any time. It makes a rapid restart after a system crash possible. this implementation all error messages from CP/M are discarded. You may wish to modify the code to better suit your needs. It is particularly useful in turnkey systems which submit your F 0 R T H binary image upon booting up.

## SCR

#### ----

## addr **U**, 217 **FORTH-79**

Leave the address of a variable containing the number of the screen most recently listed. The value of the variable is unsigned.

Pronounced: s-c-r

Defined in: FORTH-79, fig-FORTH, STARTING FORTH

48 USER SCR

Source usage: LIST PP

Example:

: L SCR a LIST ;

This definition re-lists the Last screen listed.

Comment: Using ! or +! to alter the contents of SCR is permitted. Some editors do this in commands which step forward or backward in a series of screens.

#### SEC

### --- addr MVP-FORTH

A variable used by the disk interface, containing the sector number last read or written relative to the last drive used.

Defined in: fig-FORTH (8080)

VARIABLE SEC 0 SEC  $\mathbf{I}$ 

Source usage: <T&SCALC> SET-IO

Example:

SEC @ U.

Get the address of this variable, then fetch its contents and print it.

Comment: Used together with TRACK in the calculations and setting up of the calls to the operating system.

## SEC-READ MVP-FORTH

Reads a disk sector ( 128 bytes) into memory. All parameters must have been set by SET-DRIVE and SET-IO. The status on completion is stored in DISK-ERROR.

Defined in: fig-FORTH (8080>

Implementation:

8080:

CODE SEC-READ B PUSH RDSEC D LXI lOS CALL DISK-ERROR STA B POP NEXT JMP END-CODE

ALL ABOUT FORTH

181

Source usage: <R/W >

Example:

: <R/W> USE @ >R SWAP SEC/BLK \* ROT USE !<br>SEC/BLK 0 SEC/BLK<br>DO DDUP DOUP T&SCALC SET-IO IF SEC-READ ELSE SEC-WRITE THEN 1+ BPS USE +!<br>LOOP DDROP R> USE ! : DDROP R> USE ! ;

The definition illustrates the use of this ideogram.

Comment: One of the basic disk read/write operators. With this it is possible to read any physical sector on a disk to any 128 byte segment of memory. It is highly hardware dependent, but it belongs in a good FORTH development system.

SEC-WRITE  $\leftarrow$  ---  $\leftarrow$  ---  $\leftarrow$   $\leftarrow$ 

Writes a disk-sector (128 bytes) from memory. AlL parameters must have been set by SET-DRIVE and SET-IO. The status on completion is stored in DISK-ERROR.

·Defined in: fig-FORTH (8080)

Implementation:

8080:

CODE SEC-WRITE B PUSH RITSEC D LXI IOS CALL DISK-ERROR STA B POP NEXT JMP END-CODE

Source usage: <R/W>

Example:

: <R/W> USE @ >R SWAP SEC/BLK \* ROT USE ! SEC/BLK 0 DO DDUP T&SCALC SET-IO

IF SEC-READ ELSE SEC-WRITE THEN 1+ BPS USE +!<br>LOOP DDROP R> USE ! :  $R > USE$   $\vdots$ 

The definition illustrates the use of this ideogram.

Comment: One of the basic disk read/write operators. With this it is possible to write any sector on a disk from any Location in memory. It is highly hardware dependent, but it belongs in a good FORTH development system.

A constant leaving the number of sectors per block in the particular implementation.

Defined in: fig-FORTH (8080>

Implementation:

8 I CONSTANT SEC/BLK

Source usage: <R/W>

Example:

SEC/BLK

Get the value of this constant and print it.

Comment: Since most disk formats use something other than 1024 bytes per sector, it is necessary to know how many are necessary for a block. For CP/M the vaLue is always 8.

SEC/DR

#### --- addr MVP-FORTH

A variable beginning a seven item array containing the number of sectors on a drive of a given density format.

Defined in: MVP-FORTH

Implementation:

DECIMAL VARIABLE SEC/DR SEC/DR 800 ! 2000 , 4000 ,<br>4000 , 8000 , 4928 , 9856 , 4000 , 8000 , 4928 , 9856 HEX

Source usage: SPDRV

Example:

s<br>PDRV DENSITY a 6 MIN 2 \* SEC/DR + a ;

The definition leaves the value of the sectors on a drive according to the present value of DENSITY.

Comment: An array used to calculate the actual drive being accessed according to the block number being requested. Some systems may require changing these values. If so, it will be necessary to poke the correct values in the proper places, and reselect your drive.

# SEC/TR --- addr MVP-FORTH

A variable beginning a seven item array containing the number of sectors on each track on a drive of a given density format.

Defined in: MVP-FORTH

Implementation:

DECIMAL VARIABLE SEC/TR  $52$ ,  $52$ ,  $64$ ,  $64$ , HEX 20 SEC/TR ! 26, 26,

Source usage: SPT

Example:

SPT DENSITY @ 6 MIN 2 \* SEC/TR + @ ;

The definition leaves the number of sectors per track on a drive according to its current density.

Comment: An array used to calculate the actual drive being accessed according to the block number being requested. Some systems may require changing these values. If so, it will be necessary to poke the correct values in the proper places.

#### SET-DRIVE --- NORTH MANUSCRIPT ON MUP-FORTH

A CP/M service call which makes subsequent disk reads and writes use the drive designated in DRIVE. T&SCALC is usually used to set DRIVE and calls SET-DRIVE. Drive numbers range from Othrough MAX-DRV less one.

Defined in: fig-FORTH (8080>

Implementation:

8080:

CODE SET-DRIVE B PUSH DRIVE LOA A C MOV SETDSK D LXI IOS CALL B POP NEXT JMP END-CODE

Source usage: <T&SCALC>

Example:

SET-DRIVE

Issue a command to the CP/M operating system to set a value for drive access according to the value presently in the variable DRIVE.

Comment: A utility which interlinks FORTH to CP/M.

SET-DR X n MVP-FORTH

For drive number n, calculates and adds the necessary value to OFFSET.

Defined in: MVP-FORTH

Implementation:

: SET-DRX OFFSET +! ; DR-DEN DENSITY ! SPDRV 8 /<br>! ;

Source usage: DR1 DR2 DR3 DR4

Example:

0 R 1 ORO 0 SET-DRX , .

The definition calculates the necessary value for the variable OFFSET according to the present values established by CONFIGURE.

Comment: SET-DRX dynamically monitors changes in the value of MAX-DRV and the array DEN, but only when you execute it. When C 0 N FIGURE is used to change the density on the various drives it is necessary to recalculate the values for OFFSET according to the selected drive.

#### $SET-TO$

#### MVP-FORTH

A CP/M service call which makes subsequent disk reads and writes use the drive Last set by SET-0 RIVE, the memory address in variable USE, the sector number in SEC, and the track number in TRACK. T&SCALC is usually used to set these variables.

Defined in: fig-FORTH (8080)

Implementation:

 $\frac{1}{2}$ 

8080:

CODE SET-IO BPUSH

- USE LHLD H B MOV L C MOV SETDMA 0 LXI lOS CALL  $\mathbf{r}$ L C MOV SETSEC 0 LXI lOS CALL SEC LHLD
- TRACK LHLD H B MOV L C MOV SETTRK 0 LXI lOS CALL B POP NEXT JMP END-CODE

Source usage: <R/W>

Example:

: <R/W> USE @ >R SWAP SEC/BLK \* ROT USE !<br>SEC/BLK O SEC/BLK<br>DO DDUP DDUP T&SCALC SET-IO<br>IF SEC-READ ELSE SEC-

SEC-READ ELSE SEC-WRITE THEN 1+ BPS USE +! LOOP DDROP R> USE ! ;

This example comes from the MVP-FORTH implementation.

Comment: A utility used to interface FORTH with the CP/M operating system.

SIGN

n 140 FORTH-79

Insert the ASCII "-" (minus sign) into the pictured numeric output string, if n is negative.

Defined in: FORTH-79, fig-FORTH, STARTING FORTH

Implementation:

SIGN O<<br>IF 2D HOLD THEN ;

Source usage: D. R

Example:

-22. DUP ROT ROT DABS <# #S ROT SIGN #> TYPE

Enter a double precision negative value by ending with a decimal point and then format and type the value.

Comment: This ideogram will only function between <# and #>. The publication, FORTH-79, flags SIGN as a "compile-only" ideogram; it is, however, generally conceded that was a typographical error.

### SMUDGE

## MVP-FORTH

Used during word definition to toggle the "smudge bit" in a definition's name field. This prevents an uncompleted definition from being found during dictionary searches, until compiling is completed without error.

Defined in: fig-FORTH

Implementation:

: SMUDGE LATEST 20 TOGGLE :

Source usage: : ;

#### Example:

### : ; ?CSP COMPILE EXIT SMUDGE [COMPILE] [ ;

This example comes from the MVP-FORTH implementation.

Comment: The closing smudge in "; " cancels out the initial smudge performed by " : ". If, because of an error, a colon definition is terminated before completion, its smudge bit will hide it from any dictionary searches. Although you will see it in your VLIST, trying to FORGET it will return an error with the message " NOT IN CURRENT VOCABULARY ". If the offending ideogram is at the top of the dictionary, executing SMUDGE will expose it for removal.

SP!

### MVP-FORTH

A computer dependent procedure to initialize the stack pointer from SO •

Defined in: fig-FORTH

---

Implementation:

8080:

CODE SP! UP LHLD 8 D LXI M D M 0 V D DAD M E MOV H INX M D MOV XCHG SPHL NEXT JMP END-CODE

Source usage: <ABORT> <ABORT">

Example:

<ABORT> SP! ?STACK [COMPILE] FORTH DEFINITIONS QUIT ;

The definition is used in conjunction with an error routine to reset the stack to its empty position.

Comment: Only the data stack is cleared. The return stack and everything else remain intact.

SPO

### addr u M V P- F 0 R T H

A user variable that contains the initial value of the stack pointer. (See so ). Pronounced: s-p-zero

Defined in: MVP-FORTH

Implementation:

06 USER SPO

Source usage: SO

Example:

so spo a ;

The example is from the MVP-FORTH source code.

Comment: Although this user variable is given a different name in fig-FORTH and STARTING FORTH, its MVP-FORTH identifier makes the ideogram SO available to function according to FORTH-79(R).

SP@ --- addr 214 MVP-FORTH Return the address of the top of the stack, just before SP@ was executed. Pronounced: s-p-fetch Defined in: FORTH-79(R), fig-FORTH Implementation: 8080: CODE SP@ 0 H LXI SP DAD HPUSH JMP END-CODE Source usage: ?CSP ?STACK DEPTH PICK ROLL Example: DEPTH SPa SO SWAP - 2 / ;

This example is taken from the MVP-FORTH implementation.

Comment: The FORTH-79 STANDARD prefers you to use the ideogram DEPTH in place of the implementation dependent SP @.

SPACE

232 FORTH-79

Transmit an ASCII blank to the current output device. Defined in: FORTH-79, fig-FORTH, STARTING FORTH Implementation:

: SPACE BL EMIT ;

Source usage: D. LIST SPACES

Example:

333 3 .R SPACE 444 3 .R

This example illustrates the formatted output of two 3-digit numbers separated by one space.

Comment: This ideogram will place the proper ASCII value regardless of the current number base.

SPACES

n 231 FORTH-79

Transmit n spaces to the current output device. Take no action for n of zero or less.

Defined in: FORTH-79, fig-FORTH, STARTING FORTH

Implementation:

: SPACES IF 0 DO SPACE LOOP<br>:N ; THEN ; 0 MAX ?DUP

Source usage: D.R ?CONFIGURE TRIAD

Example:

33 4 R 20 SPACES 44 4 R

This example illustrates the formatted output of two 4-digit numeric fields separated by twenty spaces.

Comment: The usefulness of this somewhat trivial ideogram justifies its inclusion in FORTH-79 and MVP-FORTH.

SP DR V

#### n MVP-FORTH

Find the value in the array SEC/DR according to the value of DENSITY. Defined in: MVP-FORTH

Implementation:

: SPDRV DENSITY @ 6 MIN 2\* SEC/DR + @ ;

Source usage: <T&SCALC> SET-DRV

Example:

SPDRV.

Get the number of sectors on a drive according the the present value of DENSITY and print it.

Comment: A factored FORTH utility used in setting up CP/M for disk access.

SPT

n MVP-FORTH

Find the value in the array SEC/TR according to the value of DENSITY.

Defined in: MVP-FORTH

Implementation:

: SPT DENSITY a 6 MIN  $2*$  SEC/TR + a ;

Source usage: <T&SCALC>

Example:

SPT

Get the number of sectors per track according to the value present value of DENSITY and print it.

Comment: A factored FORTH utility used in setting up CP/M for disk access.

## STATE

 $\frac{1}{2}$ 

### addr **U**, 164 FORTH-79

Leave the address of the variable containing the compilation state. A nonzero content indicates compilation is occurring, but the value itself may be installation dependent.

Defined in: FORTH-79, fig-FORTH

Implementation:

4A USER STATE

Source usage: ." <INTERPRET> ?COMP DLITERAL<br>
LITERAL QUIT [ ] LITERAL QUIT [

Example:

: ] CO STATE ! ;

This example comes from the MVP-FORTH implementation.

Comment: Although STATE is widely used and is·part of the FORTH-79 STANDARD, it is not indispensable. STARTING FORTH seems to manage quite weLL without it.

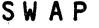

n1 n2 --- n2 n1 230 FORTH-79

Exchange the top two stack values.

Defined in: FORTH-79, fig-FORTH, STARTING FORTH

Implementation:

8080:

CODE SWAP H POP XTHL HPUSH JMP END-CODE

Source usage: Many.

Example:

33 44 SWAP

Enter two values on the stack and then exchange them.

Comment: This ideogram is' one of the fundamental stack operators.

SYSCALL n1 n2 --- n3 MVP-FORTH

Setup and execute CP/M function calls. n1 is the function code number and n2 is the parameter value to be placed in the DE register. CP/M BOOS is then called and the error code in register A, if any, is placed on the stack.

Defined in: MVP-FORTH

Implementation:

8080:

CODE SYSCALL D POP H POP B PUSH L C MOV BOOS CALL B POP 0 H MVI A L MOV HPUSH JMP END-CODE

Source usage: None.

Example:

2 65 SYSCALL DROP

ALL ABOUT FORTH

191

The character A will be printed at the terminal and, since this function returns no error, a meaningless value returned on the stack is dropped.

Comment: This ideogram gives the user access to most of the CP/M functions. It is used to implement SAVE-FORTH.

## T&SCALC n —— MVP-FORTH

Track & Sector and drive calculations for disk I 0. n is the total sector displacement from the first Logical drive to the desired sector. The corresponding drive, track, and sector numbers are calculated. If the drive number is different from the contents of DRIVE, the new drive number is stored in DRIVE and SET-DRIVE is executed. The track number is stored in TRACK; the sector number is stored in SEC. T&SCALC is usually executed before SET-DRIVE.

Defined in: fig-FORTH (8080)

Implementation:

: T&SCALC 'T&SCALC a EXECUTE ;

Source usage: <R/W>

Example:

<R/W> USE @ >R SWAP SEC/BLK \* R 0 T USE SEC/BLK 0 DO DDUP T&SCALC SET-IO IF SEC-READ ELSE SEC-WRITE THEN 1+ BPS USE +! LOOP DDROP R> USE , .

This example comes from the MVP-FORTH source code.

Comment: This is a revised implementation from that in fig-FORTH; it takes into account the number of sectors which are present on each disk in making the calculation. If T&SCALC cannot map n onto a physical sector, no error message is given and the values of DRIVE, TRACK, and SEC are not altered. In MVP-FORTH, this ideogram is vectored for the convenience of the program mer, defaulting to <T & S CALC>.

## TASK

#### NOT USED

A no-operation word which can mark the boundary between applications. By forgetting TASK and re-compiling, an application can be discarded in its entirety.

Defined in: fig-F 0 R T H

Implementation: ( Not implemented in MVP-FORTH. )

 $: TASK$   $:$ 

Source usage: None.

Example:

.<br>FORGET TASK : TASK ;

The example first forgets the ideograms in the dictionary through TASK, frequently the end of the boot up version, and then replaces it.

Comment: Regardless of the ideogram you use for this purpose, remember to redefine it after forgetting it. The name you choose is secondary to the technique. TASK is simply a dum my placeholder marking a certain point in the dictionary.

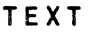

c MVP-FORTH

Accept characters from the input stream, as for WORD, into PAD, blank filling the remainder of PAD to 64 characters.

Defined in: FORTH-79(R), STARTING FORTH

Implementation:

TEXT DUP HERE C/L 1+ BLANK WORD BL Ca 1+ C! PAD C/L 1+ CMOVE ; OVER .

Source usage: PP

Example:

 $\| \cdot \|_{\infty}$  .

 $- - -$ 

: DELIMIT BL TEXT ;

DELIMIT, when executed, will take the next word from the input stream and place it with a preceding Length byte, at PAD.

Comment: Though this ideogram is usually present only in the EDITOR vocabulary, it can be convenient to have it available along with a few others in FORTH when the EDITOR vocabulary is not loaded.

THEN

### I, C, 161 FORTH-79

Used in a colon-definition. THEN is the point where execution resumes after ELSE or IF (when no ELSE is present).

Defined in: FORTH-79, fig-FORTH, STARTING FORTH

Implementation:

THEN ?COMP 2 ?PAIRS HERE OVER - SWAP ! ; IMMEDIATE

Source usage: Many.

Example:

: TEST 1 IF ." ONE " THEN ;

The definition will always print 'ONE'.

Comment: ENDIF, an obsolete alias for THEN, may appear in older programs.

THRU

n1 n2 --- UTILITY

Load consecutively the blocks from n1 through n2.

Defined in: FORTH-79(R)

Implementation:

THRU 1+ SWAP DO I U. I LOAD LOOP :

Source usage: None.

Example:

10 20 THRU

This example will load screens 10 through 20, printing the number of each screen as it is loaded.

Comment: This ideogram is the preferred alternative to "-->" for loading a contiguous series of screens. By typing each screen's number as it is loading, this version lets one monitor the progress of a lengthy compilation.

TIB

-- addr u MVP-FORTH

A user variable containing the address of the terminal input buffer.

Defined in: fig-FORTH

Implementation:

OA USER TIB

Source usage: 'STREAM QUERY

Example:

TIB a U.

Get the address of this user variable, fetch its contents and print it unsigned.

Comment: Although F 0 R T H -79 requires a terminal input buffer, the means of locating it is left up to the implementation. The MVP-FORTH implementation uses the fig-FORTH approach.

## TITLE UTILITY

Print a fixed message," MOUNTAIN VIEW PRESS FORTH VERSION 1.0," followed by a carriage return.

Defined in: MVP-FORTH

Implementation:

TITLE CR 10 SPACES ." MOUNTAIN VIEW PRESS FORTH VERSION 1.0" CR ;

Source usage: None.

Example:

FIND TITLE 'TITLE !

This example resets TRIAD to print its default message.

Comment: This default message is printed at the bottom of each page by TRIAD using the vector 'TITLE. Any other ideogram may be defined and used to replace TITLE. The ideogram then vectored by 'TITLE will be invoked by TRIA D.

TOGGLE

addr b MVP-FORTH

Complement the contents of addr by the bit pattern b.

Defined in: fig-FORTH

Implementation:

8080:

CODE TOGGLE D POP H POP M A MOV E XRA A M MOV NEXT JMP END-CODE

Source usage: CREATE IMMEDIATE SMUDGE

Example:

: SMUDGE LATEST 20 TOGGLE ;

The definition, taken from the M V P-F 0 R T H implementation, utilizes this ideogram to complement the value of bit 6 in the byte at LATEST.

Comment: Only the byte at addr is affected.

TRACK

--- addr MVP-FORTH

A variable used by disk I-0. Contains the track number last read or written relative to the current drive.

Defined in: fig-FORTH (8080)

Implementation:

VARIABLE TRACK 0 TRACK

Source usage: <T&SCALC>

Example:

TRACK @

Get the address of the variable, fetch its contents and print it.

Comment: A variable used in interfacing FORTH with CP/M.

TRAVERSE addr1 n --- addr2 MVP-FORTH

Move across the name field of a fig-F 0 R T H variable Length dictionary header. addr1 is the address of either the length byte or the last letter. If  $n = 1$ , the motion is toward high memory; if  $n = -1$ , the motion is toward low memory. The addr2 resulting is the address of the other end of the name.

Defined in: fig-F 0 RTH

Implementation:

TRAVERSE SWAP BEGIN OVER + O7F OVER Ca < UNTIL SWAP DROP ;

Source usage: NFA PFA

Example:

### $R = 5 -1$  TRAVERSE :

The definition is used to find the name field address, given the parameter field address.

Comment: This ideogram is necessary in implementations of FORTH with fig-FORTH style name headers. However, FORTH-79 STANDARD prohibits such poking around with the header and the operation would remain headerless in a "pure" implementation. On the other hand, a good FORTH development system should have it available.

#### TRIAD

### scr  $\leftarrow$  UTILITY

Display on the selected output device the three screens which include that numbered scr, beginning with a screen evenly divisible by three. Output 'is suitable for source text records and includes an alterable bottom title.

Defined in: fig-F 0 R T H

Implementation:

TRIAD  $3 \times 3$  OVER + SWAP DO CR I LIST ?TERMINAL 0 3 U/MOD SWAP DROP IF LEAVE THEN 1 /L 0 0 P 'TITLE @ EXECUTE ;

Source usage: None.

Example:

31 TRIAD

The example will print three screens beginning with screen 30.

Comment: By making each page evenly divisible by three, screen Listings may be maintained in a Loose-Leaf notebook. This version ofT RIA D prints a vectored bottom title. Substituting a different title text is possible by defining a new message routine and storing its compilation address in 'TITLE.

TYPE

### addr n 222 FORTH-79

Transmit n characters beginning at address to the current output device. No action takes place for n less than or equal to zero.

Defined in: FORTH-79, fig-FORTH, STARTING FORTH

Implementation:

TYPE DO ELSE D UP 0> EMIT<br>THEN DDROP IF OVER + SWAP 1 /L 0 0 P  $\ddot{z}$ 

Source usage: <."> D.R .LINE

Example:

PAD COUNT TYPE

Get the address of PAD, then get the length of the text at PAD and advance the address by 1, and then type out the contents.

Comment: The definitions vary slightly but for most work they function identically. Note that you should expect trouble if your implementation will not handle fields crossing the addresses 0 or decimal 32768 -- the transition from positive to negative signed integers.

 $U*$ 

un1 un2 --- ud3 242 FORTH-79

Perform an unsigned multiplication of un1 by un2, leaving the double number product ud3. All values are unsigned.

Pronounced: u-times

Defined in: FORTH-79, fig-FORTH, STARTING FORTH

Implementation:

8080:

ASSEMBLER HERE LABEL MPYX HERE LABEL MPYX1 0 H LXI H DAD 0 A C I C DCR 8 C M VI RAL MPYX2 JNC D DAD HERE LABEL MPYX2 FORTH MPYX1 JNZ RET CODE U\* D POP H POP B PUSH H B MOV l A MOV MPYX CALL H PUSH A H MOV BAMOV HBMOV MPYX CALL D POP DC MOV B DAD 0 ACI L D MOV H L MOV A H MOV B POP D PUSH HPUSH JMP END-CODE

Source usage: CONVERT M\*

Example:

333 444 U\* <# #S #> TYPE

Enter two unsigned single precision values, return the 32 bit unsigned

product to the stack and print it.

Comment: Allows working with unsigned numbers and provides full precision in the double precision result. No data is lost and no overflow is possible. U\* can be the basis for all other multipilcations.

u.

### un --- 106 FORTH-79

Display un converted according to BASE as an unsigned number, in a free-field format, with one trailing blank.

Pronounced: u-dot

Defined in: FORTH-79, STARTING FORTH

Implementation:

. u. 0 b. ;

Source usage: None.

Example:

HEX BCAD DECIMAL U.

Enter a hex value greater than 8000, return to decimal and print it unsigned. If simply . were used, the value printed would be negative.

Comment: This ideogram permits the output of an address which might otherwise appear as a negative number. It is defined in many implementations of FORTH including fig-FORTH even though it is not included in the INSTALLATION MANUAL.

U.R

#### un1 n2 216 SUPPLEMENTAL

Output un1 as an unsigned number right justified in a field n2 characters wide. If n2 is smaller than the characters required for n1 , no Leading spaces are given.

Pronounced: u-dot-r

Defined in: FORTH-79(R), STARTING FORTH

Implementation:

. U.R 0 SWAP D.R ;

Source usage: None.

Example:

## ALL ABOUT FORTH

199

## HEX BCDA DECIMAL 6 U.R

Enter a hex value greater than 8000, return to decimal and print the value in a field right justified to six spaces.

Comment: This allows the output of addresses or block numbers in a formatted field.

 $U/$ 

ud u1 --- u2 u3 and u3 not used

Leave the unsigned remainder u2 and unsigned quotient u3 from the unsigned double dividend ud and unsigned divisor u1 •

Defined in: fig-FORTH

Implementation:

: U/ U/MOD ;

Source usage: None.

Example:

45000. 36000 U/

Divide the double dividend by the single divisor, printing the quotient and remainder. U/ treats all quantities as unsigned. A signed division would return different results for the same inputs.

Comment: This obsolete synonym for U/M 0 D may appear in older programs.

U/M 0 D

ud1 un2 --- un3 un4 243 FORTH-79

Perform the unsigned division of double number ud1 by un2, leaving the remainder un3 , and quotient un4 • All values are unsigned.

Pronounced: u-divide-mod

Defined in: FORTH-79, STARTING FORTH

Implementation:

8080:

CODE U/MOD 4 H LXI H INX M D MOV L A MOV C SUB FFFF H LXI FFFF D LXI HERE LABEL USLA1 HERE LABEL USLA2 SP DAD ME MOV C M MOV B M MOV H A MOV B SBB USLA1 JC USLA7 JMP 10 A MVI H DAD RAL XCHG

H DAD USLA3 JNC D INX A ANA HERE LABEL USLA3 XCHG RAR PSW PUSH. USLA4 JNC L A MOV C SUB A L MOV H A MOV B SBB USLA5 JMP HERE LABEL USLA4 L A MOV C SUB A L MOV H A MOV B SBB A H MOV HERE LABEL USLA5 D INX<br>HERE LABEL USLA6 PSW POP HERE LABEL USLA6 PSW POP A DCR USLA2 JNZ<br>HERE LABEL USLA7 B POP H PUSH D PUSH HERE LABEL USLA7 NEXT JMP END-CODE

Source usage: M/ M/MOD

Example:

45000. 36000 U/MOD.

Divide the double dividend by the single divisor, printing the quotient and remainder. U/M 0 D treats all quantities as unsigned. A signed division such as M/ would return different results for the same inputs.

Comment: All division, signed and unsigned, may be expressed in terms of U/MOD.

U<

un1 un2 --- flag 150 FORTH-79

Leave the flag representing the magnitude comparison of un1 < un2 where un1 and un2 are treated as 16 bit unsigned integers.

Pronounced: u-less-than

Defined in: FORTH-79, STARTING FORTH

Implementation:

: U< 0 SWAP  $0$   $D <$  ;

Source usage: ?STACK FORGET ROLL

Example:

45000 35000 u <

Enter two large values which if signed would be negative, and compare them leaving a flag on the stack, in this case a 0 for false,.

Comment: This ideogram is useful when dealing with addresses which may otherwise confuse negative values.

addr n fl ( compiling ) ( executing ) I, C, 237 FORTH-79

Within a colon-definition, mark the end of a BEGIN-UNTIL loop, which will terminate based on a flag. If flag is true, the loop is terminated. If flag is false, execution returns to the first word after BEGIN. BEGIN-UNTIL structures may be nested.

Defined in: FORTH-79, fig-FORTH, STARTING FORTH

Implementation:

UNTIL 1 ?PAIRS COMPILE OBRANCH HERE – , ; IMMEDIATE

Source usage: Many.

Example:

 $: TEST -1 BEGIN 1+ DUP . DUP 9 = UNTIL DROP ;$ 

The definition will print the digits 0 through 9.

Comment: Older versions of FORTH use the obsolete synonym, END.

UP

#### addr MVP-FORTH

A constant returning a pointer to the cell in low memory which holds the pointer to the user area. It is used in the 8080/Z80 implementation and some others.

Defined in: M V P-F 0 R T H

Implementation:

UP CONSTANT UP

( The cross-compiler uses the Label UP to define the constant UP. )

Source usage: None.

Example:

 $'$  SPO  $'$  a UP  $'$  a  $'$  +  $'$  a U.

This contrived example will print the value in the user variable SPO.

Comment: Multi-user F 0 RT H systems maintain a separate set of user variables for each terminal task. Switching between tasks involves saving and restoring CPU registers and selecting a new user area. In 8080/Z80 systems, a user area is activated by storing its starting addres into the cell UPDATE

USE

### 229 FORTH-79

Mark the most recently referenced block as modified. The block will subsequently be automatically transferred to mass storage should its memory buffer be needed for storage of a different block, or upon execution of SAVE-BUFFERS.

Defined in: FORTH-79, fig-FORTH, STARTING FORTH

Implementation:

: UPDATE PREV  $a$   $a$  8000 OR PREV  $a$   $\cdot$  ;

Source usage: CLEAR

Example:

50 BLOCK UPDATE

Enter a block number and then BL 0 C K followed by this ideogram, ensuring that this block will be written back to disk when the buffer's space is needed. The buffer address from BLOCK remains on the stack unchanged.

Comment: This ideogram is particularly useful when blocks are accessed for the addition or modification of data rather than as source screens.

addr M V P- F 0 R T H

A variable containing the address of the block buffer to use next, as the Least recently written.

Defined in: fig-FORTH

Implementation:

VARIABLE USE FIRST VARIABLE  $\mathbf{I}$ 

Source usage: ?LOADING BUFFER COLD <R/W> SET-IO

Example:

: <R/W> USE @ >R SWAP SEC/BLK \* ROT USE !<br>SEC/BLK 0 SEC/BLK DO DDUP T&SCALC SET-IO

IF SEC-READ ELSE SEC-WRITE THEN<br>1+ BPS USE +!

1+ BPS USE +!

LOOP DDROP R> USE ! :

This definition is from the MVP-FORTH implementation.

Comment: This ideogram is important to the implementation dependent block I/O and buffer management routines, but it is of Little value to applications.

USER

## n  $--$  M V P-F 0 R T H

A defining word which creates a user variable <name>. n is the cell offset within the user area where the value for <name> is stored. Execution of <name> leaves its absolute user area storage address.

Form: n USER <name>

Defined in: FORTH-79(R), fig-FORTH

Implementation:

8080:

USER D IN X D DAD CONSTANT ;CODE XCHG M E MOV 0 D MVI· UP LHLD HPUSH JMP END-CODE

Source usage: Many.

Example:

08 USER SPO

Enter the offset from the beginning of the user field, followed by the ideogram and then the name being assigned to that location.

Comment: A number of variables present in F 0 R T H -79 could be defined with this construction, though the ideogram is not a part of the 79-ST AND A R D vocabulary. It is, however, in the Reference Word Set and is customarily utilized, headerless if necessary. A group of them is usually initialized with data from low memory when FORTH is started. In MVP-FORTH and in most implementations of fig-F 0 R T H, a block of 64 bytes is reserved for the user area. The use of cells in the F 0 R T H-79CR) definition is interpreted to mean two bytes but not that word boundaries are required. The unused portion of this area is available to the programmer.

## VARIABLE 227 FORTH-79

A defining word to create a dictionary entry for <name> and allot two bytes for storage in the parameter field. The application must initialize the stored value. When <name> is later executed, it will place the storage address on the stack.

Form: VARIABLE <name>

Defined in: FORTH-79, fig-FORTH, STARTING FORTH

Implementation:

: VARIABLE CREATE 2 ALLOT ;

Source usage: Many.

Example:

VARIABLE NEW-VALUE 0 NEW-VALUE

This ideogram will define the name of a new variable which is then initialized.

Comment: There is a significant difference between the current FO RTH-79 function of this ideogram and that used by fig-FORTH. The MVP-FORTH implementation conforms with FORTH-79. The current function of this ideogram is to create a dictionary space for a variable and leave its contents undetermined. Thus all variables must be initialized after being defined. This differs from fig-FORTH in which the defined function of VARIABLE used the top value on the stack to initialize the variable at creation time.

**VLIST** 

UTILITY

List the word names of the C 0 NT EXT vocabulary starting with the most recent definition.

Defined in: FORTH-79(R), fig-FORTH

Implementation:

: VLIST C/L OUT ! CONTEXT a a<br>BEGIN C/L OUT a – OVER Ca  $B = 0$ VER C $B = 1$ F AND 4 + < IF CR O OUT ! THEN DUP ID. SPACE SPACE PFA 4 - a DUP NOT PAUSE ?TERMINAL OR DROP ;

Source usage: None.

Example:

**VLIST** 

This ideogram will start a printing of the C 0 NTE XT vocabulary.

Comment: In most fig-F 0 R T H based implementations, pressing any key will terminate the listing. The M V P-F 0 R T H version incorporates a PAUSE feature, by which pressing any key will freeze the display. Once suspended, the VLIST may be resumed by a single keystroke, or aborted by striking any

### two keys in rapid succession.

## VOC-LINK addr u MVP-FORTH

A user variable containing the address of a field in the definition of the most recently created vocabulary. All vocabulary names are linked by these fields to allow control for FORGETting through multiple vocabularies.

Defined in: fig-FORTH

Implementation:

14 USER VOC-LINK

Source usage: FORGET VOCABULARY

Example:

VOC-LINK @ U.

Get the address of the user variable, fetch its value and print it.

Comment: An implementation dependent variable not available in all vers·ions of FORTH.

#### VOCABULARY 208

A defining word to create (in the CURRENT vocabulary ) a dictionary entry for <name>, which specifies a new ordered list of word definitions. Subsequent execution of <name> will make it the CONTEXT vocabulary. When <name> becomes the CURRENT vocabulary (see DEFINITIONS), new definitions will be created in that list. In Lieu of any further specification, new vocabularies 'chain' to FORTH. That is, when a dictionary search through a vocabulary is exhausted, FORTH will be searched.

Form: VOCABULARY <name>

Defined in: FORTH-79, fig-FORTH, STARTING FORTH

Implementation:

VOCABULARY<br>CREATE A081 CREATE A 081 , FORTH , HERE V 0 C-LINK Ql , V 0 C-LINK DOES> 2+ CONTEXT ! ;

Source usage: None.

Example:

## FORTH DEFINITIONS VOCABULARY NEW-VOCABULARY

Create a new vocabulary with its name in FORTH.

Comment: Though in fig-FORTH daughter vocabularies may be chained to parent vocabularies before finally chaining to FORTH, the common interpretation for F 0 R T H-79 is that all vocabularies must chain only to FORTH. Though there are some applications in which multiple daughter vocabularies might be desirable, in general the consensus of many FORTH programmers is that the number of vocabularies should be kept to a minimum.

#### WARM

NOT USED

Restart FORTH with EMPTY-BUFFERS.

Defined in: fig-FORTH (8080) Implementation:

: WARM EMPTY-BUFFERS ABORT ;

Source usage: None.

Example:

WARM

This ideogram will simply clear the buffers and restart FORTH.

Comment: As implemented in the 8080 version of fig-F 0 RT H, this ideogram simply empties the buffers and clears the stack. Nothing in the dictionary is changed.

### WARNING addr u MVP-FORTH

A user variable containing a flag which enables the output of selected nonfatal error messages.

Defined in: MVP-FORTH

Implementation:

OE USER WARNING

Source usage: CREATE

Example:

0 WARNING

Suppress the printing of system warning messages.

( This ideogram is not implemented in MVP-FORTH )

Comment: Within the MVP-FORTH nucleus, this flag controls the "ISN'T UNIQUE" message. It is avai labile for the program mer's use. Note that fig-FORTH uses this user variable in a completely different manner: to control the source of all message texts.

## WHILE

## flag  $-- I, C, 149$  FORTH-79

Used in a colon-definition to select conditional execution based on the flag. On a true flag, continue execution through to REPEAT, which then returns back to just after BEGIN. On a false flag, skip execution to just after REPEAT , exiting the structure.

Form: BEGIN ... flag WHILE ... REPEAT

Defined in: FORTH-79, fig-FORTH, STARTING FORTH

Implementation:

: WHILE [COMPILE] IF 2+ ; IMMEDIATE

Source usage: CONVERT FORGET

Example:

: TEST WHILE 0 BEGIN UBEGIN DUP 10 <<br>DUP . 1+ REPEAT DROP ; DUP 10 <

The definition illustrates this ideogram in another BEGIN construct which wilL type the digits 0 through 9.

Comment: WHILE makes its exit decision in the middle of the loop. Thus the test can be made and the loop exited before passing through the body of the Loop at all. Compare this with the DO-LOOP and BEGIN-UNTIL Loops which always make at least one complete pass through the body of the Loop before testing the exit criterion.

#### WHERE

### MVP-FORTH

Display the Last character string parsed by the text interpreter, along with the Line containing it. If loading, the screen and line numbers are printed.

Defined in: MVP-FORTH

Implementation:

WHERE BLK @ IF BLK @ DUP SCR ! CR CR ." SCR# "<br>DUP . >IN @ 3FF MIN C/L /MOD DUP  $DUP \rightarrow DIN \odot D$   $3FF$ <br> $M$  LINE# "  $M$  C/L  $M$  $CL * ROT BLOCK +  
-TRAILING TYPE >IN$ CR CR C/L - TRAILING TYPE<br>SE > IN a  $a$  3FF  $>$  + ELSE >IN @ THEN CR HERE C@ DUP >R  $\sim$ HERE R@ +  $1+$  ca 20 = IF 1- THEN SPACES R> 0 DO SE EMIT LOOP ;

Source usage: <ABORT">

Example:

 $:$   $<$ ABORT"> IF WHERE CR R@ COUNT TYPE SP! QUIT ELSE  $R > DUP$  Ca + 1+ >R THEN 0 ,

This example from the MVP-FORTH source code shows how ABORT" tells you exactly where the text interpreter encountered an error.

Comment: WHERE makes use of the count and character string stored at HERE, to identify the last ideogram interpreted. It is useful for locating the source of common errors during LOAD ing or terminal interpretation, but is no substitute for good debugging skills.

### WIDTH

### addr MVP-FORTH

In fig-F 0 RT H, a user variable containing the maximum number of Letters saved in the compilation of a definition's name. It must be 1 through 31, with a default value of 31. The name character count and its natural characters are saved, up to the value in WIDTH. The value may be changed at any time within the above Limits.

Defined in: fig-FORTH

Implementation:

OC USER WIDTH

Source usage: CREATE

Example:

WIDTH @

Get the address of this user variable, then fetch its value and print it to show the present maximum size of a name in the dictionary header.

Comment: Though ideograms may have up to 31 characters in FORTH-79, the MVP-FORTH implementation gives you the option of truncating them to the Length specified in this user variable.

#### WORD

#### char --- addr 181 FORTH-79

Receive characters from the input stream until the non-zero delimiting character is encountered or the input stream is exhausted, ignoring leading<br>delimiters. The characters are stored as a packed string with the character The characters are stored as a packed string with the character count in the first character position. The actual delimiter encountered (char or null) is stored at the end of the text but not included in the count.<br>If the input stream was exhausted as WORD is called, then a zero length WORD is called, then a zero length will result. The address of the beginning of this packed string is left on the stack.

Defined in: FORTH-79, fig-FORTH, STARTING FORTH

Implementation:

: WORD 'WORD @ EXECUTE :

Source usage: ( ." -FIND CREATE FORGET

Example:

: INPUT ." Input an integer -- "<br>QUERY BL WORD NUMBER DROP ; QUERY BL WORD

The definition provides for a prompt and then a pause for the operator to input the requested integer. Then the input character stream is parsed with this ideogram, converted to a double precision value and reduced to a single precision value left on the stack.

Comment: Care must be taken in moving source code from fig-FORTH to FORTH-79 which includes the ideogram WORD. In FORTH-79, WORD leaves the address of HERE on the top of the stack. ALso, while in fig- F 0 R T H the string is stored at HERE, in FORTH-79 another buffer may be used. Because of the possible variations, this ideogram utilizes an execution vector which will permit easy redefinition. It defaults to <W 0 R D>.

### M V P- F 0 R T H

This is a pseudonym for the "null" or dictionary entry for a name of one character of ASCII null. It is the execution procedure to terminate interpretation of a line of text from the terminal or within a disk buffer, as both buffers always have a null at the end.

Defined in: fig-FORTH

Implementation:

X BLK @ IF STATE @ ?STREAM THEN

X

### R> DROP ; IMMEDIATE IS-X IMMEDIATE IS-X

Source usage: None.

Example:

This ideogram is not available to the programmer.

Comment: This somewhat confusing word is defined in the INSTALLATION MANUAL but is not included in FORTH-79. Defining the null character as an ideogram is a clever trick for telling <INTERPRET> that the end of a buffer has been reached. Note the intentionally unbalanced use of  $R > 2$ .<br>This ideogram IS-X, is part of the CROSS-COMPILER. It locates the "X" This ideogram  $IS-X$ , is part of the  $CROSS-COMPILER$ . It locates the in the latest definition's dictionary and overwrites it with a null. The sequence " $0$  '  $\vert x \vert$  NFA 1+ C! " would accomplish the same thing.

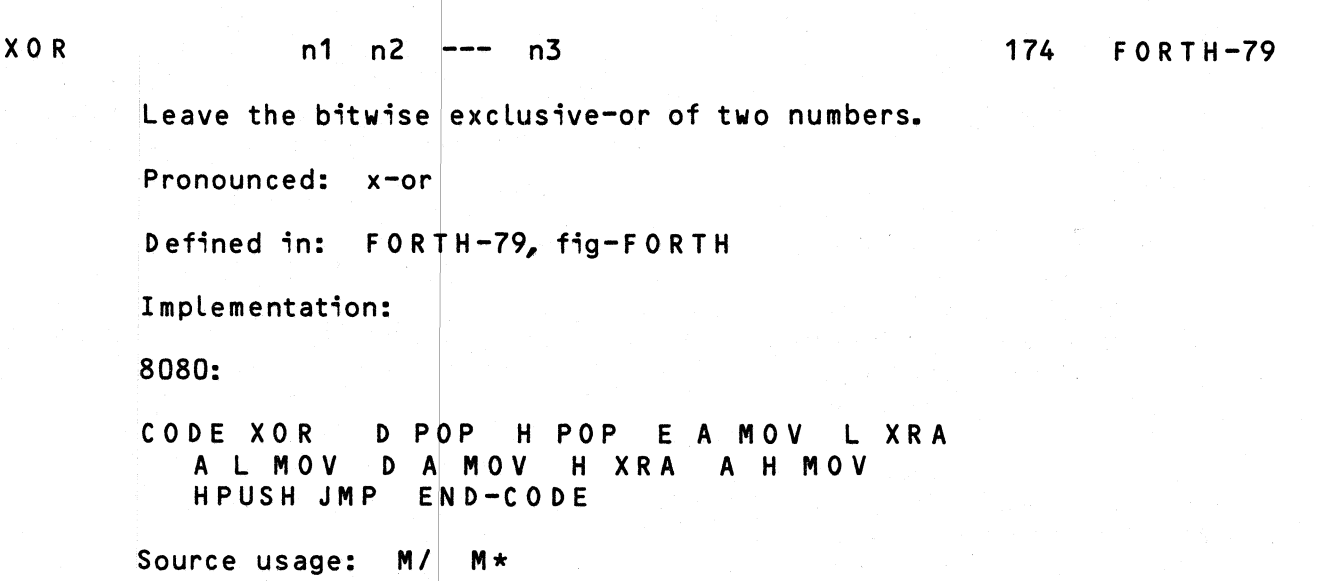

Example:

 $\mathsf{L}$ 

HEX 20 10 XOR DECIMAL

The example does a logical exclusive-or operation on the bit patterns which are perhaps more easily recognized when in hex. The two values are replaced by the result on the stack.

Comment: This ideogram is a common logical operator.

#### I, 125 FORTH-79

End the compilation mode. The text from the input stream is subsequently executed. See  $\overline{J}$ 

Pronounced: left-bracket

Defined in: FORTH-79, fig-FORTH, STARTING FORTH

Implementation:

 $:$   $[$   $]$   $[$   $]$   $[$   $]$   $[$   $]$   $[$   $]$   $[$   $]$   $[$   $]$   $[$   $]$   $[$   $]$   $[$   $]$   $[$   $]$   $[$   $]$   $[$   $]$   $[$   $]$   $[$   $]$   $[$   $]$   $[$   $]$   $[$   $]$   $[$   $]$   $[$   $]$   $[$   $]$   $[$   $]$   $[$   $]$   $[$   $]$   $[$   $]$   $[$   $]$   $[$   $]$  IMMEDIATE

Source usage: . QUIT

Example:

ADD-RECORDLENGTH E BLOCKSIZE RECORDS-PER-BLOCK<br>/ J LITERAL + ; I J LITERAL + ,

This ideogram [ suspends compilation so that the division of two constants is done, only once, at compile time.. Of course, the constants will have been defined earlier.

Comment: Allows switching out of the compile mode within a definition. It can be used for compile-time calculation, SMUDGE-ing the name of a recursive definition, or anything else. Take care, however not to interfere with the compiler's use of the stack, as inside IF or BEGIN constructs.

### I, C, SUPPLEMENTAL

Used in a colon definition to compile the parameter field address of the next word in the input stream as a literal.

Form:  $---$  (compile time) adr (run time) ---

Pronounced: bracket-tick-bracket

Defined in: STARTING FORTH

Implementation:

 $=$   $-$ 

: ['] ?COMP [COMPILE] , . IMMEDIATE

Source usage: None.

Example:

.<br>TEST ['] B/BUF ;

The parameter field address of B/BUF is compiled as a literal into the definition of TEST. TEST will behave like a constant, always pushing the same literal value onto the stack.

Comment: This form of ' is used in colon definitions apparently to keep things straight in poly-FORTH. Note that the address returned by [']

212

 $[$ [']

should not be EXECUTEd in this version until it has been adjusted by the operator C FA.

## [COMPILE] I, C, 179 FORTH-79

Used in a colon-definition to force compilation of the following word. This allows compilation of an IMMEDIATE word when it would otherwise be executed.

Form: [COMPILE] <name>

Pronounced: bracket-compile

Defined in: FORTH-79, fig-FORTH, STARTING FORTH

Implementation:

[COMPILE] ?COMP -FIND NOT ABORT" NOT FOUND" DROP CFA . ; IMMEDIATE

Source usage: Many.

Example:

: ENDIF [COMPILE] THEN ; IMMEDIATE

The example illustrates the renaming of an ideogram which. is marked immediate.

Comment: This is another ideogram which gives versatility to the defining ideograms in FORTH. It overrides an ideogram's precedence bit.

#### $\lambda$  and  $\lambda$  and  $\lambda$

Ignore all subsequent characters on this line. Begin interpretation with the next line. May be used only while loading.

Pronounced: back-slash

Implementation:

\ ?LOADING  $CL \star >IN$ IMMEDIATE  $>$ IN a C/L / 1+

Source usage: None.

Example:

\ THIS IS A COMMENT
#### The interpreter will ignore this text.

Comment: This ideogram offers an alternative method for commenting a source program. While it has the advantage of not requiring a closing delimiter, it is non-standard and works only for the 16 x 64 screen format.

]

## 126 FORTH-79

Set the compilation mode. The text from the input stream is subsequently compiled. See [...] compiled.

Pronounced: right-bracket

Defined in: FORTH-79, fig-FORTH, STARTING FORTH

Implementation:

:  $J$  CO STATE ! ;

Source usage:

Example:

ADD-RECORDLENGTH [ BLOCKSIZE R E c·o R D S-P E R -B L 0 C K <sup>I</sup>J LITERAL + . ,

This ideogram, J , resumes compilation after a compile-time calculation has been performed.

Comment: This ideogram works with [ to allow access to FORTH's execution-time functions within a colon definition. Take care not to disturb stack data being used by the compiler, as in IF, BEGIN and DO-LOOP conditional constructs.

## FOR'IH-79 STANDARD

## A PUBLICATION OF THE FORTH STANDARDS TEAM

## 0. FOREWORD

The computer language FORTH was created by Mr. Charles Moore, as an extensible, multi-level environment containing elements of an operating system, a machine monitor, and facilities for program development and testing.

This Standard is a direct descendant of FORTH-77, a work of the FORTH Users Group (Europe). The constituency of the Standards Team has steadily broadened, to include users of an increasing variety of host computers.

## 1. PURPOSE

The purpose of this FORTH Standard is to allow transportability of standard FORTH programs in source form among standard FORTH systems. A standard program shall execute equivalently on all standard FORTH systems.

## 2. SCOPE

This standard shall apply to any Standard FORTH program executing on any Standard FORTH system, provided sufficient computer resources (memory, mass storage) are available.

#### 3. ORGANIZATION

This standard consists of:

- 1) General Text<br>2) Definitions of
- 2) Definitions of Terms<br>3) Required Word Set
- 
- 3) Required Word Set<br>4) Extension Word Set Extension Word Sets

Word sets may be subdivided for conceptual purposes by function:

Nucleus Interpreter Compiler Devices

## Tradeoffs

When conflicting choices must be made, the following order shall guide the Standards Team.

- 1) Functional correctness<br>- known bounds, non-ambiguous.
- 2) Portability<br>- repeatable results when transported among Standard systems.
- 3} Simplicity.
- 4) Naming clarity - uniformity of expression. Descriptive names are preferred over procedural. (i.e., [COMPILE] rather than 'C, and ALLOT rather than  $DP+!$ .
- 5) Generality.
- 6) Execution speed.
- 7) Memory compactness.
- 8) Compilation speed.
- 9) Historical continuity.
- 10) Pronounceability.
- 11) Teachability.

## 4. DEFINITIONS OF TERMS

These definitions, when in lower case, are terms used within this Standard. They present terms as specifically used within FORTH.

#### address, byte

An unsigned number that locates an 8-bit byte in a standard FORTH address space over { 0 •• 65,535}. It may be a native machine address or a representation on a virtual machine, locating the 'addr-th' byte within the virtual byte address space. Address arithmetic is modulo 65,536 without overflow.

## address, compilation

The numerical value equivalent to a FORTH word definition, which is compiled for that definition. The address interpreter uses this value to locate the machine code corresponding to each definition. (May also be called the code field address.)

## address, native machine

The natural address representation of the host computer.

#### address, parameter field

The address of the first byte of memory associated with a word definition for the storage of compilation addresses (in a colon-definition), numeric data and text characters.

#### arithmetic

All integer arithmetic is performed with signed 16 or 32 bit two's complement results, unless noted.

## block

The unit of data from mass storage, referenced by block number. A block must contain 1024 bytes regardless of the minimum data unit read/written from mass storage. The translation from block number to device and physical record is a function of the implementation.

## block buffer

A memory area where a mass storage block is maintained.

## byte

An assembly of 8 bits. In reference to memory, it is the storage capacity for 8 bits.

## cell

A 16-bit memory location. The n-th cell contains the 2n-th and (2n+l)-th byte of the FORTH address space. The byte order is presently unspecified.

## character

A 7-bit number which represents a terminal character. The ASCII character set is considered standard. When contained in a larger field, the higher order bits are zero.

## compilation

The action of accepting text words from the input stream and placing corresponding compilation addresses in a new dictionary entry.

## defining word

A word that, when executed, creates a new dictionary entry. The new word name is taken from the input stream. If the input stream is exhausted before the new name is available, an error condition exists. Common

## defining words are:

#### CONSTANT CREATE

## definition

See 'word definition'.

## dictionary

A structure of word definitions in a computer memory. In systems with a text interpreter, the dictionary entries are organized in vocabularies to enable location by name. The dictionary is extensible, growing toward high memory.

## equivalent execution

For the execution of a standard program, a set of non-time dependent inputs will produce the same non-time dependent outputs on any FORTH Standard System with sufficient resources to execute the program. Only standard source code will be transportable.

## error condition

An exceptional condition which requires action by the system other than the expected function. Actions may be:

- 1. ignore, and continue
- 2. display a message
- 3. execute a particular word
- 4. interpret a block
- 5. return control to the text interpreter

A Standard System shall be provided with a tabulation of the action taken for all specified error conditions. General error conditions:

- 1. input stream exhausted before a required <name>.
- 2. empty stack and full stack for the text interpreter.
- 3. an unknown word, not a valid number for the text interpreter.
- 4. compilation of incorrectly nested conditionals.
- 5. interpretation of words restricted to compilation.
- 6. FORGETing within the system to a point that removes a word required for correct execution.
- 7. insufficient space remaining in the dictionary.

## false

A zero number represents the false condition flag.

## flag

A number that may have two logical states, zero and non-zero. These are named 'true' =  $non-zero$ , and 'false' =  $zero$ . Standard word definitions leave 1 for true, 0 for false.

#### glossary

A set of word definitions given in a natural language describing the corresponding computer execution action.

## immediate word

A word defined to automatically execute when encountered during compilation, which handles exception cases to the usual compilation. See IF LITERAL " etc.

## input stream

A sequence of characters available to the system, for processing by the text interpreter. The input stream conventionally may be taken from a The input stream conventionally may be taken from a terminal (via the terminal input buffer) and mass storage (via a block buffer). >IN and BLK specify the input stream. Words using or altering >IN and BLK are responsible for maintaining and restoring control of the input stream.

## interpreter, address

The (set of) word definitions which interprets (sequences of) FORTH compilation addresses by executing the word definition specified for each one.

#### interpreter, text

The (set of) word definitions that repeatedly accepts a word name from the input stream, locates the corresponding dictionary entry, and starts the address interpreter to execute it. Text in the input stream interpreted as a number leaves the corresponding value on the data stack. the compile mode, the addresses of FORTH words are compiled into the dictionary for later interpretation by the address interpreter. In this dictionary for later interpretation by the address interpreter. case, numbers are compiled, to be placed on the data stack when later interpreted. Numbers shall be accepted unsigned or negatively signed, according to BASE.

## load

The acceptance of text from a mass storage device and execution of the dictionary definition of the words encountered. This is the general method for compilation of new definitions into the dictionary.

## mass storage

Data is read from mass storage in the form of 1024 byte blocks. This data is held in block buffers. When indicated as UPDATEd (modified) data will be ultimately written to mass storage.

## number

When values exist within a larger field, the high order bits are zero. When stored in memory the byte order of a number is unspecified.

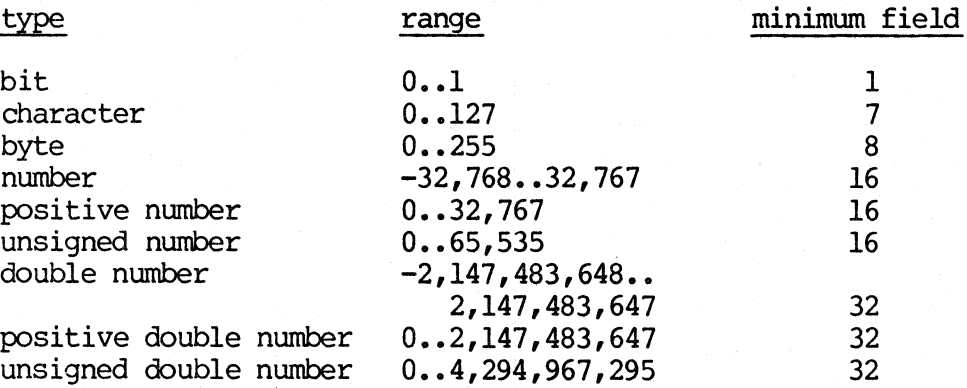

When represented on the stack, the higher 16-bits (with sign) of a double number are most accessible. When in memory the higher 16-bits are at the lower address. Storage extends over four bytes toward high memory. The Storage extends over four bytes toward high memory. byte order within each 16-bit field is unspecified.

## output, pictured

The use of numeric output primitives, which convert numerical values into text strings. The operators are used in a sequence which resembles a symbolic 'picture' of the desired text format. Conversion proceeds from low digit to high, from high memory to low.

#### program

A complete specification of execution to achieve a specific function (application task) expressed in FORTH source code form.

#### return

The means of terminating text from the input stream. (Conventionally a null (ASCII 0) indicates end of text in the input stream. This character is left by the 'return' key actuation of the operator's terminal, as an absolute stopper to text interpretation.)

#### screen

Textual data arranged for editing. By convention, a screen consists of 16 lines (numbered 0 thru 15) of 64 characters each. Screens usually contain program source text, but may be used to view mass storage data. The first byte of a screen occupies the first byte of a mass storage block, which is the beginning point for text interpretation during a load.

## source definition

Text consisting of word names suitable for execution by the text interpreter. Such text is usually arranged in screens and maintained on a mass storage device.

## stack, data

A last in, first out list consisting of 16-bit binary values. This stack is primarily used to hold intermediate values during execution of word definitions. Stack values nay represent numbers, characters, addresses, boolean values, etc.

When the name 'stack' is used, it implies the data stack.

## stack, return

A last in, first out list which contains the nachine addresses of word definitions whose execution has not been completed by the address interpreter. As a word definition passes control to another definition, the return point is placed on the return stack.

The return stack nay cautiously be used for other values, such as loop control parameters, and for pointers for interpretation of text.

## string

A sequence of 8-bit bytes containing ASCII characters, located in memory by an initial byte address and byte count.

#### transportability

This term indicates that equivalent execution results when a program is executed on other than the system on which it was created. See 'equivalent execution'.

#### true

A non-zero value represents the true condition flag. Any non-zero value will be accepted by a standard word as 'true'; all standard words return one when leaving a 'true' flag.

#### user area

An area in memory which contains the storage for user variables.

#### variables, user

So that the words of the FORTH vocabulary may be re-entrant (to different users), a copy of each system variable is maintained in the user area.

#### vocabulary

An ordered list of word definitions. Vocabulary lists are an advantage in reducing dictionary search time and in separating different word definitions that may carry the same name.

#### word

A sequence of characters terminated by at least one blank (or 'return'). Words are usually obtained via the input stream, from a terminal or mass storage device.

## word definition

A named FORTH execution procedure compiled into the dictionary. Its execution may be defined in terms of machine code, as a sequence of compilation addresses or other compiled words. If named, it may be located by specifying this name and the vocabulary in which it is located.

## word name

The name of a word definition. Standard names must be distinguished by their length and first thirty-one characters, and may not contain an ASCII null, blank, or 'return'.

#### word set

A group of FORTH word definitions listed by common characteristics. The standard word sets consist of:

Required Word Set Nucleus Words Interpreter Words Compiler Words Device Words

Extension Word Sets 32-bit Word Set Assembler Word Set

Included as reference material only: Reference Word Set

## word set, compiler

Words which add new procedures to the dictionary or aid compilation by adding compilation addresses or data structures to the dictionary.

## word set, devices

Words which allow access to mass storage and computer peripheral devices.

#### word set, interpreter

Words which support interpretation of text input from a terminal or mass storage by execution of corresponding dictionary entries, vocabularies, and terminal output.

#### word set, nucleus

The FORTH words generally defined in machine code that create the stacks and fundamental stack operators (virtual FORTH machine).

## word set, reference

This set of words is provided as a reference document only, as a set of formerly standardized words and candidate words for standardization.

## word set, required

The minimum words needed to compile and execute all Standard Programs.

## word, standard

A named FORTH procedure definition, formally reviewed and accepted by the Standards Team. A serial number identifier {100 •• 999} indicates a Standard Word. A functional alteration of a Standard Word will require assignment of a new serial number identifier.

The serial number identifier has no required use, other than to correlate the definition name with its unique Standard definition.

## 5. REFERENCES

The following documents are considered to be a portion of this Standard:

American Standard Code for Information Interchange, American National Standards Institute, X3.4-1968

Webster's Collegiate Dictionary shall be used to resolve conflicts in spelling and English word usage.

The following documents are noted as pertinent to the FORTH-79 Standard, but are not part of this Standard.

FORTH-77, FORTH Users Group, FST-780314

FORTH-78, FORTH International Standards Team

## FORTH-79, Reference Word Set

FORTH-79, Experimental Proposals

## 6. RECUIREMENTS

## 6.1 Documentation Requirements

Each Standard System and Standard Program shall be accompanied by a statement of the minimum (byte) requirements for:

- 1. System dictionary space
- 2. Application dictionary space
- 3. Data stack
- 4. Return stack
- 5. Mass storage contiguous block quantity required
- 6. An operator's terminal.

Each Standard System shall be provided with a statement of the system action upon each of the error conditions as identified in this Standard.

## 6.2 Testing Requirements

The following host computer configuration is specified as a minimum environment for testing against this Standard. Applications may require different capacities.

- 1. 2000 bytes of memory for application dictionary
- 2. Data stack of 64 bytes
- 3. Return stack of 48 bytes
- 4. Mass storage capacity of 32 blocks, numbered 0 through 31
- 5. One ASCII input/output device acting as an operator's terminal.

## 7. COMPLIANCE AND LABELING

The FORTH Standards Team hereby specifies the requirements for labeling of systems and applications so that the conditions for program portability may be established.

A system may use the specified labeling if it complies with the terms of this Standard, and meets the particular WOrd Set definitions.

A Standard Program (application) may use the specified labeling if it utilizes the specified standard system according to this Standard, and executes equivalently on any such system.

#### FORTH Standard

A system may be labeled 'FORTH-79 Standard' if it includes all of the Required WOrd Set in either source or object form, and complies with the text of this Standard. After executing "79-STANDARD" the dictionary must contain all of the Required Word Set in the vocabulary FORTH, as specified in this Standard.

#### Standard Sub-set

A system may be labeled 'FORTH-79 Standard Sub-set' if it includes a portion of the Required Word Set, and complies with the remaining text of this standard. However, no Required Word may be present with a non-standard definition.

## Standard with Extensions

A system may be labeled 'FORTH-79 Standard with <name> Standard Extension(s)' if it comprises a FORTH-79 Standard System and one or more Standard Extension WOrd Set(s). The designation would be in the form:

'FORTH-79 Standard with Double-Number Standard Extensions'

## 8. USE

A FORTH Standard program may reference only the definitions of the Required Word Set, and definitions which are subsequently defined in terms of these<br>words. Furthermore, a FORTH Standard program must use the standard words as Furthermore, a FORTH Standard program must use the standard words as required by any conventions of this Standard. Equivalent execution must result from Standard programs.

The FORTH system may share the dictionary space with the user's application, and the native addressing protocol of the host computer is beyond the scope of this Standard.

Therefore, in a Standard program, the user may only operate on data which was stored by the application. No exceptions!

A Standard Program may address:

- 1. parameter fields of variables, constants and OOES> words. A OOES> word's parameter field may only be addressed with respect to the address left by DOES> , itself.
- 2. dictionary space ALLOTed.
- 3. data in mass storage block buffers. (Note restriction in BLOCK on latest buffer addressing.)
- 4. the user area and PAD.

A Standard Program may NOT address:

- 1. directly into the data or return stacks.
- 2. into a definition's name field, link field, or code field.
- 3. into a definition's parameter field if not stored by the application.

Further usage requirements are expected to be added for transporting programs between standard systems.

FORTH Standard definitions have a serial number assigned, in the range 100 thru 999. Neither a Standard System nor Standard Program may redefine these word names, within the FORTH vocabulary.

## Order

The Glossary definitions are listed in ASCII alphabetical order.

## Stack Notation

The first line of each entry describes the execution of the definition:

stack parameters before execution --- showing point of execution stack parameters after execution

i.e., before -- after

In this notation, the top of the stack is to the right. Words may also be shown in context, when appropriate.

## Attributes

Capitalized symbols indicate attributes of the defined words:

- C The word may only be used within a colon-definition.
- I Indicates that the word is IMMEDIATE and will execute during compilation, unless special action is taken.
- U A user variable.

## Capitalization

Word names as used within the dictionary are conventionally written in upper case characters. Within this Standard lower case will be used when reference is made to the run-time machine code, not directly accessible, i.e., VARIABLE is the user word to create a variable. Each use of that variable makes use of a code sequence 'variable' which executes the function of the particular variable.

## Pronunciation

The natural language pronunciation of FORTH names is given in double quotes  $($ " $)$ .

## Stack Parameters

Unless otherwise stated, all references to numbers apply to 16-bit signed integers.

The implied range of values is shown as  $\{from \ldots to\}$ . The content of an address is shown by double curly brackets, particularly for the contents of variables. i.e., BASE  $\{\{2, .70\}\}\)$ 

## $\text{addr}$   $\{0., 65, 535\}$

A value representing the address of a byte, within the FORTH standard memory space. This addressed byte may represent the first byte of a larger data field in memory.

byte  $\{0\ldots 255\}$ 

<sup>A</sup>value representing an 8 bit byte. When in a larger field, the higher bits are zero.

## $char$   $\{0., 127\}$

A value representing a 7 bit ASCII character oode. When in a larger field, the higher bits are zero.

d  $\{-2,147,483,648\dots,2,147,483,647\}$ 

32 bit signed 'double' number. The most significant 16-bits, with sign, is most accessible on the stack.

flag

A numerical value with two logical states;  $0=$  false, non-zero = true.

 $\{-32,768\dots32,767\}$ 

16 bit signed integer number.

Any other symbol refers to an arbitrary signed 16-bit integer in the range {-32,768 •• 32,767}, unless otherwise noted.

## Input Text

#### <name>

An arbitrary FORTH word accepted from the input stream. This notation refers to text from the input stream, not to values on the data stack. If the input stream is exhausted before encountering <name>, an error condition exists.

-~

n

## 10. REQUIRED WORD SET

The words of the Required WOrd Set are grouped to show like characteristics. No implementation requirements should be inferred from this grouping.

## Nucleus Words

\* \*/ \*/MOD + +! +loop - / /MOD O< 0= 0> 1+ 1- 2+ 2- <  $=$  >  $>$   $R$  ?DUP  $\theta$  ABS AND begin C! C@ oolon CMOVE oonstant create D+ D< DEPTH DNEGATE do does> DROP DUP else EXECUTE EXIT FILL I if J LEAVE literal loop MAX MIN MOD MOVE NEGATE NOT OR OVER PICK R> R@ repeat ROLL ROT semicolon SWAP then U\* U/ U< until variable while XOR

(note that the lower case entries refer to just the run-time code corresponding to a compiling word.)

## Interpreter Words

 $#$   $#$ >  $#$ S  $'$  (  $-$ TRAILING 79-STANDARD <# >IN ? ABORT BASE BLK CONTEXT CONVERT COUNT CR CURRENT DECIMAL EMIT EXPECT FIND FORTH HERE HOLD KEY PAD QUERY QJIT SIGN SPACE SPACES TYPE U. WORD

## Compiler Words

+LOOP, ." : ; ALLOT BEGIN COMPILE CONSTANT CREATE DEFINITIONS DO DOES> ElSE FORGET IF IMMEDIATE LITERAL LOOP REPEAT STATE THEN UNTIL VARIABLE VOCABULARY WHILE [ [COMPILE] ]

## Device Words

BLOCK BUFFER EMPTY-BUFFERS LIST LOAD SAVE-BUFFERS SCR UPDATE

## ASCII CHARACTERS & INDEX

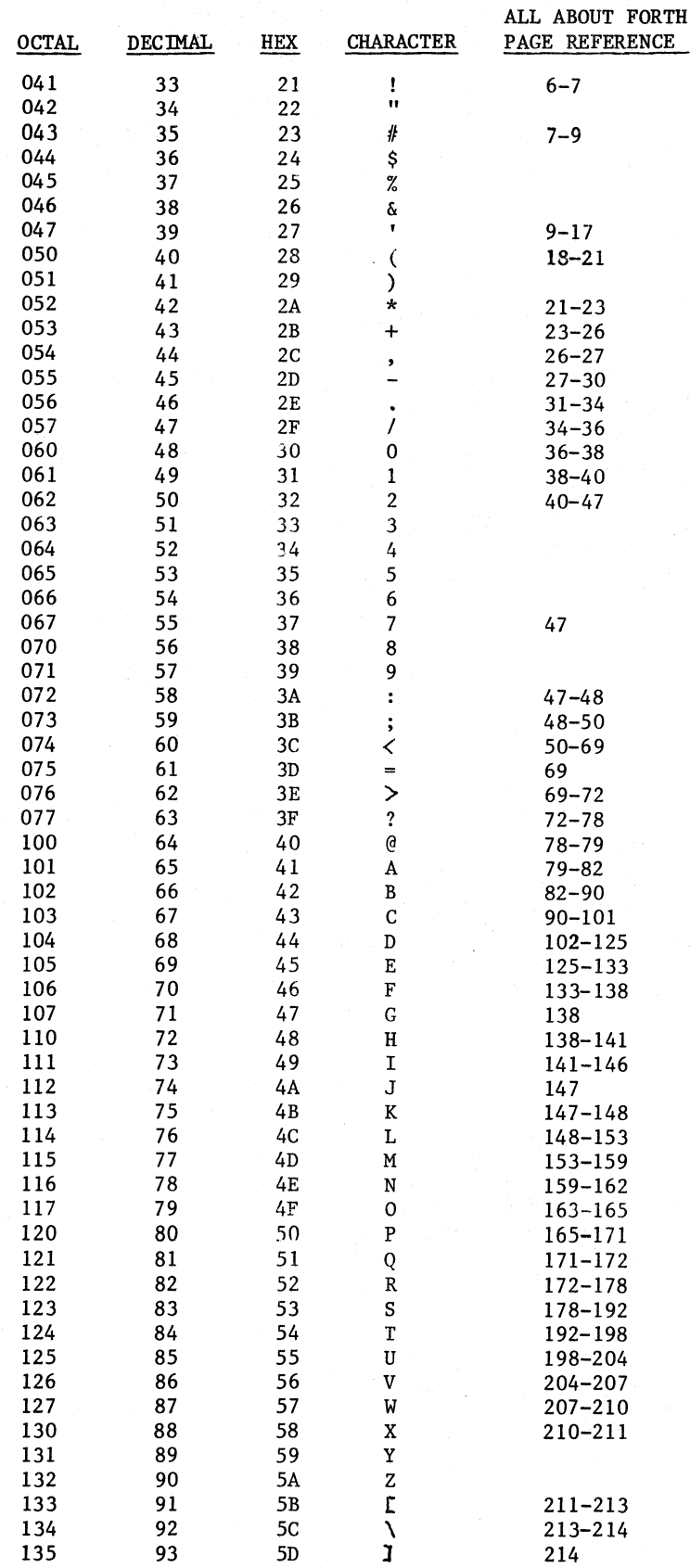

# **FORTH·78 HANDY REFERENCE**

Stack inputs and outputs are shown; top of stack on right. See operand key at bottom.

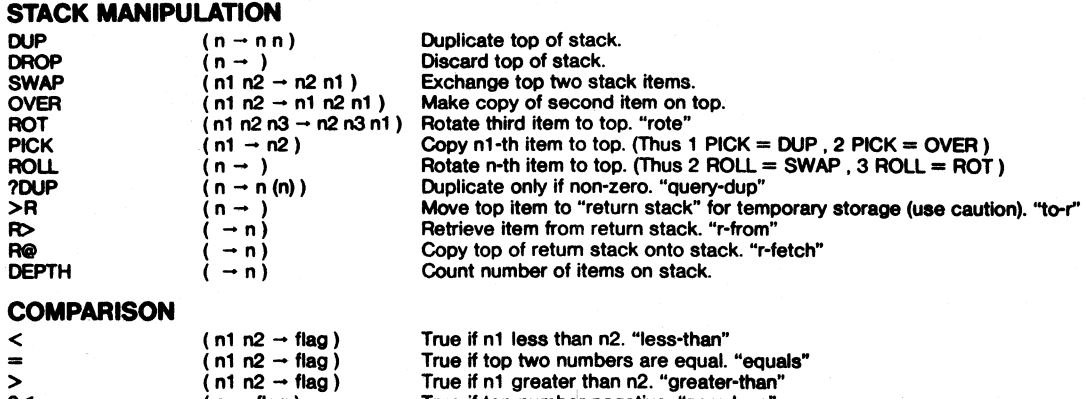

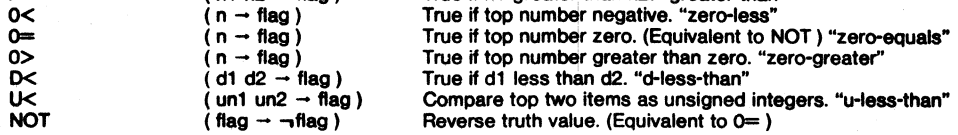

## **ARITHMETIC AND LOGICAL**

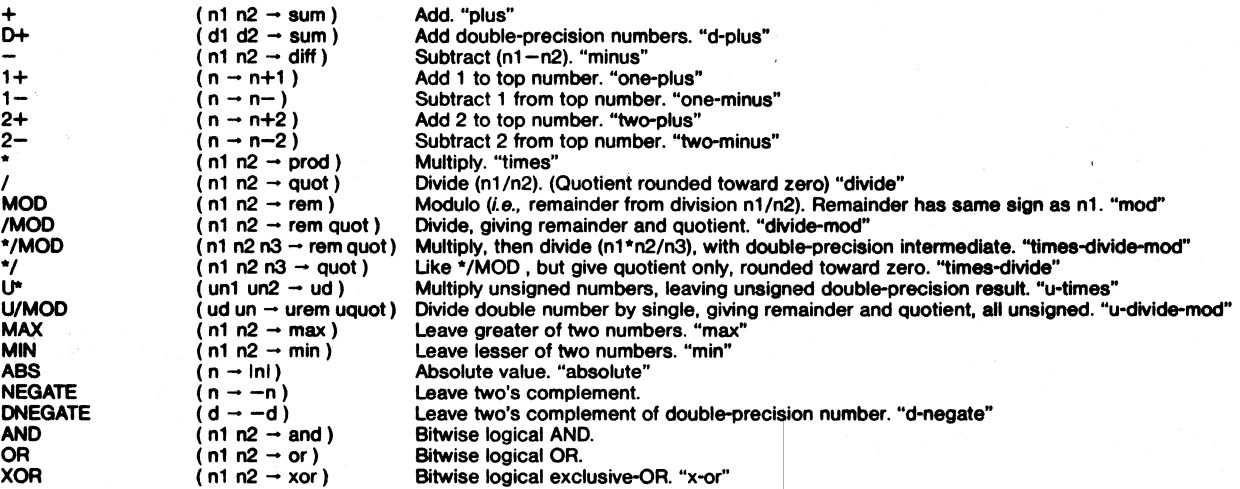

## **MEMORY**

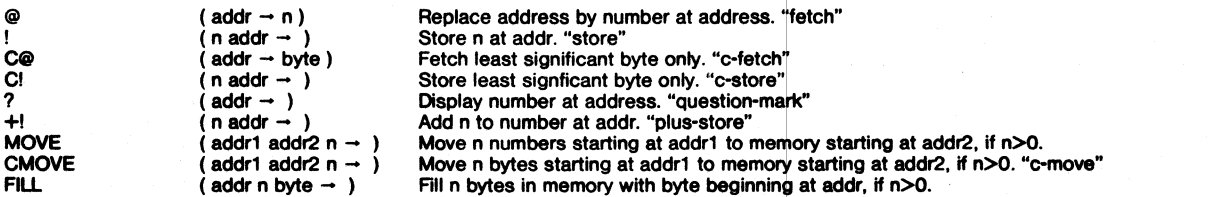

## **CONTROL STRUCTURES**

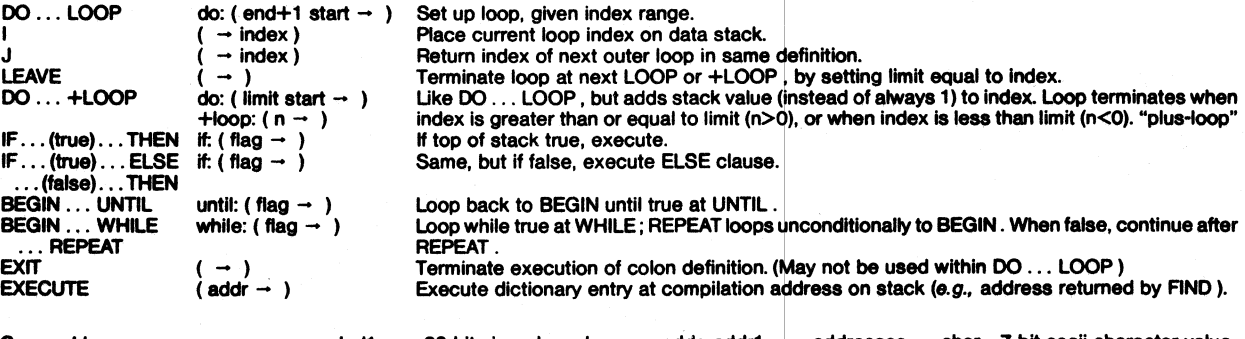

operand key. (d, d1, ... 32-bit signed numbers addr<sub>i</sub>, addr1, ... addresses char 7-bit ascii character value byte<br>n, n1, ... 16-bit signed numbers u unsigned byte byte 8-bit byte flag boolean flag

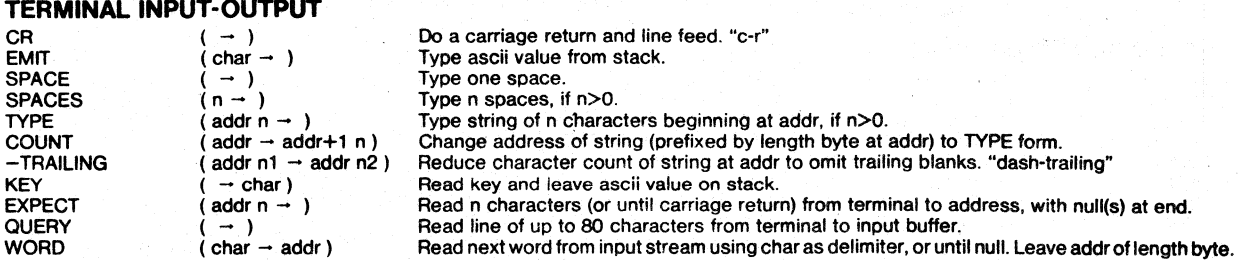

## NUMERIC CONVERSION

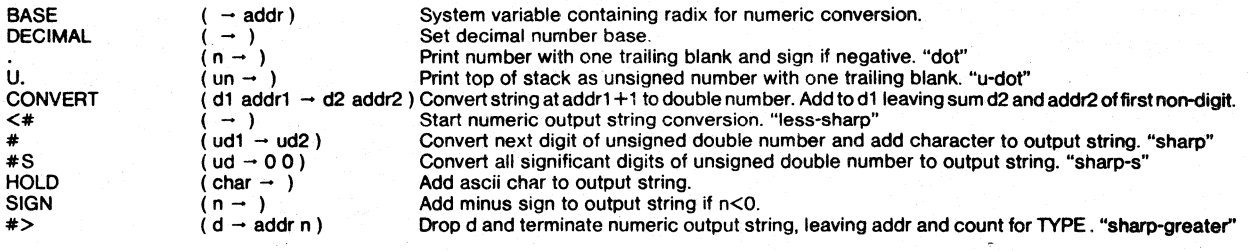

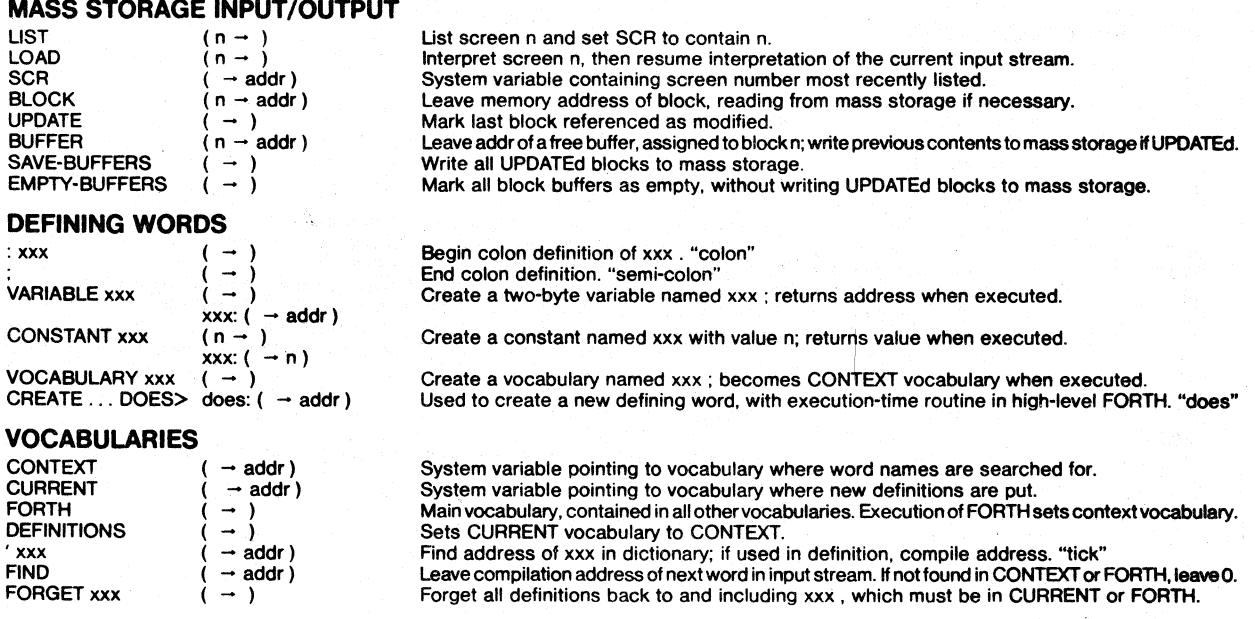

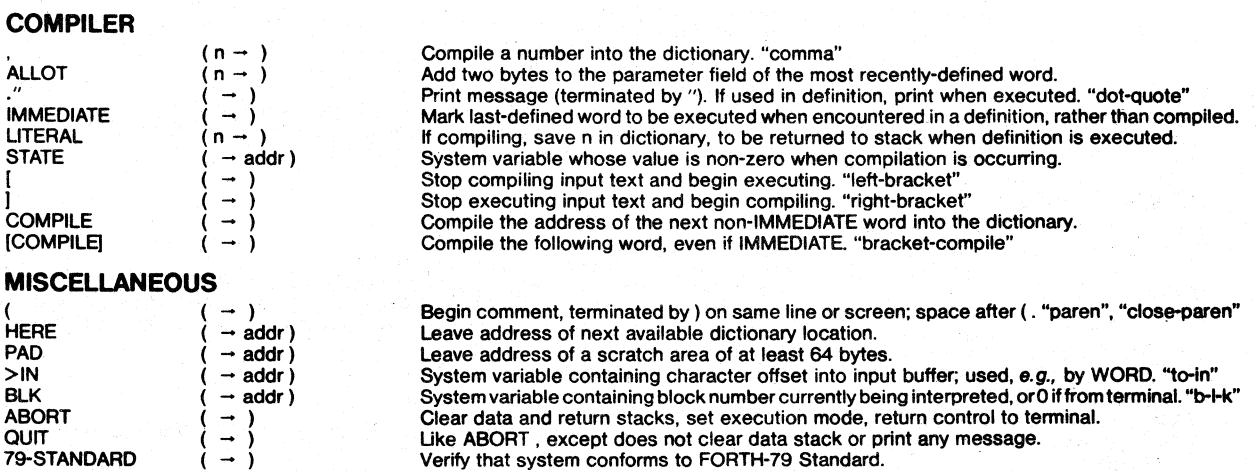